# **INSTITUTO POLITÉCNICO NACIONAL**

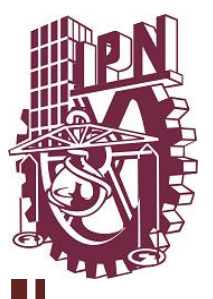

### ESCUELA SUPERIOR DE INGENIERÍA MECÁNICA Y ELÉCTRICA SECCIÓN DE ESTUDIOS DE POSGRADO E INVESTIGACIÓN

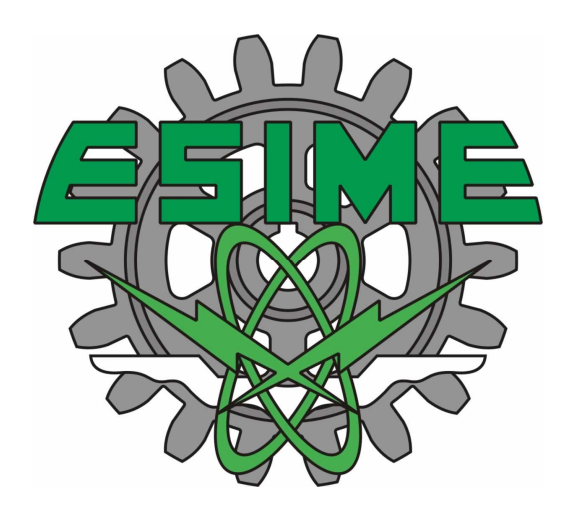

## PROPUESTA DE INICIALIZACIÓN DE LOS PESOS EN EL FILTRO ESPACIAL LMS

## **T E S I S**

QUE PARA OBTENER EL GRADO DE

MAESTRO EN CIENCIAS DE LA INGENIERÍA EN TELECOMUNICACIONES

> PRESENTA ING. CARLOS RÍOS RÍOS

DIRECTOR DE TESIS M. EN C. MARCO ANTONIO ACEVEDO MOSQUEDA

MÉXICO, D.F. JUNIO 2010

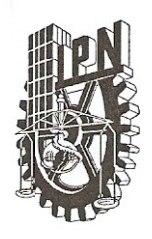

## INSTITUTO POLITÉCNICO NACIONAL SECRETARÍA DE INVESTIGACIÓN Y POSGRADO

 $SIP-14$ 

ACTA DE REVISIÓN DE TESIS

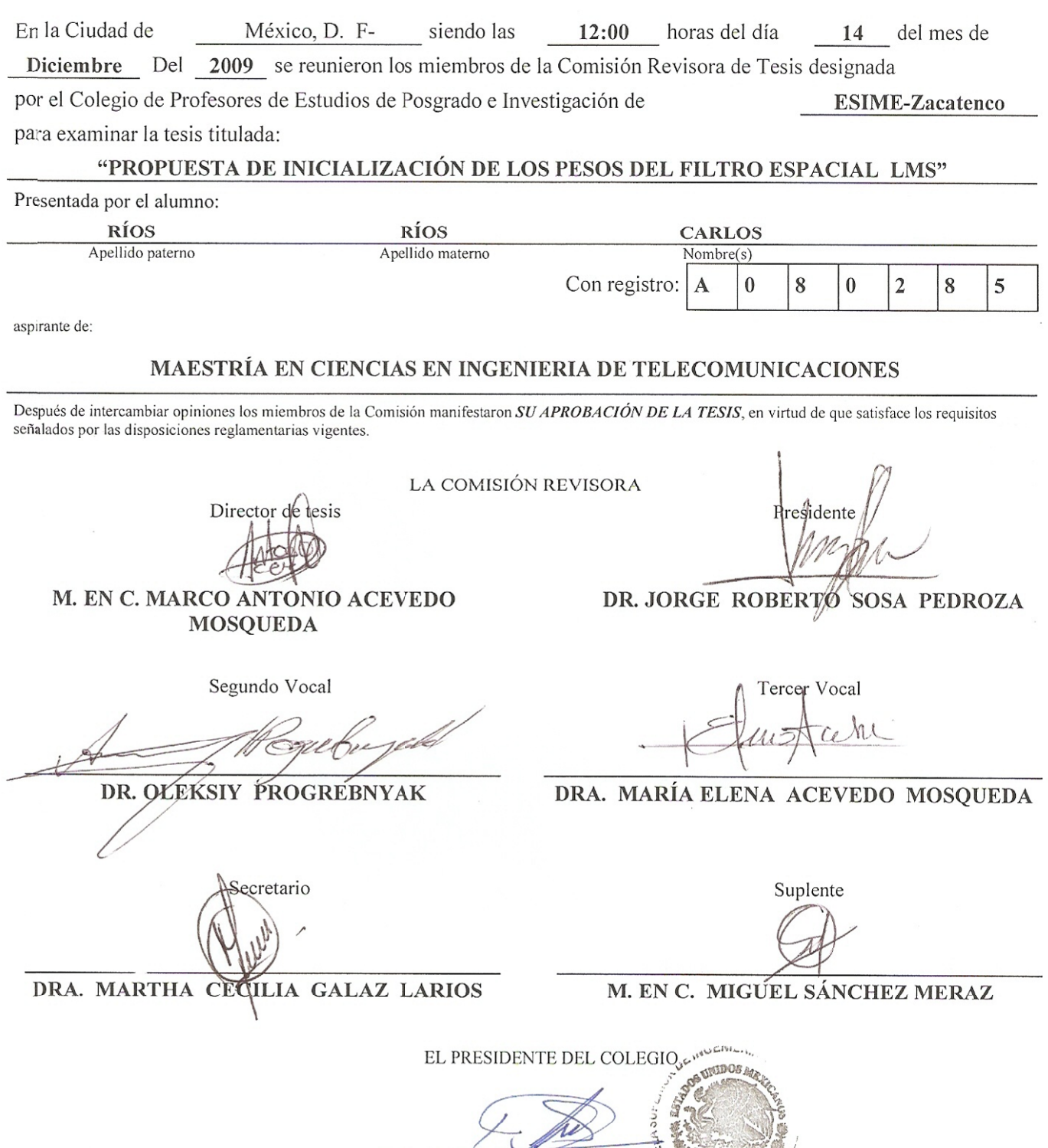

DR. JAJME ROBLES GARCIAS

 $\overline{P}$  N.

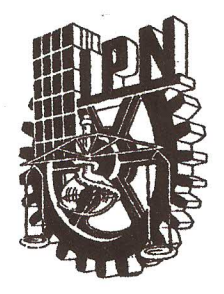

## INSTITUTO POLITÉCNICO NACIONAL SECRETARÍA DE INVESTIGACIÓN Y POSGRADO

### **CARTA CESIÓN DE DERECHOS**

En la Ciudad de México el día 28 del mes Mayo del año 2010, el que suscribe Ríos Ríos Carlos alumno del Programa de Maestría en Ingeniería de Telecomunicaciones con número de registro A080285, adscrito a la Sección de Estudios de Posgrado e Investigación de la E.S.I.M.E. Unidad Zacatenco, manifiesta que es autor intelectual del presente trabajo de Tesis bajo la dirección de M. en C. Marco Antonio Acevedo Mosqueda y cede los derechos del trabajo intitulado propuesta de inicialización de los pesos en el filtro espacial LMS, al Instituto Politécnico Nacional para su difusión, con fines académicos y de investigación.

Los usuarios de la información no deben reproducir el contenido textual, gráficas o datos del trabajo sin el permiso expreso del autor y/o director del trabajo. Este puede ser obtenido escribiendo a la siguiente dirección crioss $83\omega$ gmail.com. Si el permiso se otorga, el usuario deberá dar el agradecimiento correspondiente y citar la fuente del mismo.

#### **Resumen**

En este trabajo se propone una alternativa para inicializar los pesos en un arreglo de antenas de siete elementos que utiliza el filtro espacial LMS, el objetivo es reducir el número de iteraciones que el filtro requiere para llegar a la solución de Wiener. Es importante reducir el número de iteraciones para que el patrón de radiación pueda adaptarse en el menor tiempo posible. La propuesta para la inicialización de los pesos se basa en el método de reducción de lóbulos secundarios en arreglos de antenas fijos. En este trabajo se utilizan los coeficientes de un filtro FIR pasa bajas para inicializar el vector de pesos del filtro LMS. Como primer paso con el algoritmo LMS es inicializando los pesos con valores igual a cero, se modifica el patrón de radiación del arreglo agregando un nulo en la dirección de una señal de interferencia conocida a priori. Este resultado se compara cuando el vector de pesos se inicializa con esta propuesta. Para verificar la reducción en el número de iteraciones, se hace una comparación del error cuadrático medio, la relación señal a ruido y el patrón de radiación cuando se inicializan los pesos con ambas formas.

#### **Abstract**

This paper proposes an alternative to initialize the weights in an array of antennas of seven elements that use the LMS spatial filter, the objective is to reduce the number of iterations that the filter required to reach the Wiener solution. It is important to reduce the number of iterations since the radiation pattern can be adapted as soon as possible. The proposal for the initialization of the weights is based on the method of reducing side lobes in fixed antenna arrays. In this paper we use the low pass FIR filter coefficients to initialize the weight vector of the LMS filter. First we use the LMS algorithm initializing the weight vector with zero values, to modify the array radiation pattern by adding a null in the direction of an interfering signal known a priori. We compare this result when the weight vector is initialized with this proposal. To verify the reduction in the number of iterations, as a comparison of the mean square error and signal to noise rate when the weights are initialized with both methods.

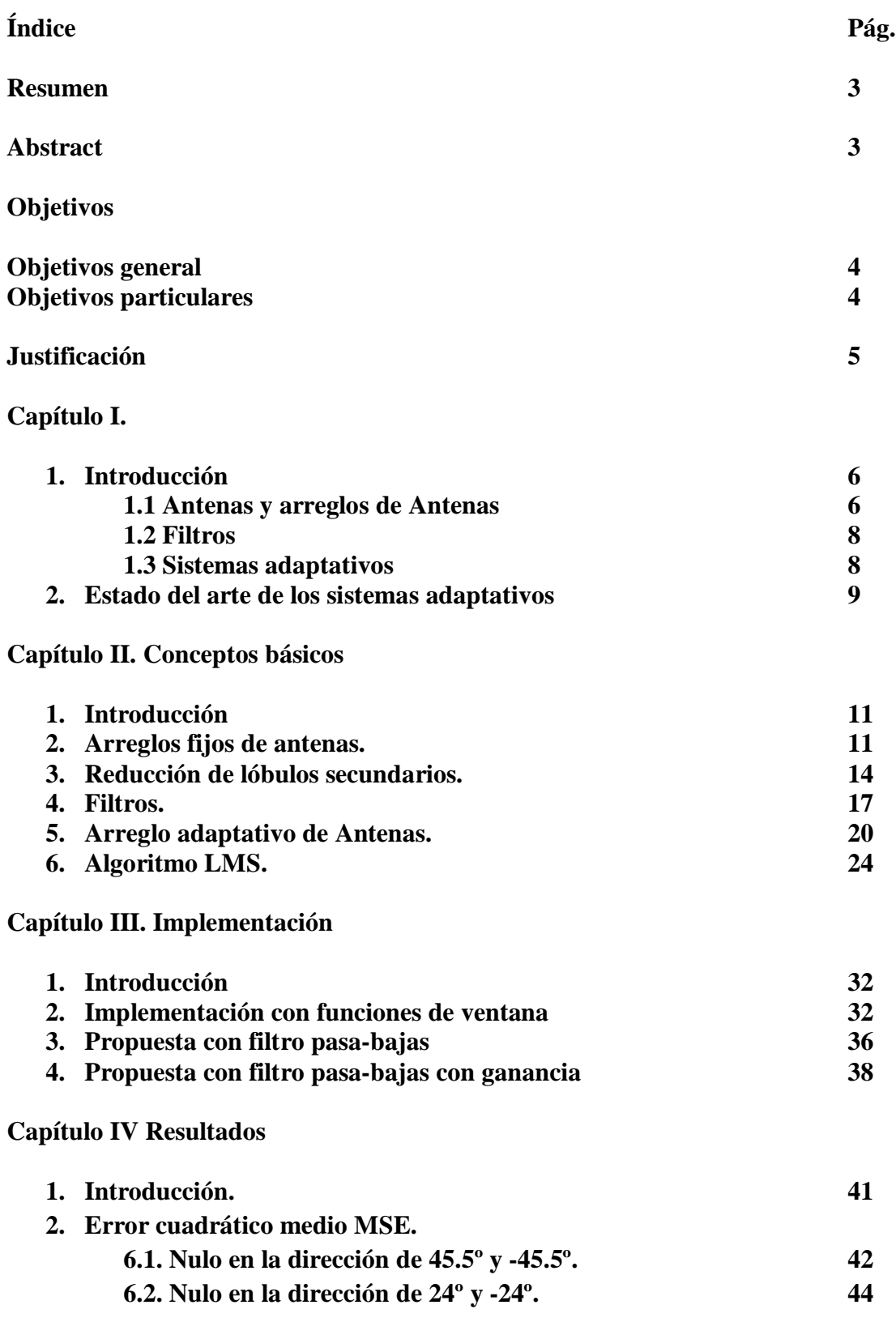

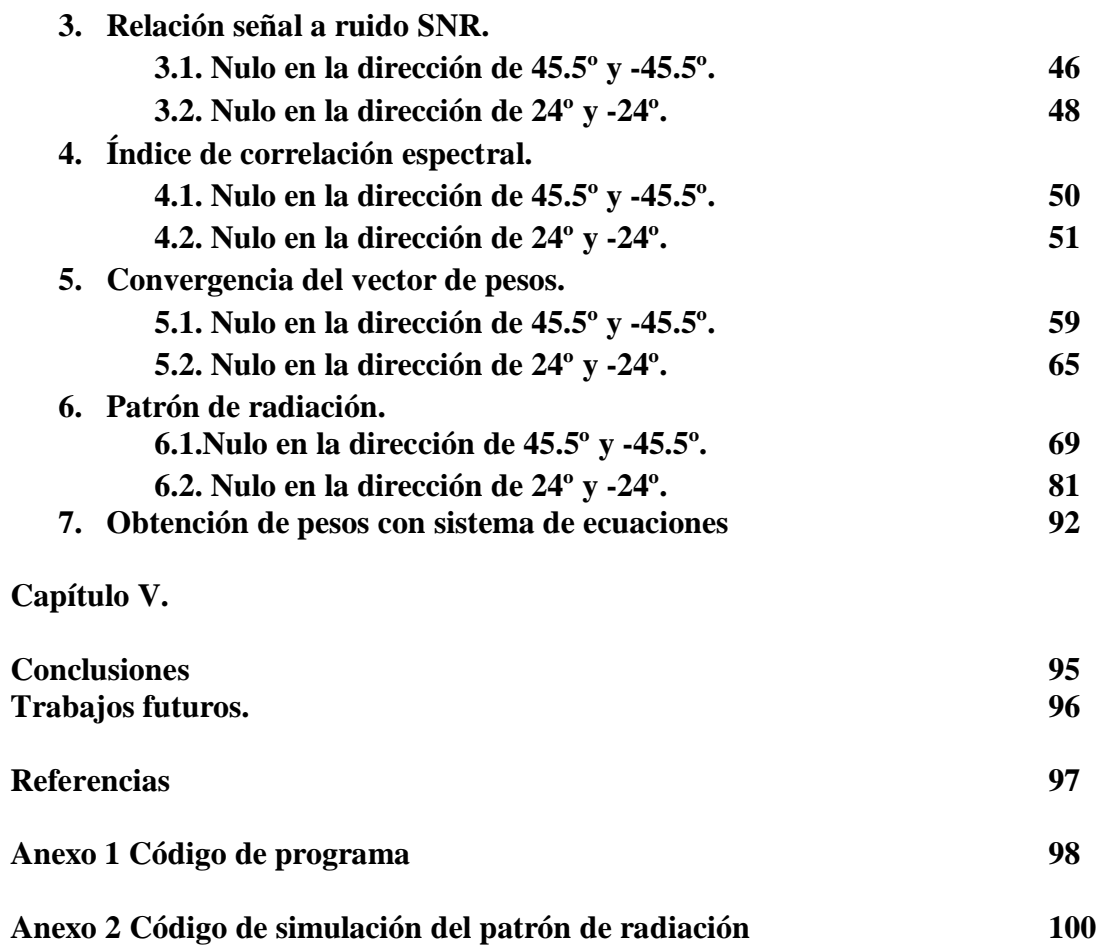

**Anexo 3 Artículo CNIES 101**

#### **Resumen**

En este trabajo se propone una alternativa para inicializar los pesos en un arreglo de antenas de siete elementos que utiliza el filtro espacial LMS, el objetivo es reducir el número de iteraciones que el filtro requiere para llegar a la solución de Wiener. Es importante reducir el número de iteraciones para que el patrón de radiación pueda adaptarse en el menor tiempo posible. La propuesta para la inicialización de los pesos se basa en el método de reducción de lóbulos secundarios en arreglos de antenas fijos. En este trabajo se utilizan los coeficientes de un filtro FIR pasa bajas para inicializar el vector de pesos del filtro LMS. Como primer paso con el algoritmo LMS es inicializando los pesos con valores igual a cero, se modifica el patrón de radiación del arreglo agregando un nulo en la dirección de una señal de interferencia conocida a priori. Este resultado se compara cuando el vector de pesos se inicializa con esta propuesta. Para verificar la reducción en el número de iteraciones, se hace una comparación del error cuadrático medio, la relación señal a ruido y el patrón de radiación cuando se inicializan los pesos con ambas formas.

#### **Abstract**

This paper proposes an alternative to initialize the weights in an array of antennas of seven elements that use the LMS spatial filter, the objective is to reduce the number of iterations that the filter required to reach the Wiener solution. It is important to reduce the number of iterations since the radiation pattern can be adapted as soon as possible. The proposal for the initialization of the weights is based on the method of reducing side lobes in fixed antenna arrays. In this paper we use the low pass FIR filter coefficients to initialize the weight vector of the LMS filter. First we use the LMS algorithm initializing the weight vector with zero values, to modify the array radiation pattern by adding a null in the direction of an interfering signal known a priori. We compare this result when the weight vector is initialized with this proposal. To verify the reduction in the number of iterations, as a comparison of the mean square error and signal to noise rate when the weights are initialized with both methods.

#### **Objetivos**

#### **1. Objetivo general**

Proponer una alternativa de inicialización del vector de pesos del algoritmo LMS para reducir el número de iteraciones que requiere para insertar nulos en un sistema adaptativo de antenas.

#### **2. Objetivos particulares**

- Investigar el método de ventanas para reducir los lóbulos secundarios en arreglos de antenas fijos.
- Proponer los coeficientes de las funciones de ventana y el filtro pasa bajas FIR para reducir los lóbulos laterales en el factor de arreglo en arreglos de antenas fijos.
- Implementar el algoritmo LMS con un arreglo de antenas adaptativo simétrico para insertar un nulo en una dirección específica.
- Proponer una nueva forma para iniciar el vector de pesos en el algoritmo LMS usando los coeficientes de las funciones de ventana y el filtro pasa bajas.
- Analizar los resultados obtenidos con los diferentes pesos iníciales, comparando los parámetros de MSE, SNR, patrón de radiación e índice de correlación espectral, cuando usamos pesos iníciales iguales a cero y las propuestas.

#### **Justificación**

Debido a la importancia actual sobre los sistemas de comunicaciones inalámbricas, especialmente en el tema de los sistemas adaptativos, es necesario tener herramientas que proporcionen mejores técnicas. En el caso de sistemas de antenas implica estudios en el manejo de la información de las señales, así como en algoritmos que desempeñen de una forma práctica y efectiva la adaptación de los coeficientes (pesos).

Para sistemas que impliquen un cambio frecuente en el espacio de trabajo, tal como los sistemas radar, en el cual es importante obtener imágenes radar en una ejecución en tiempo real. Por lo tanto el número de ciclos que requiere el proceso de adaptación para conseguir una imagen en un menor tiempo, debe ser reducido.

De tal forma se propone que dentro del algoritmo LMS el vector de pesos en el sistema adaptativo de antenas, sea iniciado con coeficientes obtenidos por las técnicas utilizadas en arreglos fijos de antenas, de esta forma obtener el patrón de radiación deseado en menos iteraciones.

Con esto se pretende reducir el error cuadrático medio, mejorar la relación señal a ruido y basados en estos parámetros principalmente, reducir tiempo de operación.

Además de reducir el número de iteraciones los sistemas adaptativos requieren mejorar la relación señal a ruido y reducir el error cuadrático medio.

#### **Capítulo I.**

- **1. Introducción 1.1 Antenas y arreglos de antenas 1.2 Filtros 1.3 Sistemas adaptativos**
- **2. Estado del arte**

#### **1. Introducción**

En este capítulo se presentan los conceptos generales de los arreglos de antenas destacando la diferencia entre arreglos fijos y arreglos adaptativos de antenas.

En el capítulo II se estudia el arreglo de antenas desde la forma básica con dos elementos para poder partir a arreglos con mayor número de elementos de antenas. Así mismo, se estudia la reducción de lóbulos laterales empleando los coeficientes de funciones de ventana los cuales pondera los pesos en arreglos fijos. Bajo el concepto que proporciona la reducción de lóbulos con funciones de ventana, se estudia el filtro pasa bajas. Posteriormente se estudia el sistema adaptativo con un arreglo de antenas del cual será operado con el algoritmo LMS. En el capítulo III se presenta la implementación utilizando las funciones de ventana, el filtro pasa bajas y el filtro pasa bajas con ganancia.

En el capítulo IV se muestran los resultados más significativos que se obtienen con las funciones de ventana y los filtros cuando se coloca un nulo en la dirección de  $\pm 24$  y  $\pm 45.5$ . Para cada uno de los nulos se muestran resultados numéricos y gráficos de error cuadrático medio; los valores de la relación señal a ruido y su gráfica; gráficos del patrón de radiación; gráficos del comportamiento del vector de pesos; y el índice de correlación espectral. Por último en el capítulo V se dan las conclusiones y los trabajos futuros.

#### **1.1 Antenas y arreglos de antenas**

Una antena está definida como un dispositivo metálico (como una barra o alambre) para irradiar o recibir ondas de radio, es decir, es la transición entre el espacio libre y un dispositivo guiado [1]. En general existen diferentes tipos de antenas, dependiendo del uso de éstas.

La descripción de una antena es un tema amplio donde existe temas relevantes tales como el campo cercano y lejano que rodean a las antenas, las densidades de potencia, la intensidad de la radiación, ancho de haz, la recepción de la antena y diseños de antena fundamentales incluyendo dipolos y curvos (loops). En este trabajo solo se utiliza antenas tipo dipolo en un arreglo de 7 elementos.

Las arreglos de antenas llamadas también en la literatura [2] antenas inteligentes, son un conjunto de más de un elemento de antena, la cual proporcionan un patrón de radiación único. Las antenas inteligentes generalmente se refieren a cualquier conjunto de antenas, con un procesador de señal, que puede ajustar o adaptar su propio comportamiento del haz para recibir las señales de interés y minimizar las interferencias de señales.

Un sistema adaptativo permite que el haz sea dirigido en cualquier dirección de interés y al mismo tiempo anular señales de interferencia. Mientras que en un arreglo fijo de antenas no se adapta al cambio frecuente de su entorno.

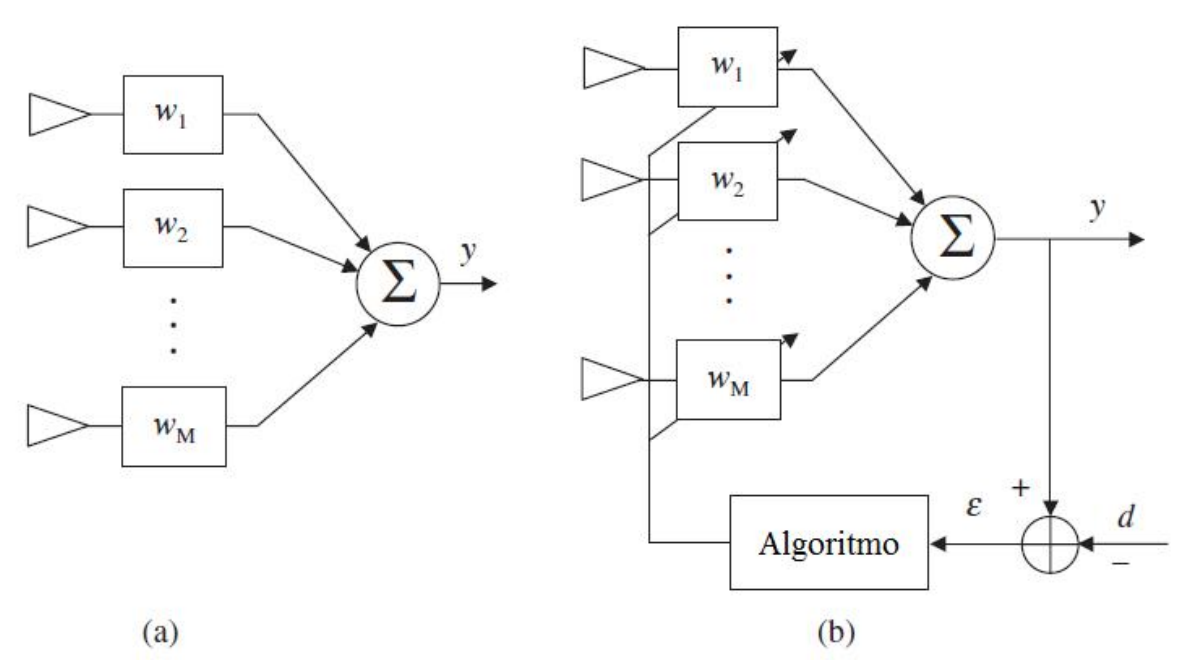

Figura 1.1.1. (a) Sistema de arreglo fijo (b) sistema de arreglo adaptativo.

En la figura 1.1.1 (a) se observa el sistema de arreglos fijos, donde el lóbulo principal pude ser dirigido mediante la definición de la ponderación de los pesos en el arreglos fijos *w*. En la figura 1.1.1 (b) es un sistema de arreglo adaptativo el cual pondera los pesos en el cambio del entorno con el fin de ser optimizado con un algoritmo dado. Un criterio de optimización se basa en los requisitos que se tengan disponibles, como lo es la magnitud del error *ε* entre la señal deseada *d* y la de salida del arreglo *y*. Los pesos del sistema son ajustados hasta que la señal de salida coincida con la señal deseada y el criterio de optimización como es el error sea reducida al mínimo.

En general un sistema de antenas adaptativos implica varios campos disciplinarios, tal como electromagnetismo, antenas, propagación, comunicaciones, procesos aleatorios, teoría adaptiva, estimación espectral y procesamiento de señales.

Dichos arreglos de antenas pueden asumir cualquier forma geométrica. La geometría de varios arreglos de interés común son los arreglos lineales, arreglos circulares, arreglos planos y arreglos conformales [2]. En este trabajo se trabajará con arreglos lineales de antenas.

#### **1.2 Filtros**

Un filtro en términos generales es un sistema el cual procesa una señal y permite cambiar sus parámetros de frecuencia, fase, amplitud o todos. Existe una diversidad amplia de filtros de los cuales se dividen por su comportamiento en el tiempo como lo son los filtros en tiempo continuo (analógicos) y en tiempo discreto (digital).

En la actualidad los filtros digitales son muy utilizados gracias al avance tecnológico en dispositivos electrónicos y a la facilidad de cambios de los parámetros del filtro en el cual no necesita cambios físicos. Una señal en tiempo continuo puede ser procesada por un filtro digital con sus respectivos convertidores.

Se encuentran varios tipos de filtros así como distintas clasificaciones. De acuerdo con la parte del espectro que dejan pasar y que atenúan hay:

- Filtros pasa alto.
- Filtros pasa bajo.
- Filtros pasa banda.
- Banda de eliminada.
- Multibanda.
- Pasa todo.
- Resonador.
- Oscilador.
- Filtro peine.
- Filtro ranura o filtro rechaza banda (Notch filter).

De acuerdo con el tipo de respuesta ante entrada unitaria:

- FIR (Finite Impulse Response)
- IIR (Infinite Impulse Response)

#### **1.3 Sistemas adaptativos**

La palabra arreglo adaptativo fue utilizado por Van Atta [3] y se aplica cuando la ponderación de cada elemento se aplica de forma dinámica. Estos pesos no se establecen en el diseño si no en el momento en que se procesa la señal. En otras palabras un sistema adaptativo es un filtro variante en el tiempo o que cambia conforme a una señal de referencia para la corrección de la señal de salida.

#### **2. Estado del arte de los sistemas adaptativos**

El objetivo básico en la actualidad es la reducción de los tiempos de convergencia de los algoritmos y de la obtención de los arreglos superdirectivos con un gran poder de resolución. Muchas aplicaciones requieren que la antena proporcione un patrón de radiación con lóbulos secundarios extremadamente bajo. A continuación se presentan los algoritmos que emplean en sistemas adaptativos para reducir los lóbulos secundarios actualizando los pesos.

Cancelación de lóbulos de adaptación (SLC) fue propuesto por primera vez por Howells en 1959 [4] [5]. El SLC es el primer esquema adaptativo que permitía la cancelación automática de la interferencia. Al maximizar la relación señal a ruido (SNR), Applebaum desarrolló el algoritmo de cancelación de interferencia de adaptación [6] [7]. Su algoritmo que se conoce como el algoritmo de Howells Applebaum.

El algoritmo LMS (Least-Mean-Square) fue realizado por el Bernard Widrow en 1960, su importancia radica en que es un algoritmo muy simple. El algoritmo LMS Pertenece a la familia de los algoritmos de gradiente estocástico, es decir, el filtro se adapta en base al error en el instante actual únicamente. No requiere medidas de las funciones de correlación, ni tampoco inversión de la matriz de correlación [8].

Dado que la convergencia del algoritmo SLC fue lento para los valores propios grandes, Reed, Mallett, y Brennen desarrolló la técnica de inversión matriz simple (SMI) en 1974 [9].

Existen variantes del algoritmos LMS una de ellas el NLMS (Normalized Least Mean Squares). Para algunas condiciones, el tiempo de convergencia en el algoritmo LMS es más largo. El tiempo de convergencia depende de la potencia y ubicación angular de la señales de interferencia. Entonces el NLMS puede disminuir los tiempos de convergencia [10].

Existen otros algoritmos que estiman los pesos a partir de la estimación del error con el método de la pendiente descendente. Uno de estos algoritmos es el RLS (Recursive-Least-Squares) la ventaja del uso del algoritmo RLS es que no hay necesidad de invertir matrices extremadamente grandes.

Entre otros algoritmos el CMA (Constant Modulus Algorithm) goza de gran popularidad debido a la robustez [11]. Dos importantes mejoras en el rendimiento de CMA son las DSE-CMA (Dithered Signed-Error CMA) y la PW-CMA (Pre-Whitened CMA). El DSE-CMA es un enfoque para reducir la complejidad computacional de la CMA, manteniendo su robustez y el PW-CMA tiene por objeto mejorar la convergencia de la CMA. Existe otra variante un nuevo sistema que combina las virtudes de ambos. El régimen combinado es computacionalmente más simple que el PW-CMA y proporciona una mejor convergencia de la DSE-CMA [12].

Algoritmo CGM (Conjugate Gradient Method) El método es generalmente útil para resolver un conjunto de ecuaciones de la forma Aw = b para obtener w. El uso del método del gradiente conjugado presenta un mejor rendimiento en comparación al usar el algoritmo RLS

Se elige el algoritmo LMS debido a tener una implementación fácil al no tener complejidad en el cálculo de operaciones que puedan poseer un tiempo de ejecución mayor. En general puede ser en cualquier sistema en el que puede ser probado, pero ya que el cálculo de los pesos es muy similar para el LMS así como para algunas redes neuronales (Backpropagation) es conveniente utilizar dicho algoritmo.

#### **Capítulo II. Conceptos básicos**

- **1. Introducción**
- **2. Arreglos fijos de antenas**
- **3. Reducción de lóbulos secundarios**
- **4. Filtros**
- **5. Arreglo adaptativo de Antenas**
- **6. Algoritmo LMS**

#### **1. Introducción**

En este capítulo se presenta los arreglos fijos donde se muestra la obtención del factor de arreglo para un sistema de antenas simétrico, posteriormente se investiga la reducción de los lóbulos secundarios al utilizar las funciones de ventana para obtener los pesos del arreglo. Se muestra la forma en que se reducen los lóbulos laterales con las funciones de ventana y de esta forma se estudia el caso al proponer usar el filtro pasa bajas. Posteriormente, se presenta el arreglo adaptativo el cual utiliza el algoritmo LMS. Además, se presentará la estructura del arreglo adaptativo, y la modificación que se propone para inicializar el vector de pesos con los coeficientes de la respuesta al impulso de filtros y funciones de ventana.

#### **2. Arreglo fijo de antenas**

Para entender los arreglos de antenas se presenta un arreglo de antenas lineal de dos elementos. La solución del arreglo de antena lineal proporciona una idea del comportamiento de muchas de las estructuras más complejas que a menudo pueden ser vistas como una suma de arreglos de antenas de tipo dipolo.

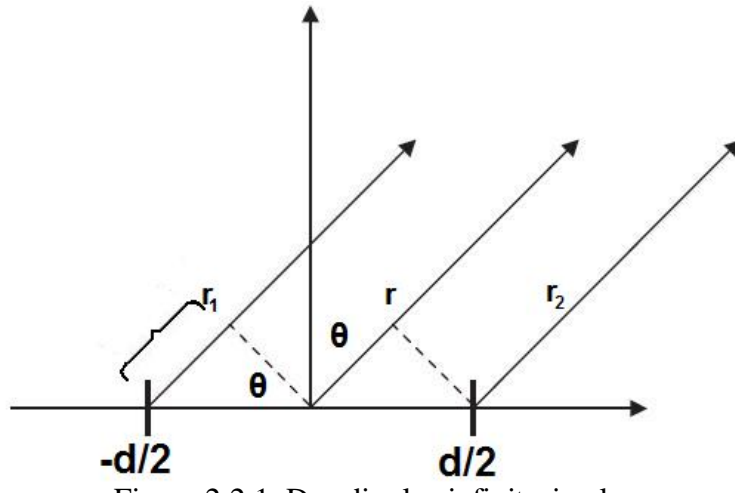

Figura 2.2.1. Dos dipolos infinitesimales

El arreglo más simple que se puede estudiar es el de geometría lineal, todos los elementos están distribuidos a lo largo de una línea recta y, en general, tienen un espaciamiento equidistante entre elementos. Dicho arreglo expresa el mismo comportamiento con arreglos

mucho más grandes. En la figura 2.2.1 muestra dos dipolos infinitesimales polarizados verticalmente alineados a lo largo del eje *y* y separados por una distancia *d*.

El campo está situado a una distancia *r* desde el origen de tal forma que *r* >> *d*. Por lo tanto, podemos suponer la distancia entre los vectores **r1**, **r**, y **r<sup>2</sup>** se encuentran de forma paralela entre sí. Ahora podemos encontrar el campo eléctrico total como:

$$
E_{\theta} = \frac{j k \eta I_0 e^{-j \frac{\delta}{2} L \sin \theta}}{4\pi r_1} e^{-j k r_1} + \frac{j k \eta I_0 e^{j \frac{\delta}{2} L \sin \theta}}{4\pi r_2} e^{j k r_2} = \frac{j k \eta I_0 L \sin \theta}{4\pi r} e^{-j k r} \left[ e^{-j \frac{(k d \sin \theta + \delta)}{2}} + e^{j \frac{(k d \sin \theta + \delta)}{2}} \right]
$$
(2.1)

Donde *δ* es el cambio de fase entre elementos, *L* la longitud del dipolo, *θ* es la medida desde el ángulo del eje *z* en coordenadas esféricas, *d* es el espacio entre elementos, *k* es la relación entre la distancia y la longitud de onda (*λ*), *I<sup>0</sup>* es la corriente del dipolo y *η* es la impedancia intrínseca del medio.

Simplificando tenemos

$$
E_{\theta} = \frac{j k \eta I_0 L e^{-j k r}}{4 \pi r} \sin \theta \left( 2 \cos \left( \frac{(k d \sin \theta + \delta)}{2} \right) \right)
$$
  
= Factor del elemento Factor del arreglo (2.2)

El campo total de cualquier arreglo de antenas siempre se da por el producto del factor del elemento y el factor de arreglo (FE)  $\times$  (FA). El Factor del Arreglo depende de la disposición geométrica del arreglo de elementos, el espaciamiento, y la fase eléctrica de cada elemento.

La intensidad de radiación normalizada puede ser calculada por:

$$
U_n(\theta) = \left[\sin \theta\right]^2 \left[\cos \left(\frac{\pi d}{\lambda} \sin \theta + \frac{\delta}{2}\right)\right]^2
$$

De esta forma se puede tomar el caso donde *d/λ=.5* y *δ=0* y se grafica en la figura 2.2.2a el patrón de radiación para el dipolo de un elemento, en la figura 2.2.2b muestra el patrón de radiación solo para el factor de arreglo y en la figura 2.2.2c se muestra el producto de ambos patrones.

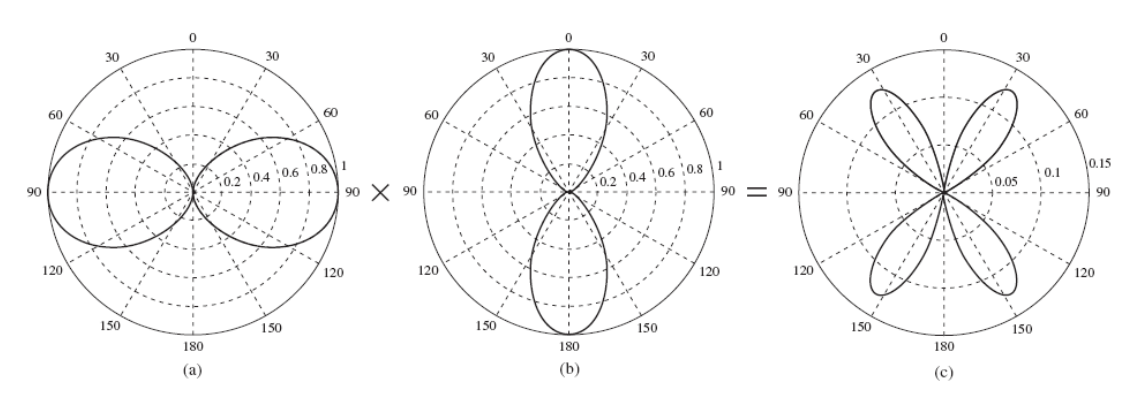

Figura 2.2.2. (a) Patrón del dipolo (b) Patrón del factor del arreglo (c) Patrón total.

El principio demostrado por el arreglo de 2 elementos es que podemos separar el factor del elemento y el factor de arreglo. El Factor de Arreglo se puede calcular para cualquier conjunto, independientemente del elemento elegido siempre y cuando todos los elementos sean los mismos. Cuando el diseño del arreglo se ha completado, se puede aplicar el mismo para arreglos con mayor número de antenas, mediante la introducción de los elementos necesarios.

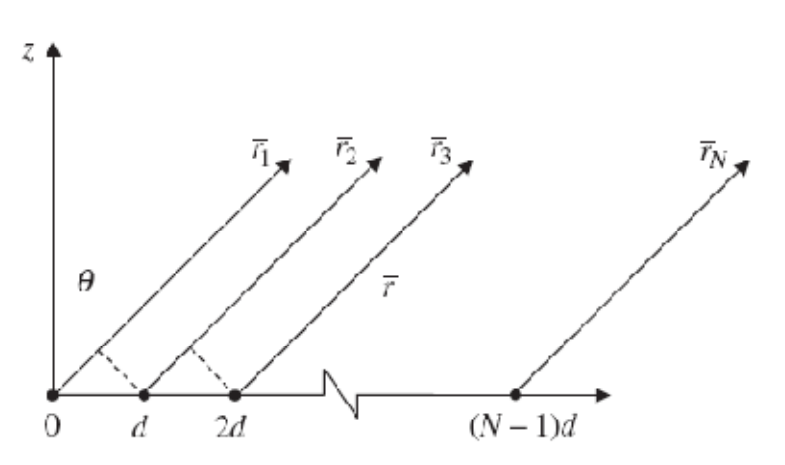

Figura 2.2.3. Arreglo lineal de N-elementos

En la figura 2.2.3 se tiene un arreglo lineal de n-elementos de antenas isotrópicas. Suponiendo que ahora las condiciones del campo tal que  $r \gg d$ , se puede obtener el factor de arreglo de la siguiente manera:

$$
FA = 1 + e^{j(kd\sin\theta + \delta)} + e^{j2(kd\sin\theta + \delta)} + \dots + e^{j(N-1)(kd\sin\theta + \delta)} \tag{2.3}
$$

Esta serie puede ser expresadas por

$$
FA = \sum_{n=1}^{N} e^{j(n-1)(kd\sin\theta + \delta)} = \sum_{n=1}^{N} e^{j(n-1)\psi}
$$
\n(2.4)

donde

$$
\psi = kd \sin \theta + \delta, \qquad k = \frac{d}{\lambda}
$$

Dado que cada elemento isotrópico tiene amplitud unitaria, el comportamiento del arreglo se establece por la relación de fase entre los elementos. Ahora en la figura 2.2.4 se muestra un arreglo lineal simétrico con un número de *M* elementos impares.

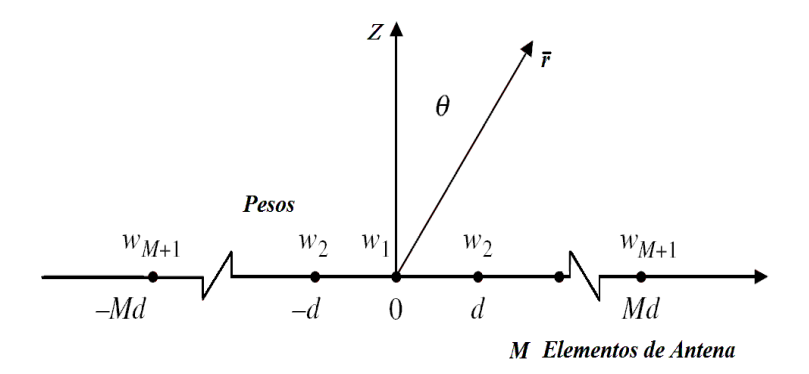

Figura 2.2.4. Arreglo de antenas simétrico con número de elementos impares.

El factor de arreglo es encontrado por la suma de las salidas ponderadas de cada elemento tal que

$$
FA_{Impar} = w_M e^{-j\frac{(2M-1)}{2}kdsin\theta} + \dots + w_1 e^{-j\frac{1}{2}kdsin\theta} + w_0 + w_1 e^{j\frac{1}{2}kdsin\theta} + \dots + w_M e^{j\frac{(2M-1)}{2}kdsin\theta}
$$
(2.5)

Donde *2M+1 = N* es igual al total de elementos del arreglo. Cada par opuesto del término exponencial forma un complejo conjugado, así aplicando la identidad de Euler obtenemos:

$$
FA_{Impar} = 2\sum_{n=1}^{M} w_n \cos((2n-1)kd\sin\theta)
$$
 (2.6)

La expresión 2.6, puede ser expresada como:

$$
FA_{Impar} = \sum_{n=1}^{M} w_n \cos((2n-1)u)
$$
\n(2.7)

Donde  $u = \frac{\pi d}{\lambda}$  $\frac{du}{\lambda}$ sin  $\theta$ 

#### **3. Reducción de lóbulos secundarios**

De la expresión 2.5, es posible utilizar nomenclatura vectorial. Entonces, el factor de arreglo puede ser expresada en términos de vectores como

$$
FA = \mathbf{w}^T \cdot \mathbf{a}(\boldsymbol{\theta}) \tag{2.8}
$$

Donde

$$
\boldsymbol{a}(\boldsymbol{\theta}) = \left[ e^{-j\frac{(2M-1)}{2}kdsin\theta} \dots e^{-j\frac{1}{2}kdsin\theta} \quad 1 \quad e^{j\frac{1}{2}kdsin\theta} \dots e^{j\frac{(2M-1)}{2}kdsin\theta} \right]
$$
(2.9)

El vector de arreglo se expresa como:

$$
\mathbf{w}^T = [w_M \ w_{M-1} \dots \ w_1 \dots \ w_{M-1} \ w_M]
$$
 (2.10)

Los pesos  $w^T$  pueden ser elegidos para cumplir con ciertos criterios específicos. En general, los criterios puede ser el minimizar los lóbulos laterales o colocar nulos en ángulos o direcciones deseadas. Sin embargo, los pesos escalares simétricos sólo pueden ser utilizados para dar forma a lóbulos laterales [2]. Hay un gran número de funciones de ventana disponibles que pueden proporcionar los pesos para el uso con arreglos lineales. En este trabajo solo se utilizan las funciones de ventana de Hanning, Kaiser, Rectangular, Triangular y Tukey.

$$
Hanning = 0.5 \left( 1 - \cos \left( 2\pi \frac{n}{N} \right) \right), 0 \le n \le N \tag{2.11}
$$
\n
$$
Kaiser = \frac{l_0 \left( \beta \sqrt{1 - \left( \frac{n - N}{N} \right)^2} \right)}{l_0(\beta)}, 0 \le n \le N,
$$
\n
$$
\beta = \begin{cases} 0.1102(\alpha - 8.7) & \alpha > 50 \\ 0.5842(\alpha - 21)^{0.4} + 0.07886(\alpha - 21) & \beta = 221, \\ 0 & \alpha < 21 \end{cases}
$$
\n
$$
I_0 = function Bessel
$$
\n
$$
(2.11)
$$

(2.12)

$$
Rectangular = 1, \ 0 < n < N \tag{2.13}
$$

$$
Triangular = \begin{cases} \frac{2n}{N+1}, & 1 \le n \le \frac{N+1}{2} \\ \frac{2(N-n+1)}{N+1}, & \frac{N+1}{2} < n \le N \end{cases}
$$
 (2.14)

$$
Tukey = \begin{cases} 1, & 0 \le |n| \le \alpha \frac{N}{4} \\ \frac{1}{2} \left( 1 + \cos \left( \pi \frac{n - \alpha \frac{N}{2}}{2(1 - \alpha) \frac{N}{2}} \right) \right) \cdot \alpha \frac{N}{2} \le |n| \le \frac{N}{2} \end{cases} \tag{2.15}
$$

Donde *N* es el número total de coeficientes y *n* es el n-esimo coeficiente.

Es evidente que para determinar los valores de los coeficientes de las funciones solo se basa en el número total de elementos de la función de ventana, tal como se observa en las relaciones 2.11 a la 2.25. Esto implica que no es posible tener control sobre el ancho del lóbulo principal, es decir no se tiene una frecuencia de corte determinada.

Por ejemplo en la figura 2.3.1 se presenta la respuesta en magnitud de la función de ventana Hanning donde se ilustra como depende la respuesta en magnitud del número de coeficientes los cuales maneja la función. La gráfica en azul presenta la respuesta en magnitud con solo *N=5* coeficientes, la gráfica en verde se presenta con la función de ventana de *N=14* coeficientes, en rojo se muestra con *N=50*, la gráfica en cian se obtiene

cuando se utiliza la función de ventana con *N=100* coeficientes y en morado cuando se utilizan *N=500* coeficientes.

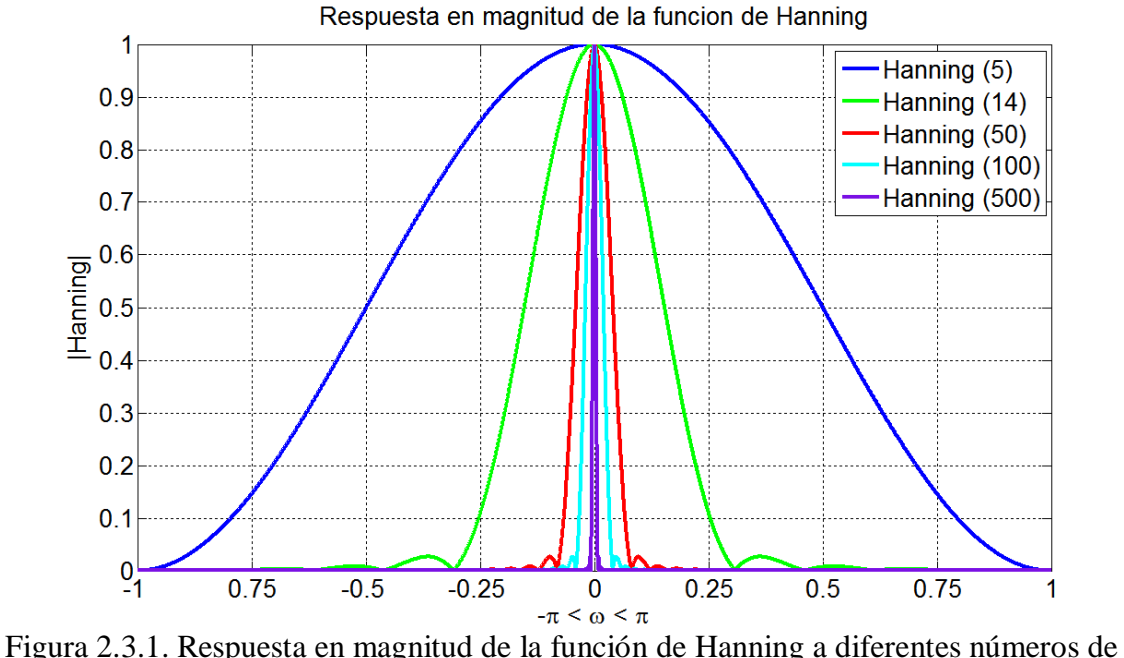

coeficientes.

En la figura 2.3.2 se muestra el patrón de radiación utilizando un arreglo de antena de 7 elementos. En dichas gráficas se muestra en color negro la gráfica cuando se utiliza los pesos igual a uno, es decir, el patrón original. En la misma figura también se presentan las gráficas cuando se utilizan los arreglos fijos y los pesos se calculan con los coeficientes de las ventanas. Las ventanas que usamos son las de Hanning que se muestra en la color azul; la ventana de Kaiser en color verde; la ventana Triangular en color rojo y en color cian se presenta la ventana de Tukey.

Al utilizar la función de Hanning se observa que a pesar de poseer lóbulos laterales reducidos, el lóbulo principal se ve incrementado, esto representa una desventaja ya que la intensión es reducir los lóbulos laterales conservando el ancho sobre el lóbulo principal. Con la función de Kaiser presenta un patrón de radiación con características muy similares al del patrón original. La función Triangular presenta un patrón diferente al original, en el cual se muestra dos lóbulos laterales, uno a cada lado del principal. El lóbulo principal se ve alterado a lo ancho, sin embargo puede ser particularmente bueno para una función específica. Utilizando la función de Tukey presenta un patrón de radiación diferente, ya que tiene cuatro lóbulos laterales alrededor del principal, el cual tiene una ancho mayor respecto al original.

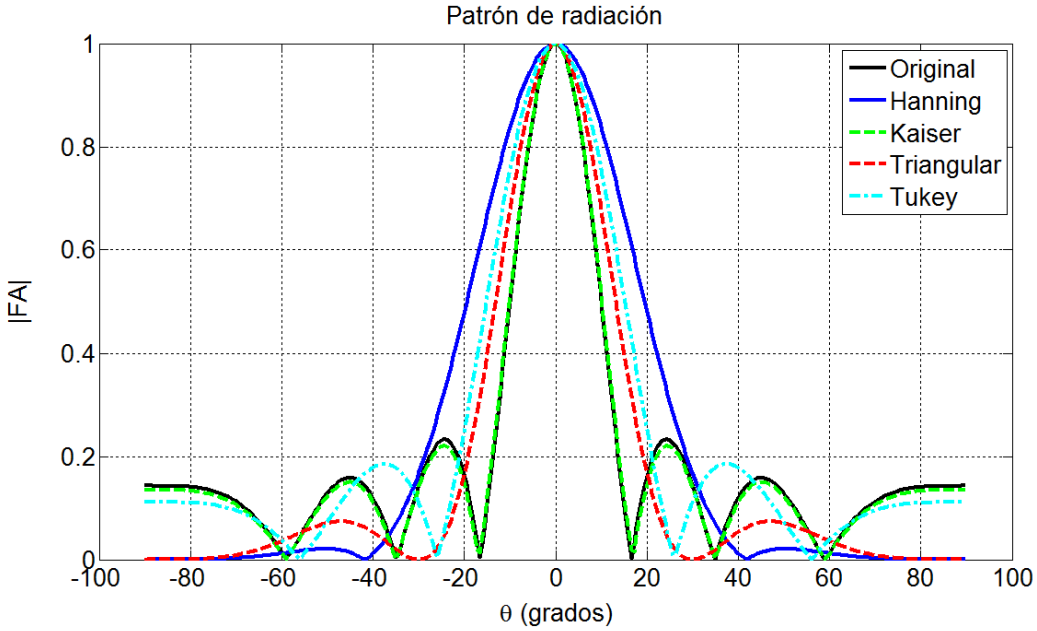

Figura 2.3.2. Patrón de radiación de arreglos fijos con funciones ventanas.

En las gráficas se puede observar el comportamiento de las funciones en arreglos fijos ya que en dicho caso, los coeficientes que se obtiene de las funciones de ventana son usados solo para reducir los lóbulos laterales, a excepción de la función rectangular.

#### **4. Filtros**

Comúnmente son utilizados cuatro tipos de filtros los cuales son, el filtro pasa-bajas, pasaaltas, banda de paso y banda de rechazo, dichos filtros ideales se muestran en la figura 2.4.1.En la figura 2.4.1a tenemos la respuesta en frecuencia de un filtro ideal pasa-bajas que tiene una fase lineal [13].

$$
H_{Pb}(e^{jw}) = \begin{cases} 1, & |w| \le w_c \\ 0, & w_c < w \le \pi \end{cases} \tag{2.16}
$$

Con su correspondiente respuesta al impulso determinada por:

$$
h_{Pb}[n] = \frac{\sin w_c n}{\pi n}, -\infty \le n \le \infty
$$
\n(2.17)

Observamos la ecuación 2.18 la respuesta del filtro pasa-bajas ideal es doblemente infinita, por lo tanto no es realizable. Por lo que es necesario tomar un rango que limite el número de coeficientes. Así los coeficientes de la respuesta al impulso fuera del rango  $-M \le n$ ܯ son igual a cero, de esta forma llegamos a una longitud finita aproximadamente de  $N = 2M + 1$ , a esto se le llama filtro truncado, con lo que tenemos:

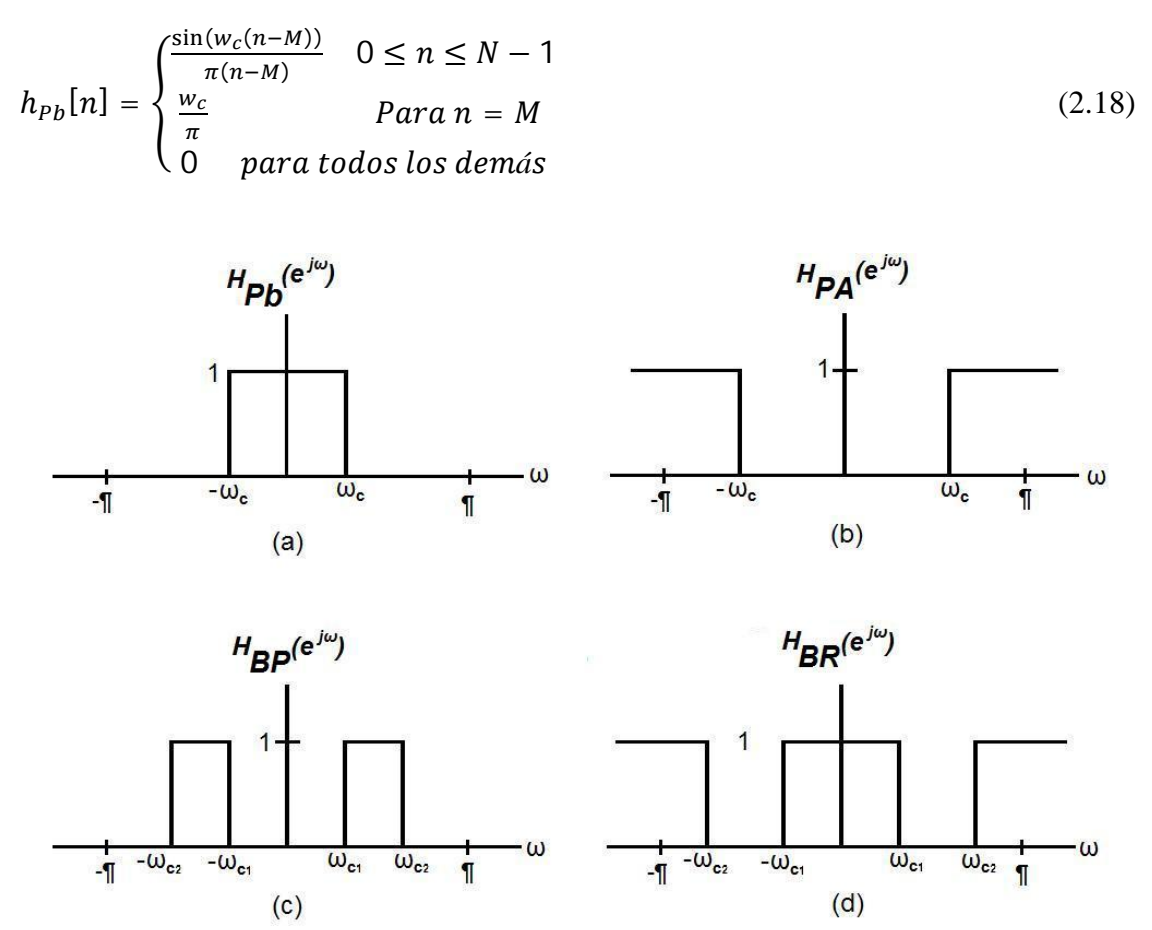

Figura 2.4.1. Respuesta en frecuencia de filtros ideales. a) Filtro ideal pasa bajas b) Filtro ideal pasa altas c) Filtro ideal pasa banda d) Filtro ideal rechazo de banda.

De la misma forma tenemos la respuesta al impulso para el filtro pasa-altas, banda de paso y banda de rechazo respectivamente:

$$
h_{PA}[n] = \begin{cases} 1 - \frac{w_c}{\pi} & para n=0\\ -\frac{\sin(w_c n)}{\pi n} & para |n| > 0 \end{cases}
$$
 Pasa-Altas (2.19)

$$
h_{BP}[n] = \frac{\sin(w_{c2}n)}{\pi n} - \frac{\sin(w_{c1}n)}{\pi n}, |n| > 0
$$
 Banda de Paso (2.20)

$$
h_{BR}[n] = \begin{cases} 1 - \frac{(w_{c2} - w_{c1})}{\pi} & para\ n = 0\\ \frac{\sin(w_{c1}n)}{\pi n} - \frac{\sin(w_{c2}n)}{\pi n} & para\ |n| > 0 \end{cases}
$$
 Banda de Rechazo (2.21)

De estas expresiones, utilizaremos el filtro FIR pasa bajas que expresada en la ecuación 2.29. Este tipo de filtros es conveniente ya que proporciona una respuesta en magnitud similar a las funciones de ventana. En las gráficas de la figura 2.4.2, se muestra la respuesta en magnitud: función rectangular, función de Kaiser, función de Tukey, función Triangular, función de Hanning y filtro pasa bajas con frecuencia de corte de  $\omega_c = 0.1\pi$ .

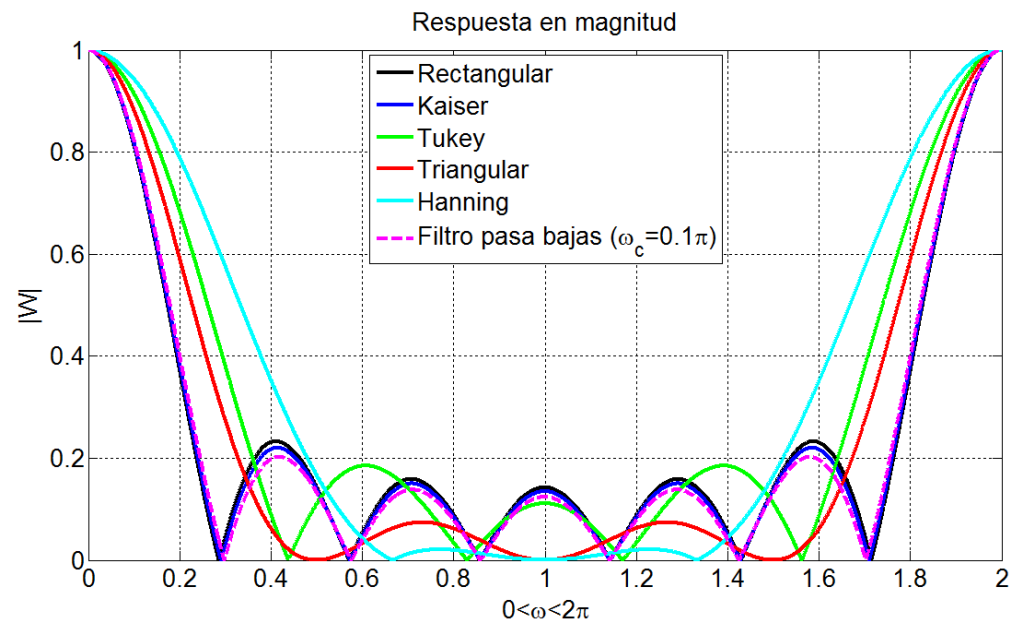

Figura 2.4.2. Respuesta en magnitud de algunas funciones de ventana y el filtro pasa bajas con 7 coeficientes

En dichas gráficas las funciones de ventana y el filtro pasa bajas se calculan con 7 coeficientes. Para el caso de las funciones de ventana solo es suficiente conocer el número de elementos a utilizar. Para el caso del filtro pasa bajas es necesario conocer el número de coeficientes así como la frecuencia de corte.

Se propone una frecuencia angular de corte  $\omega_c$ =0.1 $\pi$  y se calculan los coeficientes del filtro con la expresión 2.29. Donde N es el número total de coeficiente y *M=(N-1)/2*. Por lo que se tiene

$$
h_{pb} = \frac{\sin(\omega_c (n - M))}{\pi (n - M)} = \frac{\sin((0.1)(n - 3))}{\pi (n - 3)}
$$
  
= 
$$
\begin{bmatrix} 85.8393x10^{-3}, 93.5489x10^{-3}, 98.3631x10^{-3}, 100.0000x10^{-3}, \\ 98.3631x10^{-3}, 93.5489x10^{-3}, 85.8393x10^{-3} \end{bmatrix}
$$

En la figura 2.4.3 se muestran los patrones de radiación original y cuando se utiliza el filtro pasa bajas. En la gráfica de color verde se muestra el patrón de radiación cuando se utiliza el filtro pasa bajas el cual tienes lóbulos laterales solo ligeramente reducidos y el principal conserva el ancho del original. A diferencia de utilizar las funciones de ventana, el filtro pasa bajas conserva las características del patrón de radiación original reduciendo los lóbulos laterales aunque en una pequeña proporción.

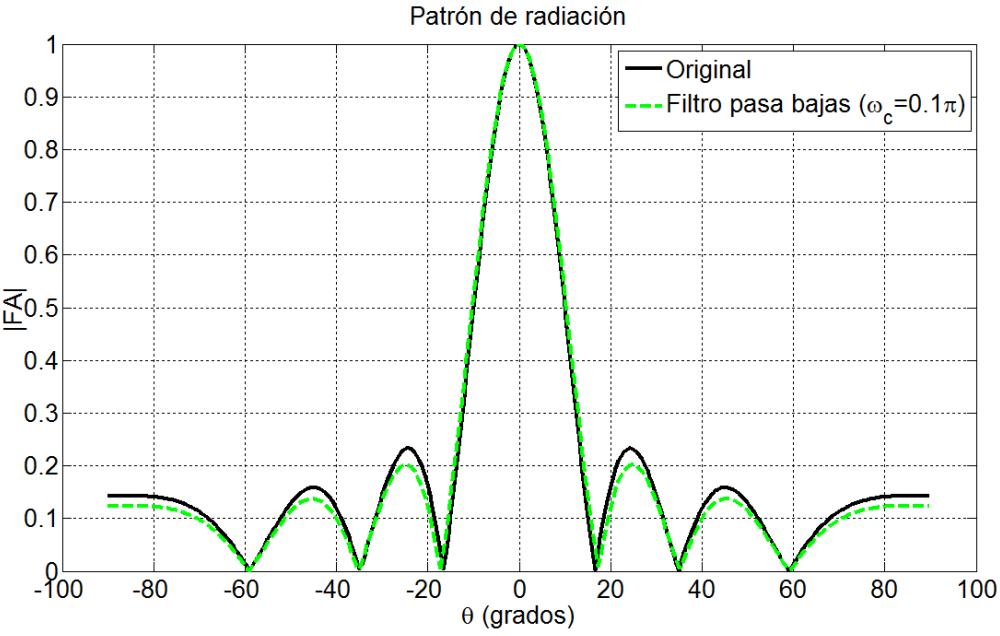

Figura 2.4.3. Patrón de radiación original y utilizando filtro pasa bajas.

#### **5. Arreglo adaptativo de Antenas**

En la figura 2.5.1 se presenta el arreglo de antenas que es utilizado en este trabajo, dicho arreglo es usado por el trabajo de Widrow [8], el cual es de utilidad para comparar resultados. Se observa el patrón de radiación con un lóbulo principal en  $0^{\circ}$  sobre el eje vertical y lóbulos laterales en la dirección de -24º, -45.5º, 24º, 45.5º.

En general los lóbulos laterales pueden recibir la misma señal e incluso pueden recibir señales no deseadas o interferencias, por tal motivo es necesario eliminar o reducir tanto como sea posible los lóbulos laterales. En un arreglo de 7 elementos, el primer lóbulo secundario se encuentra a 24º con respecto al eje vertical en donde se tiene el máximo valor del lóbulo principal (0°) y un lóbulo lateral secundario a un ángulo de 45.5°. Para conseguir eliminar o minimizar dichos lóbulos laterales se usan filtros, el cual hará nulos estos lóbulos, eliminando así posibles interferencias generadas por otros objetos.

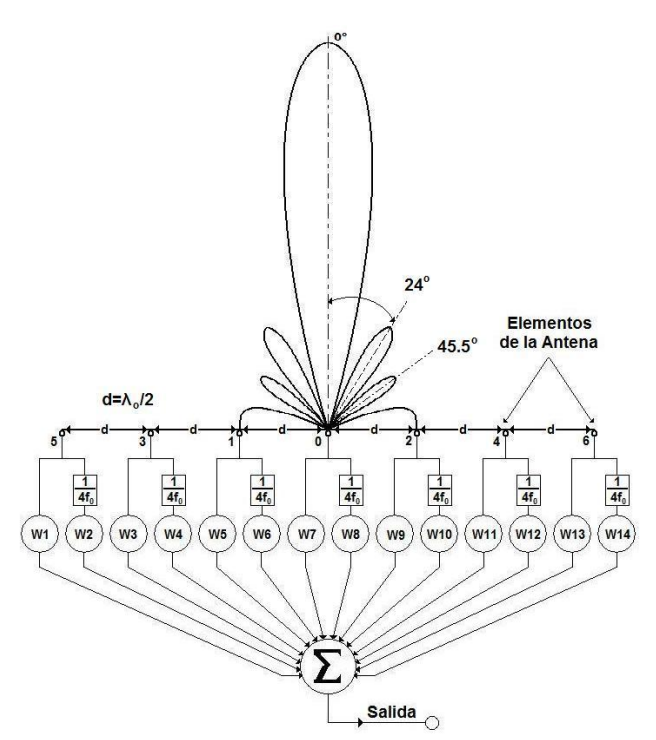

Figura 2.5.1. Sistema de Arreglo de Antenas Adaptativas.

Siguiendo la figura 2.5.1 donde se notan los 7 elementos marcando la entrada de la señal que posteriormente cada uno ellos se conecta un peso y a un retardo que a su vez tiene otro peso, es decir, cada elemento tiene un peso directo y un peso con un retardo de  $(1/4f_0) = \delta_2$ misma que produce un cambio en fase de  $\pi/2$  en la señal recibida por lo que tendremos catorce pesos en total. Este cambio de fase de  $\pi/2$  no altera el patrón de radiación, por lo que sigue teniendo la misma forma del patrón de radiación cuando se tienen solo 7 pesos.

Ahora partiendo de la geometría de la figura 2.5.1 se obtiene el factor de arreglo expresado como se indica a continuación:

$$
FA(\theta) = w_1 e^{(-6j\pi d \sin \theta)} e^{jw_0} + w_2 e^{(-6j\pi d \sin \theta)} e^{(jw_0 - \frac{\pi}{2})} + w_3 e^{(-4j\pi d \sin \theta)} e^{jw_0} + w_4 e^{(-4j\pi d \sin \theta)} e^{(jw_0 - \frac{\pi}{2})} + w_5 e^{(-2j\pi d \sin \theta)} e^{jw_0} + w_6 e^{(-2j\pi d \sin \theta)} e^{(jw_0 - \frac{\pi}{2})} + w_7 e^{jw_0} + w_8 e^{(jw_0 - \frac{\pi}{2})} + w_9 e^{(2j\pi d \sin \theta)} e^{jw_0} + w_{10} e^{(2j\pi d \sin \theta)} e^{(jw_0 - \frac{\pi}{2})} + w_{11} e^{(4j\pi d \sin \theta)} e^{jw_0} + w_{12} e^{(4j\pi d \sin \theta)} e^{(jw_0 - \frac{\pi}{2})} + w_{13} e^{(6j\pi d \sin \theta)} e^{jw_0} + w_{14} e^{(6j\pi d \sin \theta)} e^{(jw_0 - \frac{\pi}{2})}
$$
(2.22)

En general se encuentra en la literatura que el vector de arreglo se ha llamado también: el vector de arreglo de dirección [14], el vector de arreglo de propagación [15] [16], el vector de respuesta del arreglo [17], y el vector de arreglo múltiple [18]. Para simplificar, llamaremos el vector de arreglo **a(θ)**.

Por lo tanto usando la relación 2.8 se puede hacer la separación del vector de arreglo con el vector de pesos de la forma vectorial:

$$
FA = \mathbf{w}^T \mathbf{a}(\boldsymbol{\theta}) \tag{2.23}
$$

Donde tenemos el vector de arreglo

$$
\boldsymbol{a}(\boldsymbol{\theta}) = [e^{(-6j\pi d \sin \theta)} e^{j w_0}, e^{(-6j\pi d \sin \theta)} e^{(j w_0 - \frac{\pi}{2})}, \dots, e^{j w_0}, e^{(j w_0 - \frac{\pi}{2})}, \dots, e^{j w_0}, e^{(6j\pi d \sin \theta)} e^{(j w_0 - \frac{\pi}{2})}]
$$
(2.24)

Y el vector de pesos

$$
\mathbf{w} = [w_1, w_2, w_3, \dots, w_{14}] \tag{2.25}
$$

Antes de ver el comportamiento de los sistemas adaptativos, se presenta el patrón de radiación cuando se obtiene los pesos a partir de las funciones de ventana. Este patrón de radiación es con el que inicia el algoritmo LMS. En la figura 2.5.2 se utilizan 14 pesos para modificar el patrón de radiación reduciendo los lóbulos laterales. Se toman los coeficientes calculados de la funciones de ventana, a diferencia de la figura 2.3.2 ahora se obtiene un patrón de radiación con 14 pesos sin que se altere la forma del patrón al utilizar solo 7 pesos.

En las gráficas de la figura 2.5.2 se presenta el patrón original en color negro. En color azul se muestra el patrón cuando se utiliza la función de Hanning, donde se observa el lóbulo principal ensanchado y con los laterales reducidos en su magnitud y en el número de éstos, ya que posee solo dos lóbulos. Cuando se utiliza la función de Kaiser (gráfica en color verde) se obtiene un patrón con características similares al original. Se observa que en los primeros lóbulos laterales hay una reducción mínima, esto se debe a que la función de Kaiser tiene valores muy cercanos a uno.

Con la función Triangular que se muestra en color rojo, se tiene un lóbulo principal ancho, sin embargo, es menor en comparación a la obtenida por la función de Hanning. Los lóbulos laterales se reducen en número siendo solo uno, y en cuanto a su magnitud es reducida de forma suave. Por último se muestra el patrón con la función de Tukey con la gráfica en color cian, en el cual se obtiene un lóbulo principal ancho menor en comparación al utilizar la función Triangular. Los lóbulos laterales se presentan en un menor número, en comparación con el resto de las funciones de ventana, la reducción es minina en la magnitud de los lóbulos laterales.

En estas gráficas se observa que existe una mejora en el ancho del lóbulo principal así como en la reducción de los lóbulos laterales, al poseer un número mayor de pesos. En comparación a las gráficas mostradas en la figura 2.3.2 se observan notables cambios como lo es en la función de Hanning, Triangular y Tukey. Con la función de Kaiser la variación es mínima por lo que no es posible observar alguna mejora.

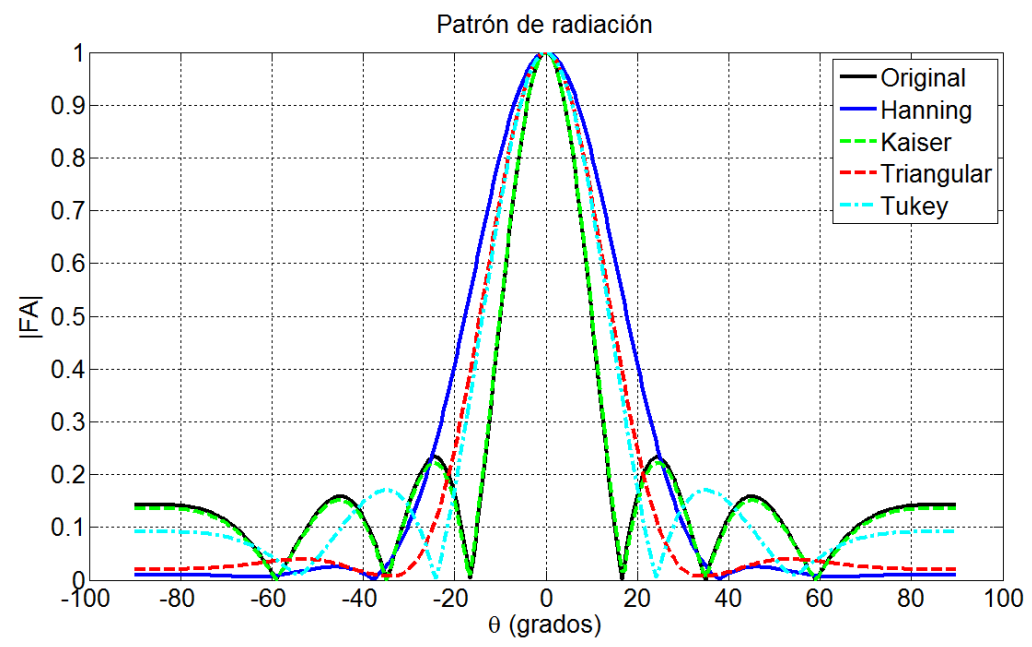

Figura 2.5.2. Patrón de radiación usando los coeficientes de las funciones de ventana.

En la figura 2.5.3 se presenta el patrón de radiación cuando se utilizan los coeficientes del filtro pasa bajas. En esta gráfica se compara con el patrón de radiación original, donde se observa que el lóbulo principal se ensancha un poco y los lóbulos laterales se reducen en magnitud.

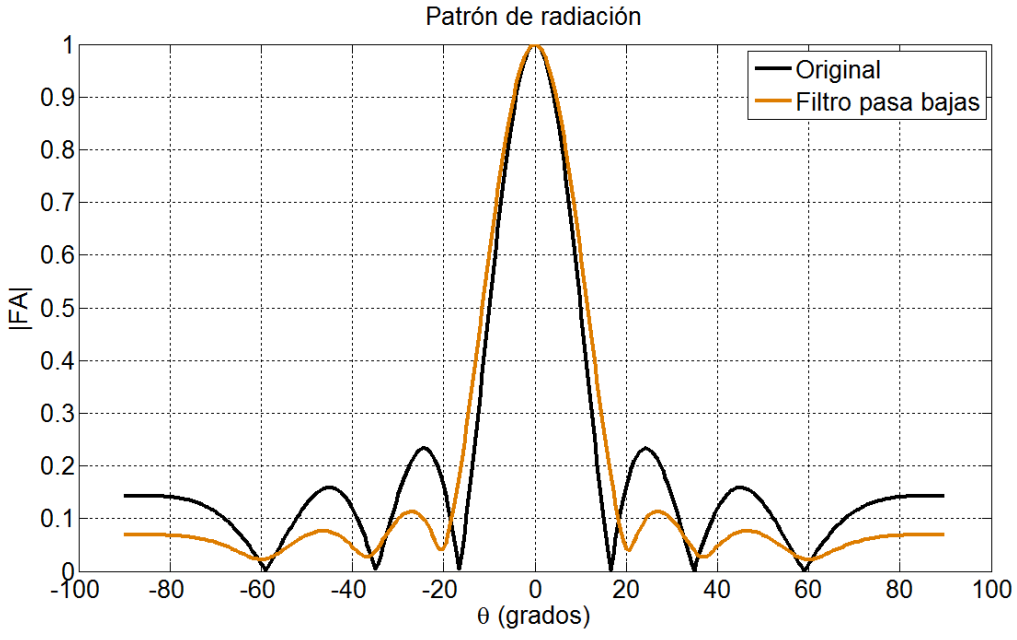

Figura 2.5.3. Patrón de radiación usando los coeficientes del filtro pasa bajas.

Se observa que con 14 elementos se consigue tener una mejoría al tener una reducción en los lóbulos laterales y en comparación con la gráfica de la figura 2.4.3 se tiene como característica que el lóbulo principal se ensancha.

#### **6. Algoritmo LMS**

En la figura 2.6.1 se presenta el esquema de un sistema adaptativo, el cual comprende de la entrada *xi(n)*, los pesos *wi(n)* los cuales el sistema adaptará, la señal de salida *s(n)*, la señal deseada *d(n)*, el error *ε(n)*, y el ajuste donde se emplea el algoritmo LMS.

En general el algoritmo LMS comprende dos procesos principales, un proceso de filtrado que indica el cálculo de la salida generada por un coeficiente y la generación de una estimación del error comparando la salida con la respuesta deseada; un proceso adaptativo, realiza el ajuste automático de los coeficientes del filtro de acuerdo con la estimación del error y a una señal de referencia.

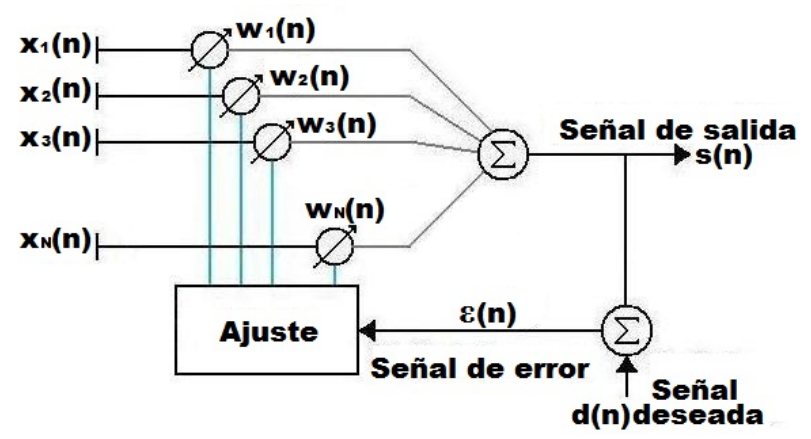

Figura 2.6.1. Representación de un Sistema Adaptativo.

Del sistema adaptativo de la figura 2.6.1 el cálculo de la salida es la suma del producto del vector de entrada por el vector de pesos, tal como se observa en la siguiente expresión:

$$
s(n) = \sum_{i=1}^{N} x_i(n) w_i \tag{2.26}
$$

Donde N es el número total de pesos usados por el sistema y n es el n-enésimo instante de tiempo. Al utilizar notación vectorial se puede expresar como:

$$
s(n) = w^T x(n) \tag{2.27}
$$

Para la adaptación de los pesos se introduce una señal de referencia o señal deseada. Entre la señal deseada y la señal de salida se obtiene la medida del error *ε(n)*, la cual es utilizada para el control del ajuste de los pesos *w*.

$$
\varepsilon(n) = d(n) - s(n) = d(n) - \mathbf{w}^T \mathbf{x}(n)
$$
\n(2.28)

Así de esta forma el cálculo de los pesos dentro del algoritmo LMS se calcula de la siguiente expresión

$$
w(n + 1) = w(n) - 2\mu\epsilon(n)x(n)
$$
\n(2.29)

Donde:  $w(n)$  = Peso del vector antes de la adaptación.  $w(n+1)$  = Peso del vector después de la adaptación.  $\mu$  = Constante que controla el rango de convergencia y estabilidad  $\varepsilon(n)$  = Medida del error, entre la señal de salida y la deseada.

Uno de los elementos importantes de la implementación es el factor de convergencia y estabilidad  $(\mu)$ , el cual se obtiene a partir del máximo valor propio de la matriz de correlación denotada como *emáx*. El criterio el que se sigues, se basa en el trabajo realizado por Widrow [8]. El factor de convergencia debe cumplir con la siguiente condición:

$$
\frac{-1}{\sum_{i=1}^{n} E[x_i^2]} < \mu < 0 \tag{2.30}
$$

En la práctica usualmente  $\mu$  se elige tal que:

$$
\frac{-1}{\sum_{i=1}^{n} E[x_i^2]} \ll \mu < 0 \tag{2.31}
$$

Donde la matriz de correlación se calcula a partir:

$$
\boldsymbol{\Phi}(\boldsymbol{x},\boldsymbol{x}) \triangleq E[\boldsymbol{x}^2] \triangleq E\begin{bmatrix} x_1x_1 & x_1x_2 & \cdots & x_1x_n \\ x_2x_1 & x_2x_2 & \cdots & x_2x_n \\ \vdots & \vdots & \ddots & \vdots \\ x_nx_1 & x_nx_2 & \cdots & x_nx_m \end{bmatrix}
$$

En donde *x<sup>n</sup>* es la n-esima muestra del vector de entrada *x*. Así el máximo valor propio se obtiene como

$$
e_{max} \le traza[\Phi(x, x)] \tag{2.32}
$$

Para la implementación el valor de  $\mu$  que se considera en este trabajo es:

$$
\mu = \frac{1}{12e_{max}}
$$

El cual cumple con la condición de convergencia. Ahora se considera la estimación del vector gradiente de  $\varepsilon^2$  con respecto a *w*:

$$
\widetilde{\nabla}(n) = -2\varepsilon(n) x(n)
$$

En donde  $\varepsilon(n)$  es el error calculado en base a la siguiente expresión:

$$
\varepsilon(n) = d(n) - s(n) = d(n) - \mathbf{w}^T \mathbf{x}(n)
$$

En dicha expresión *d(n)* representa la señal deseada del sistema o también llamada señal piloto en el algoritmo de adaptación, y se propone que sea una señal sinusoidal:

$$
d(n) = sen(\omega_0 n) \tag{2.33}
$$

En donde  $\omega_0 = (2\pi f \omega)/(8f s)$  es la frecuencia angular,  $f_0$  frecuencia de corte y  $f_s$  es la frecuencia de muestreo de la señal deseada y *n* es la n-esima muestra de dicha señal. Ahora *s(n)* es la señal de salida del sistema dada por:

$$
s(n) = w^T x(n) = x^T(n) w
$$

Por lo que *w* es el vector de pesos, mientras que *x(n)* es el vector de entrada en tiempo discreto.

El vector de entrada debe involucrar tanto a la señal recibida, en este caso propuesta también como una señal sinusoidal, y una señal con ruido e interferencia. Así *x(n)* es la señal de entrada del sistema el cual se considera:

$$
x(n) = T(n)a(\theta) \tag{2.34}
$$

Donde *T(n)* es la señal recibida y *a*(θ) el vector de arreglo. Para este trabajo se utiliza el modo I donde se adaptan los pesos cuando la salida es igual a la señal piloto, y modo II donde la señal de entrada cambia a la señal con interferencia, en el cual supondremos que es la misma señal deseada más la interferencia. Por lo tanto se puede ver con la siguiente condición:

$$
T(n) = \begin{cases} s(n) & = x_I(n) \cdot \mod d \\ s(n) + I(n) = x_{II}(n) \cdot \mod d \text{ II} \end{cases}
$$

Donde *I(n)* es la señal de interferencia que incide en una dirección conocida, para fines prácticos esta señal es aleatoria, almacenada y para cada realización de proceso es invocada para poder obtener gráficas similares y de esta forma poder hacer la comparativa.

De la misma forma, la señal piloto cambia entre el modo I y el modo II

$$
d(n) = \left\{ \begin{array}{c} s(n) \cdot \mod o \, I \\ 0 \quad \text{mod} \, o \, II \end{array} \right.
$$

Para el caso propuesto se usará un esquema del LMS ya visto, modificando para inicializar el vector de pesos, tomando los coeficientes de una función de ventana como se vio con los arreglos fijos o con filtros.

En la figura 2.6.2 se muestra el esquema modificado. Es bajo este esquema donde se realiza la propuesta hecha al utilizar un vector de inicialización diferente de lo propuesto en trabajos anteriores, donde se propone este vector de pesos aleatorios o ceros. Dicho vector de pesos será tomado de los coeficientes de funciones de ventana o del filtro pasa bajas.

El vector de pesos *wFN* el cual es la contribución de este trabajo al ser este vector quien inicialice el sistema, con lo que se pretende realizar la adaptación en un menor tiempo. Al poseer una forma más cercana al patrón de radiación con lóbulos laterales reducidos tal y como se presenta al utilizar arreglos fijos de antena, lo que se pretende conseguir es que dicho patrón de radiación tome la forma determinada por la naturaleza del vector de inicio que será de una función de ventana o de un filtro.

Es por tal motivo que a partir de arreglos fijos es posible transportar el concepto para iniciar a los sistemas que utilizan arreglos adaptativos, con lo que se pretende reducir el tiempo para que el sistema tenga un error mínimo.

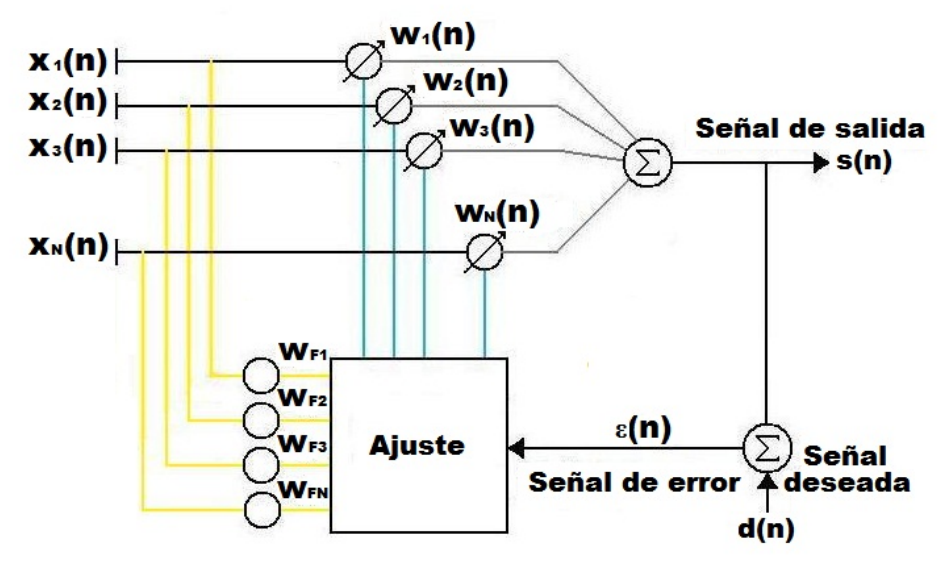

Figura 2.6.2. Esquema de un sistema adaptativo modificado utilizando el algoritmo LMS para la adaptación de los pesos.

Partiendo de la expresión generalizada del algoritmo LMS para efectuar su implementación, recordando de la expresión 2.37:

$$
w(n + 1) = w(n) - 2\mu \varepsilon(n)x(n)
$$

Se puede observar que *w(n)* es el vector de pesos inicial, los pesos pueden considerarse con valores aleatorios o bien por valores muy específicos. Se dice iniciales debido a que cambia conforme se repita el ciclo de adaptación del algoritmo, es decir que el sistema se adapta a partir de una forma inicial y esta adaptación se realiza conforme a la forma de la señal de referencia, así como de la aproximación del error.

Se tiene el vector de pesos después de la adaptación *w(n+1)*, el cual será calculado de acuerdo a la expresión mostrada. Este vector de pesos va adquiriendo valores muy determinados conforme cambia el vector de pesos inicial y el vector de gradiente estimado de *2* con respecto a *w*, hasta obtener un valor de error minimo.

Por lo tanto el proceso del Algoritmo LMS utilizando modo I y modo II se puede resumir como:

- $\triangleright$  Inicialización del vector de pesos  $w_i(n)$ 
	- 1. Calcular el filtro de salida  $s(n) = w^T(n)x_i(n)$
	- 2. Calcular la estimación del error  $\varepsilon(n) = d(n) s(n)$
	- 3. Calcular el siguiente vector de pesos  $w(n + 1) = w(n) 2\mu \varepsilon x_1(n)$
	- 4. Calcular el filtro de salida  $s(n) = w^T(n)x_{11}(n)$
	- 5. Calcular la estimación del error  $\varepsilon(n) = -\varepsilon(n)$
	- 6. Calcular el siguiente vector de pesos  $w(n + 1) = w(n) 2\mu \varepsilon x_{\mu}(n)$
	- 7. Repetir el proceso desde el paso 1 hasta que los pesos converjan

Ahora el error cuadrático medio para un peso determinado se da por:

$$
\begin{aligned} \text{MSE} \ &= E[\varepsilon(j)]^2 = E[\varepsilon(j)\varepsilon(j)^*] = E[\{d(j) - w^T(j)X(j)\}\{d(n) - w^T x(n)\}^*] \\ &= E\,[d(j)]^2 + w^T R w - w^T z - z^T w] \end{aligned} \tag{2.35}
$$

Donde se tiene la matriz

$$
R = [x(t)x(t)^*]
$$
 y  $z = [x(t)d(t)^*]$ 

Donde el símbolo (\* ) denota complejo conjugado

Otro parámetro importante es el cálculo de la relación señal a ruido (SNR), que algunas veces es referida como la relación señal a interferencia más ruido (SINR). Dicha medida se define como la relación de potencia media de la señal de salida (Ps) y la potencia media del ruido de salida ( $P_N$ ) para la salida del sistema de arreglo [15].

$$
SNR = \frac{P_S}{P_N} \tag{2.36}
$$

Por lo tanto la potencia de la señal  $(x_S)$ , del ruido  $(x_n)$  y de la interferencia  $(x_I)$  en el arreglo respectivamente, se calcula como:

$$
P_S = w^H R_s w, \qquad P_n = w^H R_n w, \qquad P_I = w^H R_I w
$$

Donde (<sup>H</sup>) denota la transpuesta conjugada. Así mismo se puede calcular la potencia de ruido e interferencia como la suma de ambas potencias

$$
P_N = P_I + P_n = w^H (R_I + R_n) w
$$

Donde

$$
R_S = E[x_S(n)x_S^H(n)], \qquad R_n = E[x_n(n)x_n^H(n)], \qquad R_I = E[x_I(n)x_I^H(n)]
$$

Por lo tanto la relación señal a ruido se expresa como:

$$
SNR = \frac{w^H E[x_s x_s^H] w}{w^H (E[x_r x_r^H] + E[x_n(n)x_n^H(n)]) w}
$$

Para fines prácticos se considera solo el ruido, es decir no se considera interferencia. Por lo tanto la expresión queda como

$$
SNR = \frac{w^H E[x_s x_s^H] w}{w^H E[x_r x_r^H] w}
$$
\n(2.37)

Ya teniendo los conocimientos del cálculo de los pesos con el algoritmo LMS, así como de los parámetros de error cuadrático medio y de la relación señal a ruido, se procede a realizar el ajuste de los pesos con el algoritmo LMS y el vector de pesos que Widrow propone. De esta forma se puede ilustrar mediante un ejemplo en el que muestra la existencia y cálculo de un ajuste de pesos, mismos que se obtendrán para eliminar interferencia en una dirección específica y diferente a la dirección de la señal deseada.

Ahora con base en lo propuesto por Widrow donde el vector de pesos inicia con valores igual a cero, se realiza una prueba del LMS tomando los parámetros propuestos de  $\mu$ =1/(12e<sub>max</sub>), a 50 iteraciones y en referencia al trabajo de Widrow donde se supone una interferencia conocida en la dirección de 45.5º.

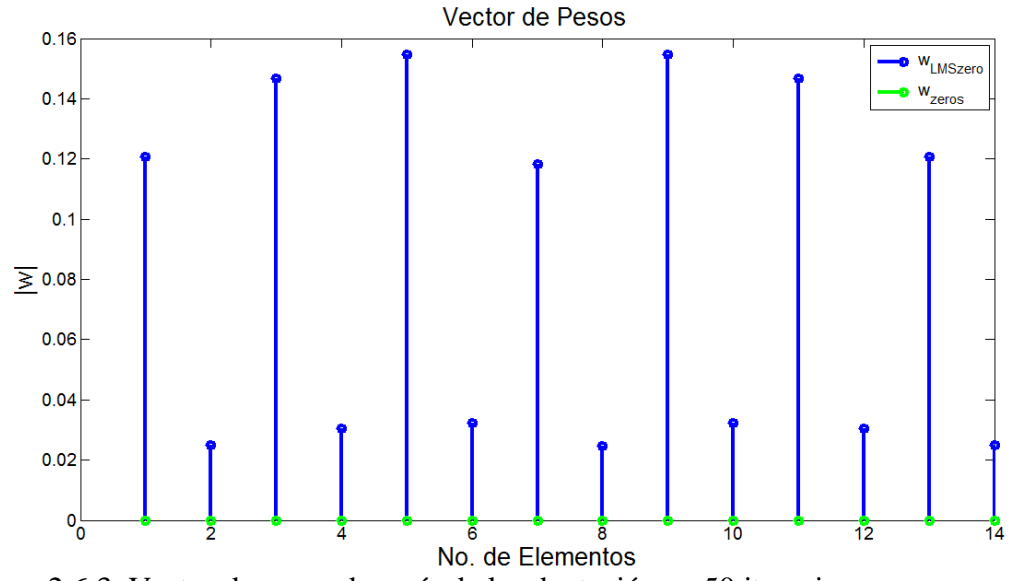

Figura 2.6.3. Vector de pesos después de la adaptación en 50 iteraciones  $w_{LMS-zero}$  y el vector de pesos iniciales w<sub>zero</sub>.

Así de esta forma se obtiene los pesos después de la adaptación en 50 iteraciones se presentan en la figura 2.6.3. En dicha figura se presenta el vector con el que inicia el sistema que son valores igual a cero (gráfica en color verde) y los valores de los pesos cuando el sistema llega a 50 iteraciones y se coloca el nulo en la dirección de 45.5º. Se puede observar que los pesos tienen un comportamiento simétrico y los valores de los pesos tiene un margen de 0.02 a 0.16 aproximadamente.

De la misma forma se presenta el patrón de radiación original y el patrón de radiación cuando el sistema llega a 50 iteraciones como se ve en la figura 2.6.4. Se puede observar que en efecto, el patrón de radiación al realizar la adaptación tiene la forma del patrón original. También se observa que se ha puesto un nulo en la dirección de 45.5º.

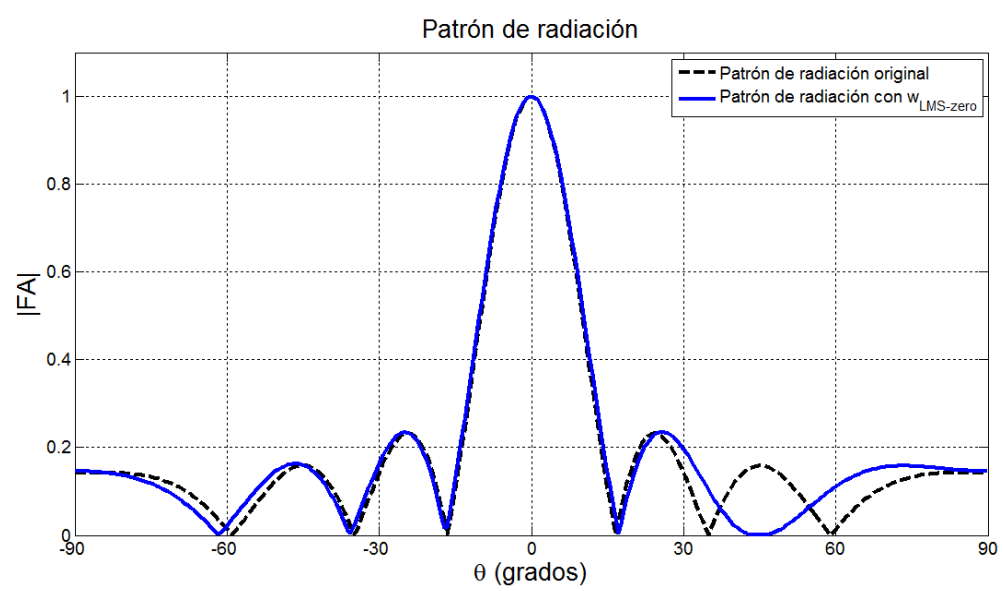

Figura 2.6.4. Patrón de radiación original y después de la adaptación a 50 iteraciones.

En la figura 2.6.5 se muestra la gráfica del error cuadrático medio (MSE). En la gráfica del MSE se observa que posee un valor mínimo del error en la iteración número 21 con un valor de  $232.9x10^{-6}$ . En estos resultados nos basaremos para la implementación y de la comparación de los resultados cuando se realizan las propuestas que se verán en el siguiente capítulo.

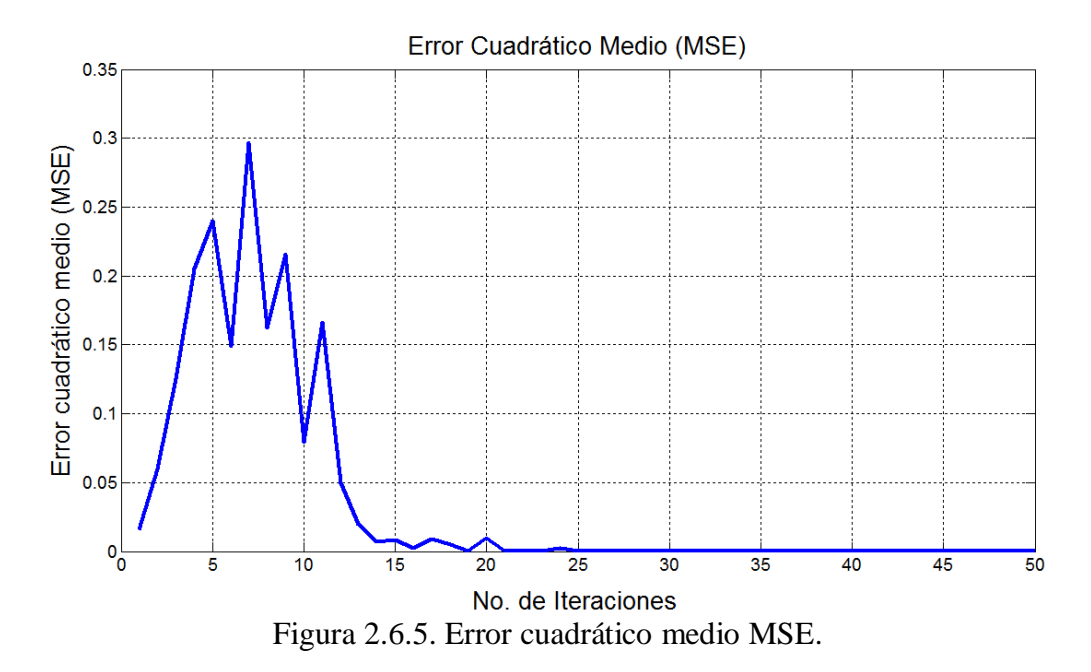

En la figura 2.6.6 se presenta la grafica de la relación señal a ruido SNR. En la gráfica se observa el crecimiento de la iteración 1 a la 4, tiene un descenso en la iteración 5 y logra

ascender de nuevo de forma progresiva hasta la iteración 27, además se observa que entre la iteración 12 a la 16 el cambio es mínimo. Este es un parámetro importante que se debe tomar en cuenta para conocer el desempeño del sistema.

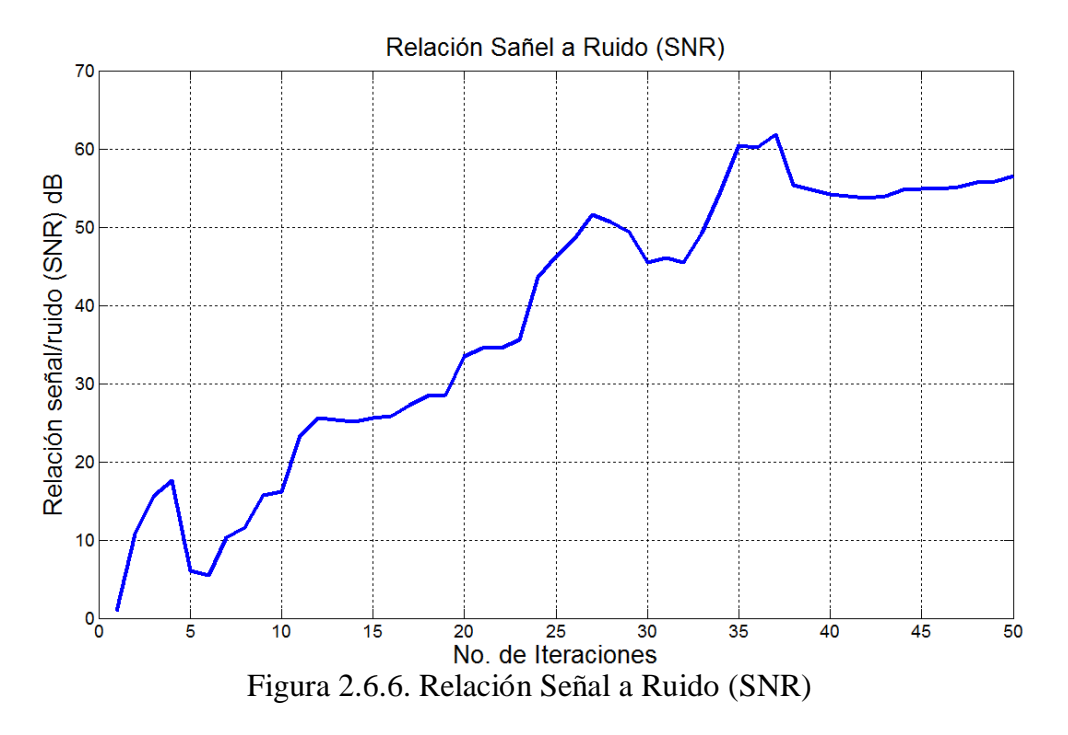

En base a esta prueba realizada se hace la comparación cuando se inicializa con las propuestas utilizando las funciones de ventana y el filtro pasa bajas. Estos parámetros de MSE, la SNR y el patrón de radiación son importantes para establecer una comparación que permita conocer el desempeño de la propuesta.

#### **Capítulo III. Implementación**

- **1. Introducción**
- **2. Implementación con funciones de ventana**
- **3. Propuesta con filtro pasa-bajas**
- **4. Propuesta con filtro pasa-bajas con ganancia**

#### **1. Introducción**

En este capítulo se muestra la propuesta de inicialización de pesos usando las funciones de ventana mismas que se mostraron en el capítulo II. Como se mencionó los pesos modifican el patrón de radiación de entrada al algoritmo LMS y se busca reducir el número de iteraciones que se requieren para colocar un nulo en una dirección específica. También se hacen pruebas cuando el vector de pesos se inicializa con los coeficientes de un filtro pasa bajas. Finalmente, del análisis de los resultados encontrados se hace una modificación en las magnitudes de los coeficientes del filtro pasa bajas y de las funciones de ventana.

#### **2. Implementación con funciones de ventana**

Antes de pasar a la implementación se puede observar el principio básico de la propuesta ilustrado en la figura 3.2.1. Se presenta el patrón de radiación original en la figura 3.2.1 (a); el patrón de radiación cuando se utilizan los pesos con valores igual a cero en la primera iteración (b), ya que el patrón inicial con estos valores es nulo; y por ultimo tenemos el patrón después de la adaptación con el algoritmo LMS (c), cuando se ha colocado un nulo en una dirección especifica (45.5º).

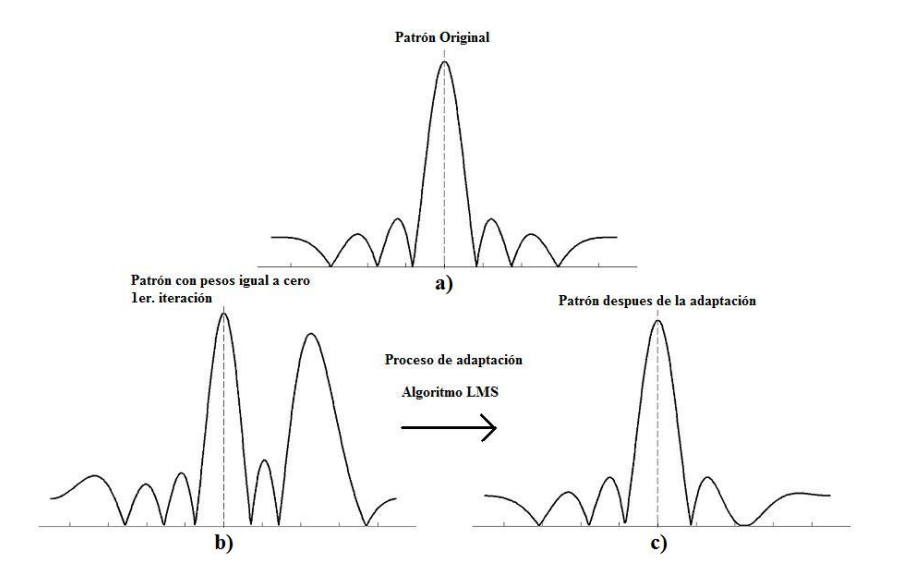

Figura 3.2.1. Proceso de adaptación en el patrón de radiación usando vector de pesos igual a cero.

Ahora con la propuesta de inicialización se pretende que el patrón inicial, es decir en el tiempo 0, tenga una forma tal como se muestra en la figura 3.2.2 b), con los lóbulos
laterales reducidos. Al ser procesado por el algoritmo LMS, lo que se pretende es llegar a la misma solución en menos iteraciones.

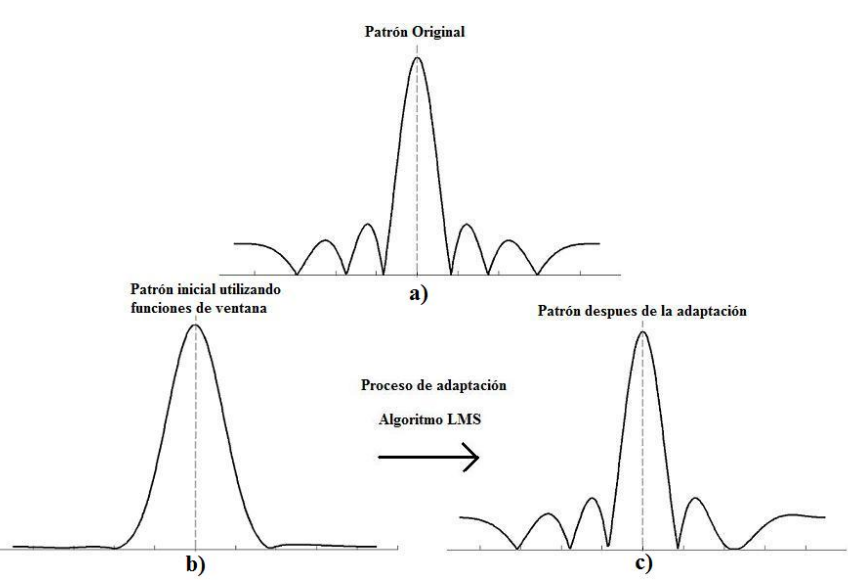

Figura 3.2.2 Proceso de adaptación en el patrón de radiación usando la propuesta.

De esta forma con la propuesta lo que se pretende es tener un patrón inicial definido por los lóbulos laterales reducidos tal y como se observa en la figura 3.2.2. Con esto reducir el tiempo que el sistema se adapta.

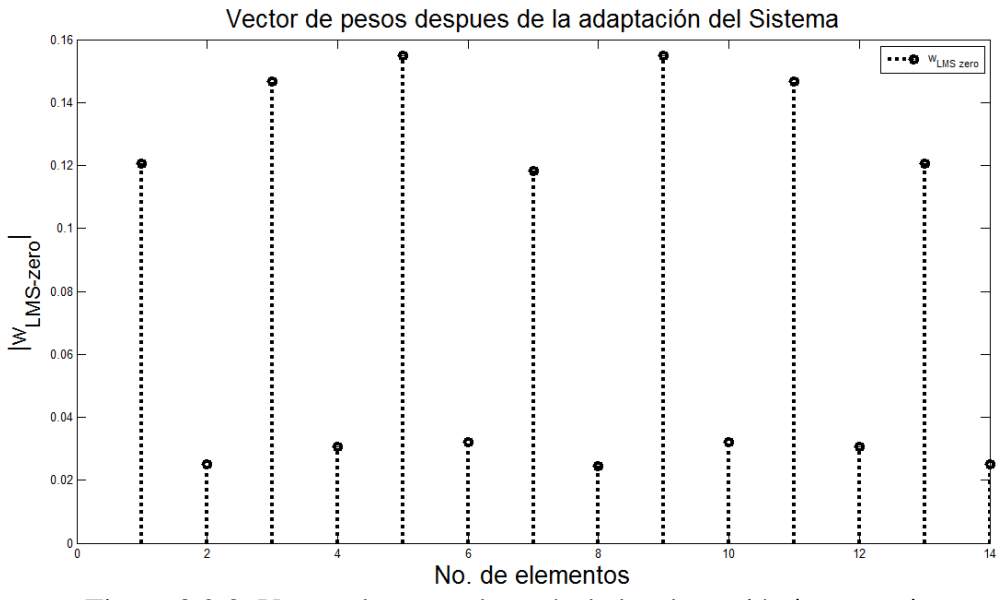

Figura 3.2.3. Vector de pesos después de la adaptación **|**wLMS zero**|**.

Ahora es necesario acotar las funciones de ventana ya que poseen valores normalizados, los cuales según lo que se observa cuando se ajustan los pesos con el algoritmo LMS con valores iniciales igual a cero. Estos valores tienen un valor por debajo de 0.2 y las funciones de ventana tienen valores normalizados, es decir, el valor máximo es igual a uno

e incluso valores mínimos menores o igual a cero. En general los valores de los pesos son complejos.

Al insertar un nulo en la dirección de 45.5º inicializando el algoritmo LMS con los valores de pesos iguales a cero y usando los parámetros propuestos, es posible observar los valores de cada peso, tal como se observa en la gráfica el vector de pesos en la figura 3.2.3 después de la adaptación a 50 iteraciones. Estos valores con mostrados en la siguiente tabla 3.1.

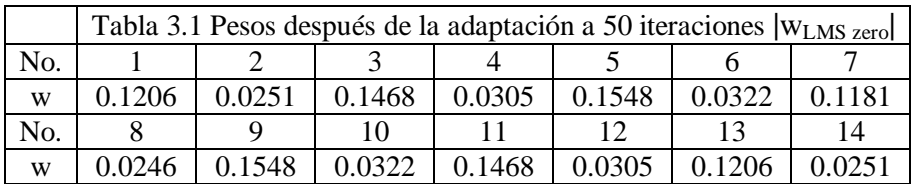

Se puede notar que existen valores de los pesos en un rango de amplitud entre 0.16 a 0.02. Cabe resaltar que estos valores obtenidos son solo la magnitud de los pesos w<sub>LMS-zero</sub> ya que los valores son complejos. Entonces promediando estos valores se propone que los coeficientes de las funciones de ventanas sean ajustadas a un valor promedio de 0.08.

$$
\frac{\sum_{i=1}^{N} w_{LMS_i}}{N} = \frac{1.16}{14} = 0.08
$$

En este trabajo se propone que los coeficientes obtenidos por de las funciones de ventana sean acotadas en un intervalo de 0.08, dado que las funciones de ventana están normalizadas por lo que presenta un nivel de amplitud mayor lo que implica un mayor tiempo para que el patrón se adapte. Estos coeficientes se muestran en la tabla 3.2.

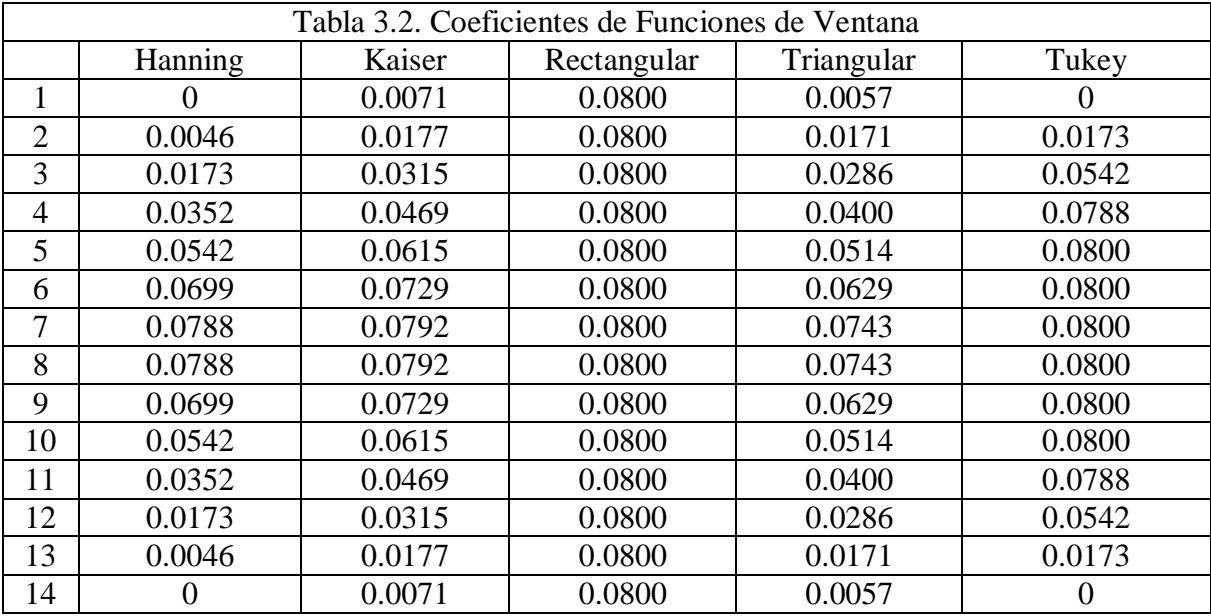

Ahora con estos valores se observa la respuesta que posee el patrón de radiación cuando usamos las ventanas acotadas. En la figura 3.2.4 se muestra el patrón de radiación cuando

se utiliza las funciones de Hanning y Kaiser. Estos patrones de radiación se comparan con el patrón original que se grafica en color negro. La gráfica en color azul se utiliza Hanning la cual muestra lóbulos reducidos con un lóbulo principal poco ensanchado. Del mismo modo cuando se utiliza Kaiser (gráfica en color verde) se presenta un comportamiento muy similar a la ventana de Hanning.

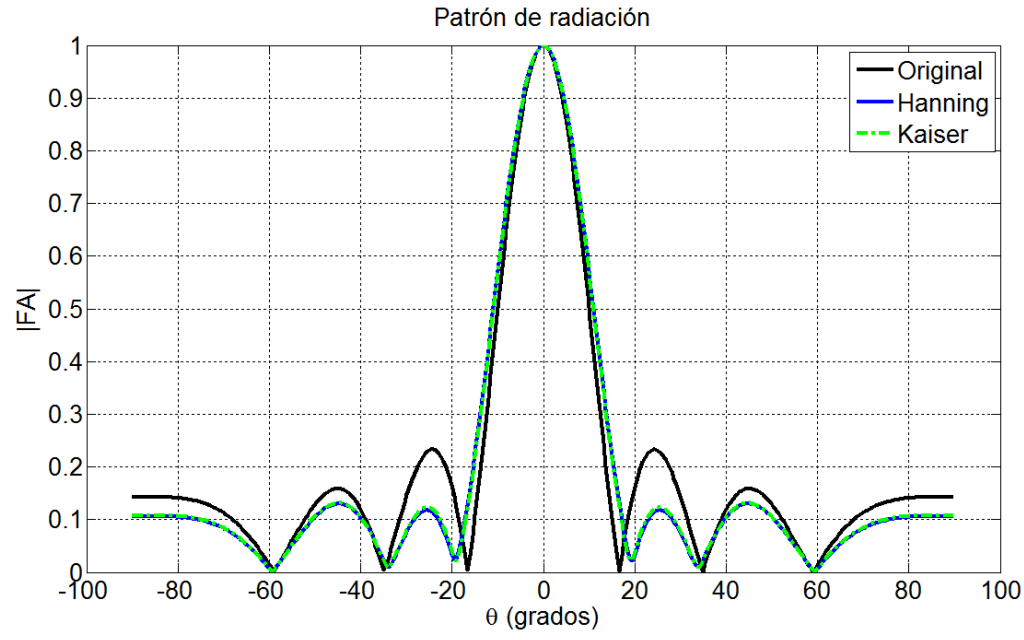

Figura 3.2.4. Patrón de radiación usando funciones de Hanning y Kaiser acotadas.

En la figura 3.2.5 se presentan las gráficas cuando se utilizan las funciones Rectangular, Triangular y Tukey acotadas. En este caso así como en las gráficas anteriores, presentan un comportamiento similar al tener lóbulos laterales reducidos. La función de Tukey presenta una reducción mínima en comparación con las demás funciones, en general se observa que las funciones de ventana tiene un comportamiento similar.

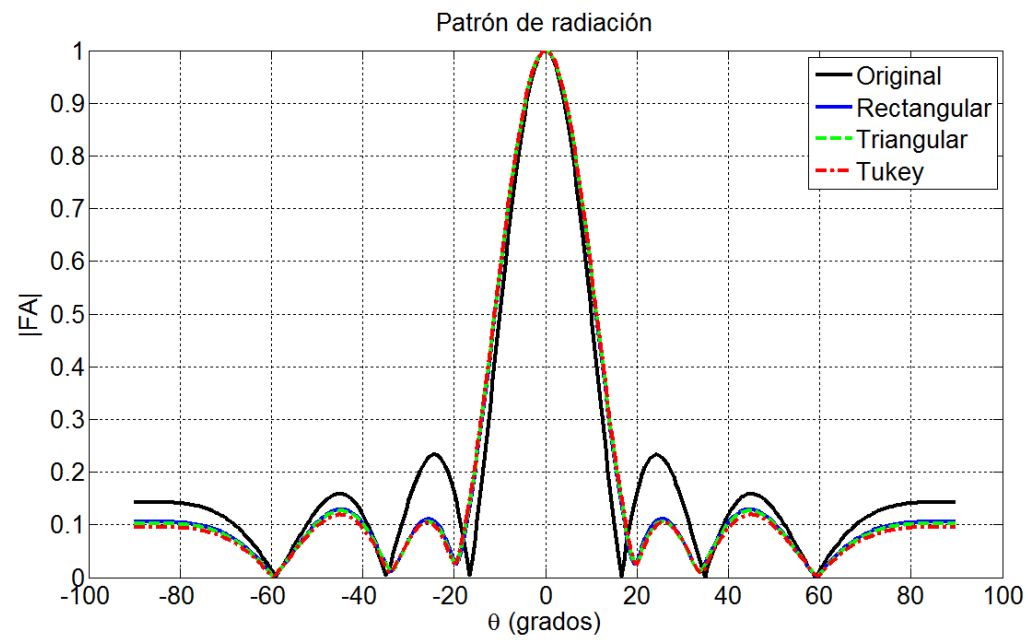

Figura 3.2.5. Patrón de radiación usando funciones Rectangular, Triangular y Tukey acotadas.

Como se mencionó en el capítulo II, las funciones de ventana tienen una respuesta en magnitud con componentes en frecuencias bajas, sin embargo, dichas funciones depende estrictamente del número de coeficientes que se calculen. Por tal motivo existe la propuesta que el sistema adaptativo, inicialice con un vector de pesos con valores tomados de un filtro pasa bajas.

### **3. Propuesta con filtro Pasa-bajas**

Existen diferentes tipos de filtros en general dependerán del tipo de señal que se requiera analizar, estos filtros pueden ser en tipo continuo o discreto. Los filtros utilizados en este trabajo son los llamados FIR (Finite Impulse Response). Con los filtros es posible establecer de forma directa la frecuencia de corte que se requiera con un mismo número de coeficientes

Conocido el factor de arreglo de la ecuación (2.33), se igualan los pesos como la respuesta al impulso y se aplica la transformada de Fourier para conseguir la respuesta en magnitud, de esta manera analizar el comportamiento en frecuencia y obtener la frecuencia de corte, de esta forma proponer los coeficientes del filtro que inicialicen el vector de pesos dentro del algoritmo LMS. Del mismo modo, se toman los pesos que proporciona el algoritmo LMS al realizar la prueba del sistema con el vector de pesos igual a cero, para obtener la respuesta en magnitud. Con esto se puede tomar ambas respuestas en magnitud y proponer el filtro.

En la figura 3.3.1 se presenta la respuesta en magnitud de los pesos con valores iguales a uno y con los pesos después de la adaptación con el algoritmo LMS inicializado con valores igual a cero. Se puede notar que la gráfica en azul que es la respuesta en magnitud

de los pesos con valores unitarios, tiene componentes principales en el rango de 0 a  $\pi/2$  en la cual se conoce como la región de frecuencias bajas. Así mismo vemos que tiene lóbulos laterales mínimos en la región de π/2 a π donde se encuentran las frecuencias altas.

De la misma figura 3.3.1 se observa la gráfica en verde la cual es cuando se realiza la adaptación usando el algoritmo LMS con pesos iniciales igual a cero, en el cual se ha puesto un nulo en la dirección de 45.5º. En dicha gráfica se pude observar que se ha colocado un nulo en la *0.355π*, de la misma manera se observa la introducción de un lóbulo en *π*. Para el caso particular dicha respuesta tiene un componente en frecuencias bajas significante por lo que se puede obtener de dicha gráfica la frecuencia de corte, la cual es de  $w_c = 0.0725\pi$  la cual es similar a la gráfica usando la respuesta en magnitud de los pesos unitarios.

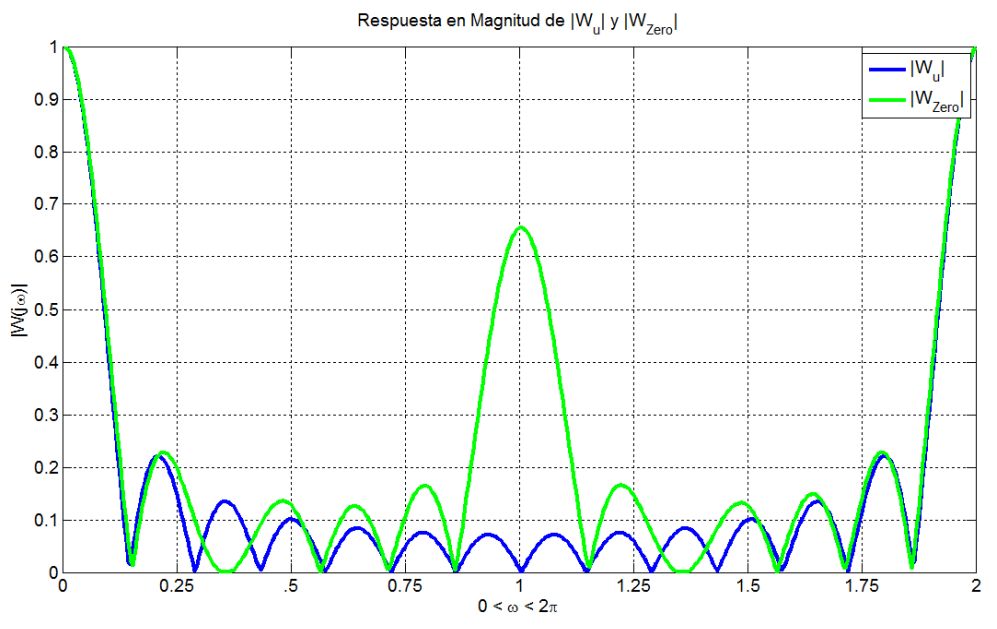

Figura 3.3.1. Respuesta en magnitud de  $|W(j\omega)|$ 

Una vez obtenida la frecuencia de corte podemos implementar el filtro pasa bajas con dicha frecuencia de corte. Se calculan los coeficientes de dicho filtro con la ecuación 2.18.

$$
h_{Pb}[n] = \begin{cases} \frac{\sin(w_c(n-M))}{\pi(n-M)} & 0 \le n \le N-1 \\ \frac{w_c}{\pi} & Paran = M \\ 0 & para todos los demás \end{cases}
$$

Con la expresión anterior calculamos el filtro pasa-bajas con catorce coeficientes que son el mismo número de pesos necesarios para inicializar el sistema adaptativo. Es claro que estos coeficientes serán diferentes de cero y por lo tanto se pretende que el número de iteraciones se pueda reducir. Estos coeficientes se muestran a continuación en la siguiente tabla:

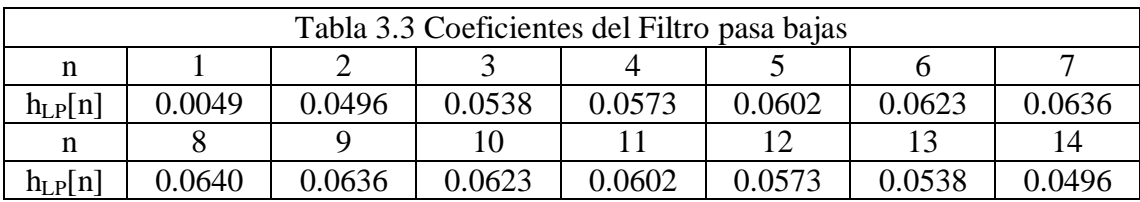

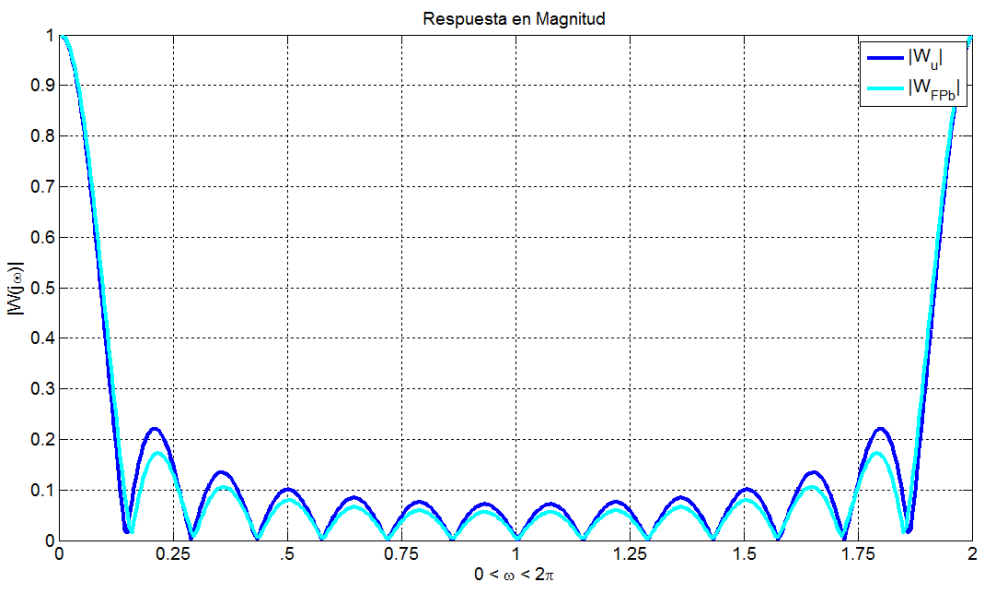

Figura 3.3.2. Respuesta en magnitud de  $|W_u|$  y  $|W_{FPb}|$ .

En la figura 3.3.2 se presenta el comportamiento de la respuesta en magnitud del filtro pasa-bajas y de los pesos unitarios |wu|, se puede observar que dichas respuestas en magnitud son similares, sin embargo, los lóbulos presentan una reducción lo cual permitirá que el algoritmo LMS coloque un nulo en la dirección de la interferencia en un menor número de iteraciones.

### **4. Propuesta con filtro pasa-bajas con ganancia**

Una vez obtenido los coeficientes del filtro pasa bajas se realiza una comparación con los pesos que se obtiene del filtro LMS con vector inicial igual a cero. En la figura 3.4.1 se muestra el vector de pesos wzero (gráfica en color negro) los cuales tiene un comportamiento disperso entre sus valores, ya que entre el peso uno y dos existe una diferencia de 0.1206 y 0.0251 respectivamente. Es claro que el comportamiento es caótico ya que entre cada peso existe un valor de diferencia de 0.1 aproximadamente.

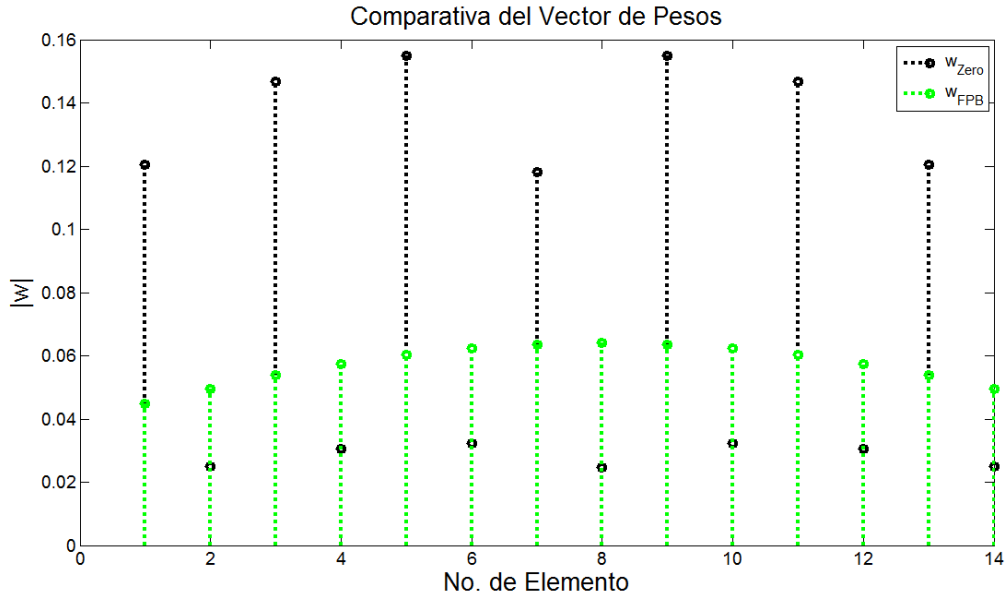

Figura 3.4.1. Comparación del vector de pesos  $w_{zero}$  y Filtro pasa bajas.

En la gráfica en color verde se muestra los coeficientes del filtro pasa bajas, los cuales presenta un comportamiento suave. Se puede notar que el filtro pasa bajas tiene pesos con valores entre un rango de 0.04 a 0.6 aproximadamente mientras los pesos adaptados con inicialización en cero tiene valores entre 0.02 a 0.16. En base a esta comparación se propone que el filtro pasa baja tenga una ganancia, dado que en promedio los valores de los pesos adaptados wzero es de 0.08 y el promedio de los pesos del filtro pasa bajas es de 0.0573. Entonces con esto proponemos que la ganancia sea del doble.

$$
h_{Pbg}[n] = \begin{cases} 2 \cdot \frac{\sin(w_c(n-M))}{\pi(n-M)} & 0 \le n \le N-1 \\ 2 \cdot \frac{w_c}{\pi} & Para \ n = M \\ 0 & para \ to \ ds \ los \ dem\ás{cases}
$$

De esta forma con la propuesta se calculan los pesos del filtro y son presentados en la tabla 3.4.

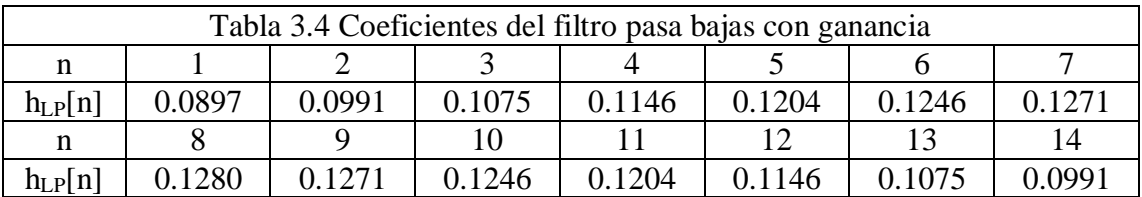

Ahora se puede observar como es el resultado al hacer esta propuesta. En la figura 3.4.2 se presenta la comparación con el vector de pesos adaptados wzero, los coeficientes del filtro pasa bajas w<sub>FPb</sub> y finalmente los coeficientes del filtro pasa bajas con ganancia w<sub>2FPb</sub>.

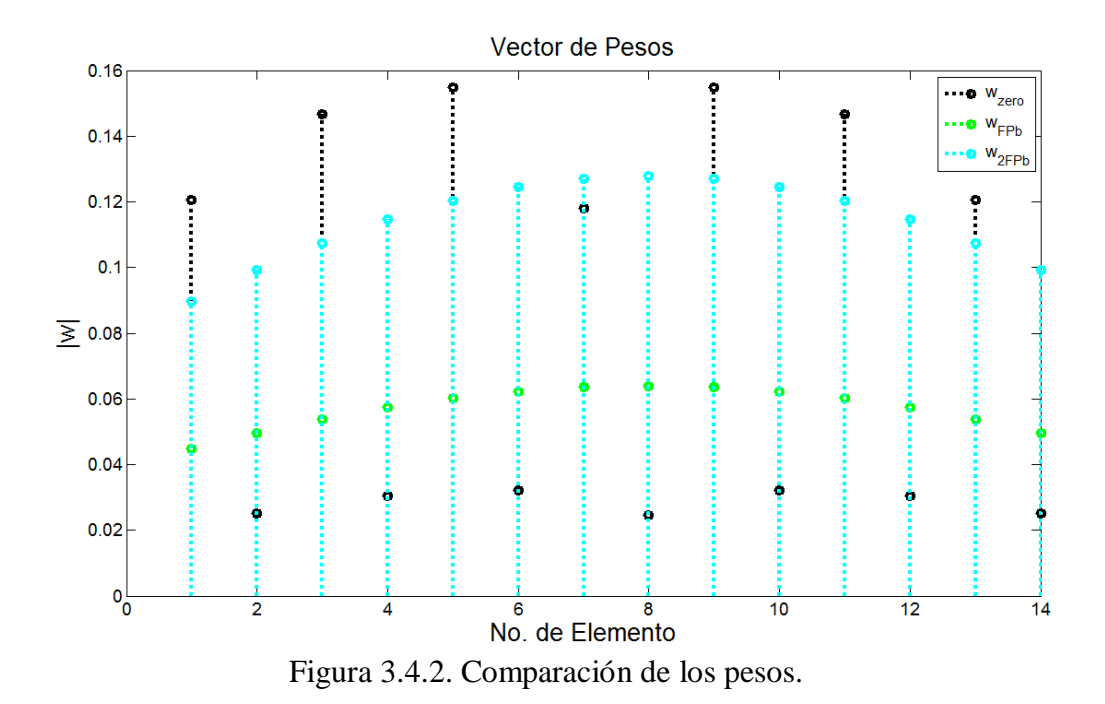

La intensión de la ganancia es darle un valor promedio a los pesos ya que como se observa en las gráficas, los coeficientes del filtro tienen una magnitud bajo en comparación al vector de pesos obtenidos después de la adaptación con el algoritmo LMS con vector de pesos iniciales igual a cero. Por lo tanto aumentando su ganancia se pretende ser más eficiente.

# **Capítulo IV Resultados**

- **1. Introducción.**
- **2. Error cuadrático medio MSE.**
	- **2.1.Nulo en la dirección de 45.5º y -45.5º.**
	- **2.2.Nulo en la dirección de 24º y -24º.**
- **3. Relación señal a ruido SNR.**
	- **3.1.Nulo en la dirección de 45.5º y -45.5º.**
	- **3.2.Nulo en la dirección de 24º y -24º.**
- **4. Índice de correlación espectral.**
	- **4.1.Nulo en la dirección de 45.5º y -45.5º.**
	- **4.2.Nulo en la dirección de 24º y -24º.**
- **5. Convergencia del vector de pesos.**
	- **5.1.Nulo en la dirección de 45.5º y -45.5º.**
	- **5.2.Nulo en la dirección de 24º y -24º.**
- 6. **Patrón de radiación.**
- 7. **Obtención de pesos con sistema de ecuaciones.**

# **1. Introducción**

En este capítulo se muestran los resultados, al implementar el algoritmo LMS con un arreglo de antenas de 7 elementos al colocar nulos sobre los lóbulos laterales que se encuentran en la dirección de 45.5º, 24º, -24º y -45.5º, donde se supone existe una interferencia.

La interferencia se supondrá que es una señal con ruido la cual se simula empleando una señal aleatoria con la función *random* en MATLAB, dicha señal es almacenada para su utilización en cada una de las pruebas. Con esto conseguimos que cada una de las pruebas que se hacen con el algoritmo tengas las mismas características para poder hacer una comparación. También se utiliza una onda senoidal como señal piloto y como señal a recibir.

De las pruebas se obtienen el error cuadrático medio (MSE), la relación señal a ruido (SNR), la gráfica del patrón de radiación y la convergencia de los pesos. Dichas pruebas se tiene dividida en la dirección de los lóbulos laterales, partiendo de los ángulos en ±45.5º y ±24º. Estos parámetros servirán para determinar el desempeño de la propuesta, de esta forma establecer en un número de iteraciones para conseguir el patrón deseado.

De la ecuación 2.42 se muestra la ecuación para calcular el error cuadrático medio la cual se expresa como:

$$
MSE = E [d(j)]^2 + w^T R w - w^T z - z^T w]
$$

Así también se tiene la relación señal a ruido expresada la ecuación 2.44 misma que se expresa como:

$$
SNR = \frac{w^H E[x_s x_s^H] w}{w^H E[x_r x_r^H] w}
$$

#### **2. Error cuadrático medio MSE**

#### **2.1. Nulo en la dirección de 45.5º y -45.5º.**

En la tabla 4.1 se presentan los valores del MSE para ciertos instantes de tiempo. En dicha tabla solo se muestran los resultados más significativos de las propuestas vistas en el capítulo II, en las cuales se resalta el filtro pasa bajas y el filtro pasa bajas con ganancia. En forma general es comparado los valores que se obtiene al iniciar el vector de pesos con las propuestas hechas y al utilizar un vector inicial con valores igual con cero, la cual nos servirá como referencia para conocer el comportamiento de la propuesta.

Se observa en la tabla 4.1, que cuando se usa el vector con ceros los valores son mayores en comparación a los resultados que se obtienen con las propuestas. Es notable que en la primera iteración la ventana Rectangular tenga el mínimo error, sin embargo en la iteración 7 y 9 se observa un error mínimo cuando se usa el filtro pasa bajas con ganancia.

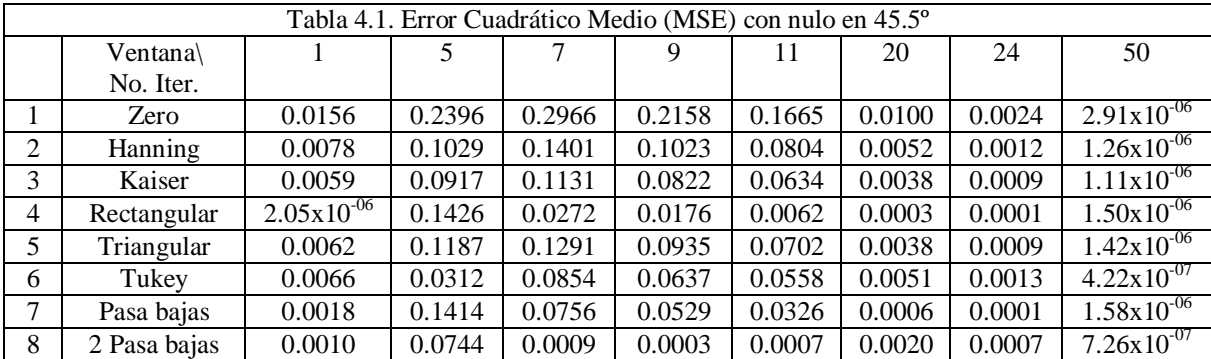

En la figura 4.2.1 se muestra el MSE cuando se utiliza la función de ventana de Hanning, Kaiser, Rectangular y Triangular, así como también cuando se inicia el vector de pesos con cero como referencia al trabajo propuesto. En dichas gráficas se observa la gráfica en azul presenta una magnitud mayor de MSE al utilizar el vector de pesos igual a cero.

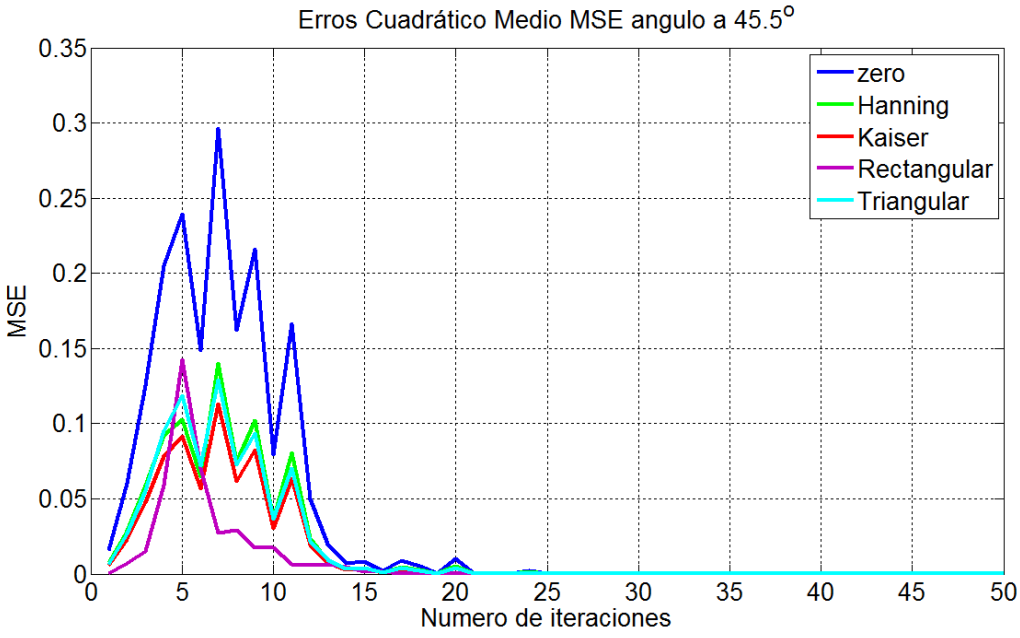

Figura 4.2.1. Error cuadrático medio con nulo en 45.5º usando funciones de ventana.

Cuando se utiliza las funciones de ventana Hanning, Kaiser y Triangular (gráficas en color verde, rojo y cian respectivamente), presenta un notable comportamiento similar para dichos casos, donde es posible observar que el MSE se redujo considerablemente en un 56% en promedio. Cabe resaltar que al utilizar la función Rectangular (gráfica en color morado) el MSE presenta un pico en la iteración número 5, y en la iteración 7 presenta un MSE inferior al resto de las propuestas con un valor de 0.0272, al utilizar el vector con cero el cual llega a un valor de 0.0197 en 13 iteraciones, que es comparable con el valor obtenido utilizando la función de ventana. Dicha comparación puedes ayudar, con este parámetro, a reducir en 6 iteraciones con lo que representa una buena aproximación para reducir los tiempos.

En la figura 4.2.2 se muestra el MSE cuando se utiliza la ventana de Tukey, el filtro pasa bajas y el filtro pasa bajas con ganancia. El filtro pasa bajas con ganancia (gráfica en color café) presenta un valor máximo de error en la iteración número 5, sin embargo, alcanza un valor de error de 870.4541x10<sup>-6</sup> a partir de la iteración número 7. Por otra parte se observa que al utilizar el filtro pasa bajas (gráfica en color magenta) consigue un valor error de 821.4048x10<sup>-6</sup> en 18 iteraciones. Al utilizar la ventana Tukey (gráfica en color amarillo) se observa que presenta un MSE reducido sin embargo es posible ver un error  $341.9098 \times 10^{-6}$ en la iteración 12. Cuando se inicia el sistema con cero, un valor del error se alcanza en la iteración 19 con un valor de 79.6640  $x10^{-6}$ , con lo que se puede concluir que utilizando el filtro pasa bajas con ganancia reducimos hasta en 12 iteraciones.

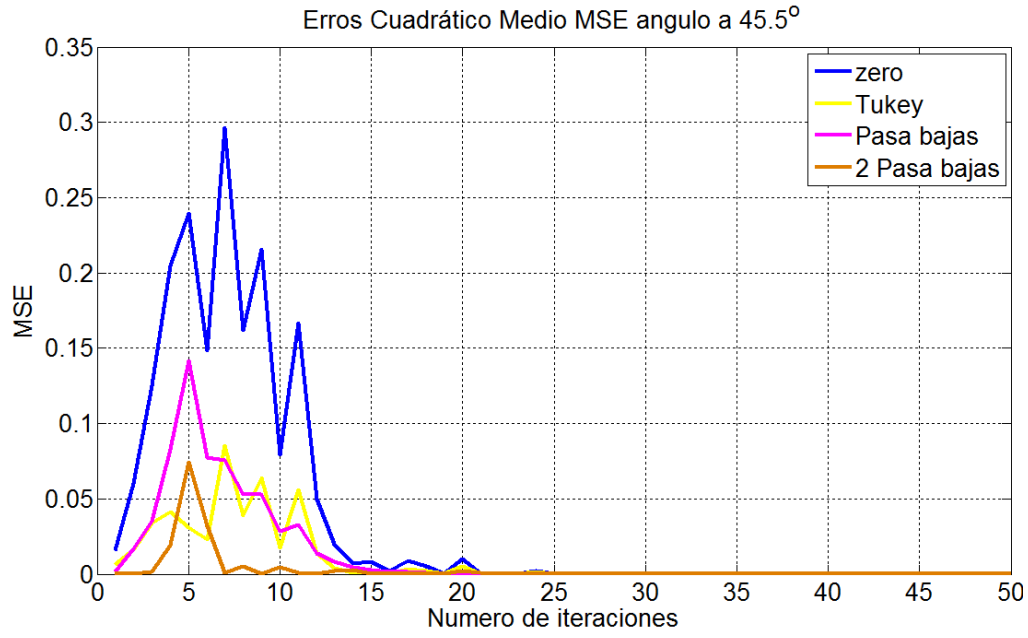

Figura 4.2.2. Error cuadrático medio con nulo en 45.5º usando ventana de Tukey, filtros pasa bajas y filtros pasa bajas con ganancia.

# **2.2. Nulo en la dirección de 24º y -24º.**

En la tabla 4.2 se muestra los valores del error cuadrático medio (MSE) utilizando las funciones de ventana y filtros, al colocar un nulo en la dirección de 24º o -24º, en diferentes números de iteraciones. En estos valores es posible observar que con el filtro pasas bajas con ganancia se obtiene el error mínimo a partir de la iteración número 6, de la misma forma también se obtienes buenos resultados con la función rectangular. Comparando los valores que se obtiene de las propuestas con los resultados al utilizar el vector inicial con valores igual a cero, es notable la reducción del MSE por lo que se hace distinguir que la idea de iniciar los sistemas adaptativos con un vector de coeficientes determinados por el comportamiento visto en arreglos fijos, resulta favorable.

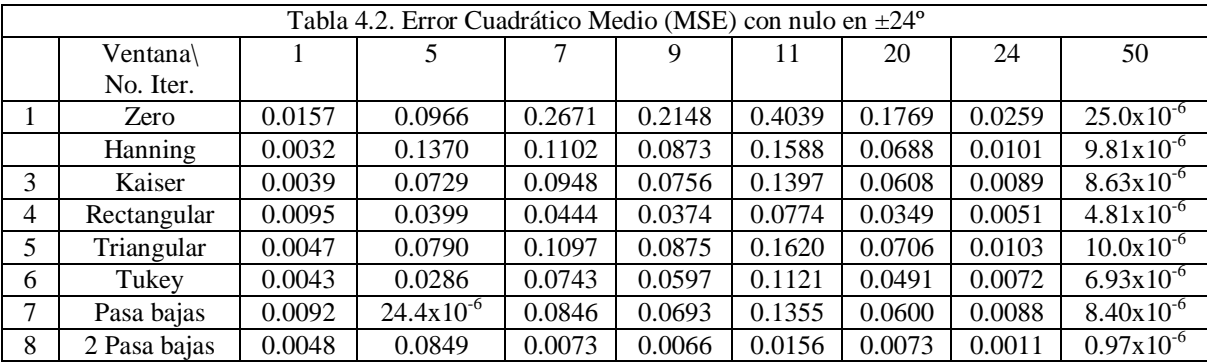

En la figura 4.2.3 se muestra la gráfica del error cuadrático medio, utilizando las funciones de ventana de Hanning, Kaiser, Rectangular y Triangular colocando un nulo en la dirección de 24º o -24º.

En general se puede observar que el error es caótico esto hace difícil la comparación en el número de iteraciones. Sin embargo, con la función Rectangular se obtiene un valor de error menor. Es posible observar que en dicha gráfica la función Rectangular posee valores de error de 0.0065 en la iteración 21 mientras que con ceros el valor es de 0.0324.

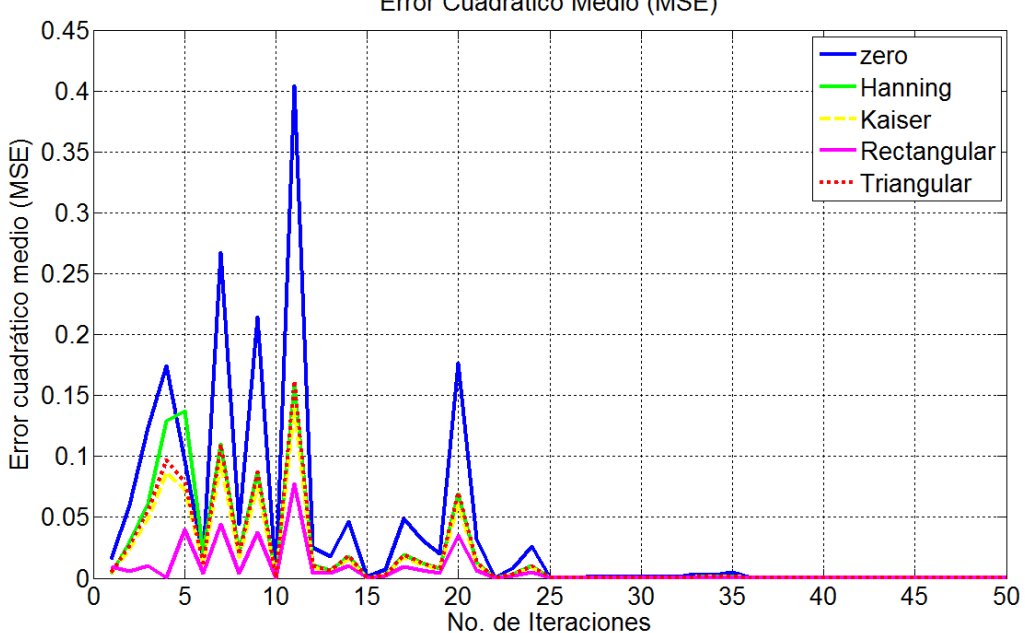

Figura 4.2.3. Error cuadrático medio con nulo en ±24º usando funciones de ventana.

En la figura 4.2.4 se presenta las gráficas del MSE usando la función de Tukey, el filtro pasa bajas y el filtro pasa bajas con ganancia. Con el filtro y la función de Tukey, tenemos un comportamiento similar, sin embargo, con el filtro con ganancia (gráfica en color café) tiene un mejor comportamiento ya que tiene valores mínimos desde la iteración número 6 con un valor de 0.0108. Con el vector en ceros tenemos un error mínimo en la iteración 15 de 0.0014, pero debido al comportamiento caótico que posee dicho erro no es sino hasta la iteración número 25 donde el error se minimiza 275.3242x10-6 . Un valor similar se obtiene en la iteración número 22 con el filtro pasa bajas con ganancia con valor de  $2.8855 \times 10^{-6}$ .

Dependiendo del valor mínimo que se requiera, se pueden considerar mejoras desde la iteración 6, 11 o bien desde la 21, con lo que se puede reducir 4, 14 o 19 iteraciones. Para un caso exigente tomaremos solo 4 iteraciones.

Error Cuadrático Medio (MSE)

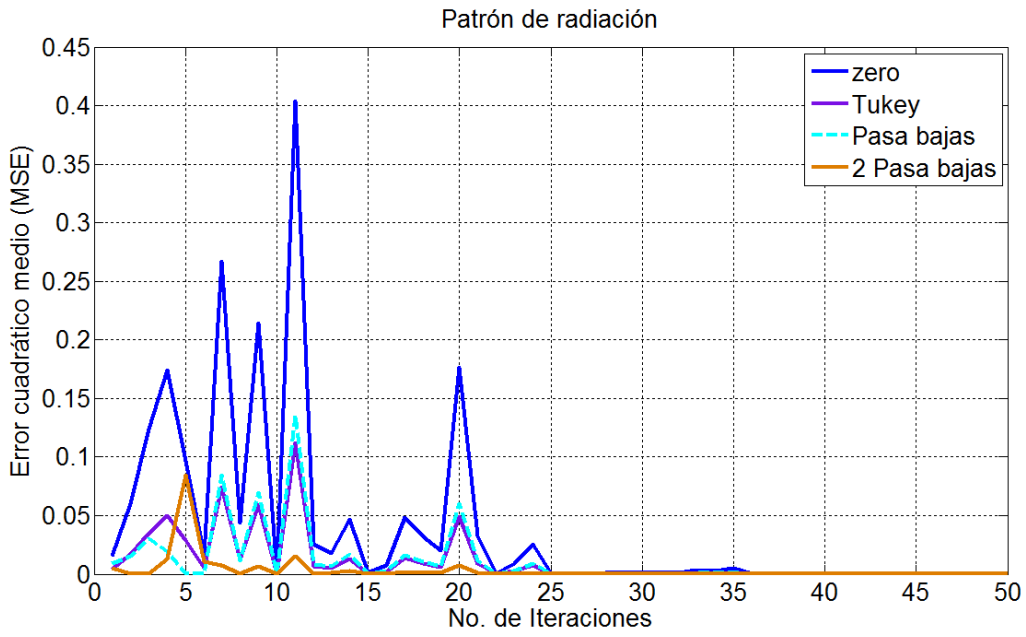

Figura 4.2.4. Error cuadrático medio con nulo en 24º usando funcion de Tukey, filtro pasa bajas y filtro pasa bajas con ganancia.

## **3. Relación señal a ruido SNR.**

## **3.1. Nulo en la dirección de 45.5º y -45.5º.**

En la tabla 4.3 se muestran los valores de la relación seña a ruido (SNR) cuando se utiliza las funciones de ventana Hanning, Kaiser, Rectangular, Triangular, Tukey, filtro pasa bajas y filtro pasa bajas con ganancia. Cuando el sistema tiene el patrón de radiación original con la señal recibida así como la interferencia, presenta una SNR menor, debido a la interferencia de la señal.

Siguiendo con la misma referencia que es utilizar el vector de pesos igual a cero, se observa que presenta una SNR con valores reducidos, en cambio al usar las propuestas se consigue una mejor respuesta.

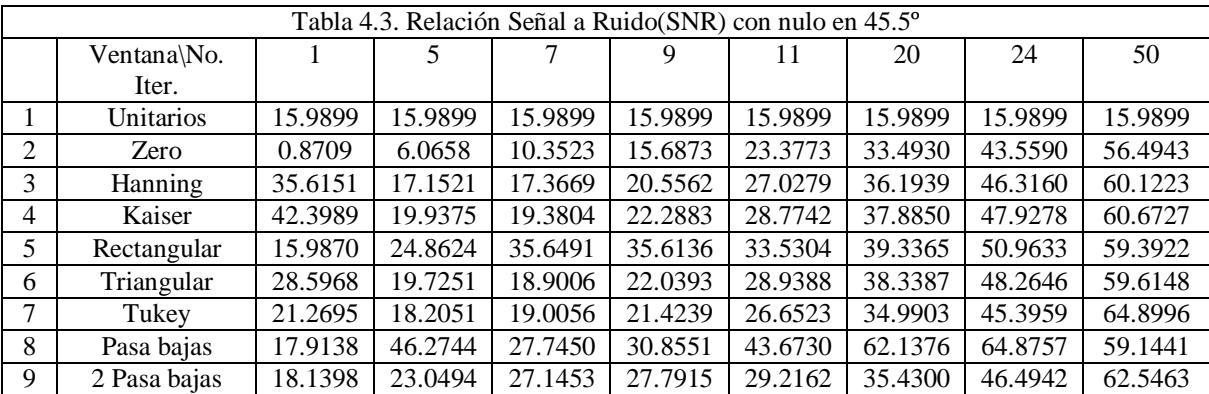

En la gráfica de la figura 4.3.1 representa la relación señal a ruido. En dichas gráficas se puede observar que se tiene como referencia la SNR cuando se utiliza el vector de pesos iniciales igual a cero (gráfica en color azul).

En dichas graficas, las funciones de ventana de Hanning, Kaiser y Triangular presentan un comportamiento similar, sin embargo se pude notar que la gráfica en color morado se presenta la función rectangular con una SNR entre los valores de 41.2557 a 53.7324dB en las iteraciones 6 a la 25.

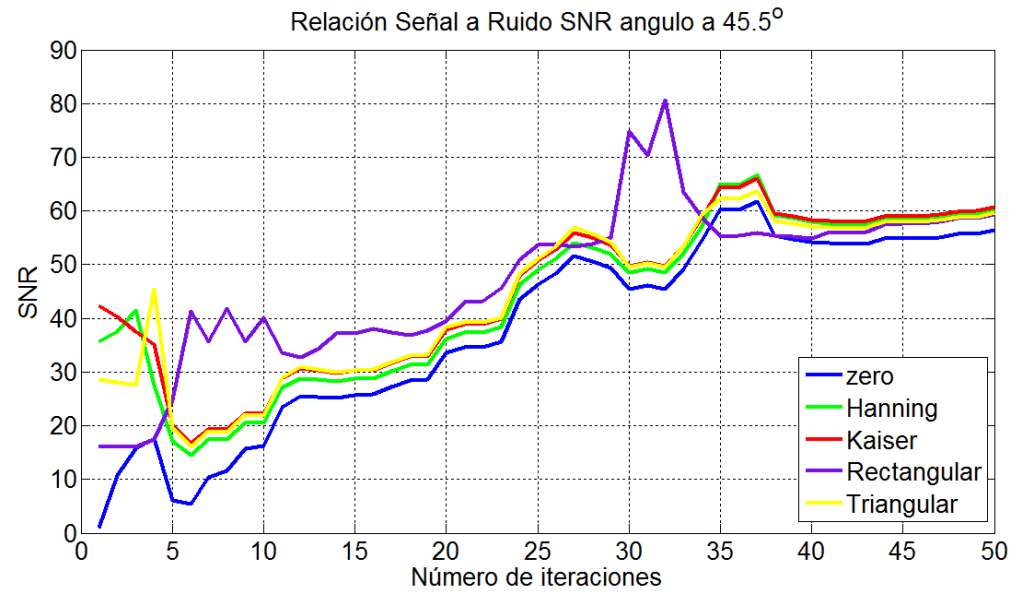

Figura 4.3.1. Relación señal a ruido con nulo en ±45.5º usando funciones de ventana.

De la figura 4.3.2 se muestra la gráfica de la SNR cuando se utiliza la función de Tukey en color café, la cual en comparación a la gráfica azul, resulta ser mejor. Sin embargo se muestra la gráfica en color magenta la cual corresponde a la respuesta que se obtiene de utilizar el filtro pasa bajas con ganancia donde se observa una mejor respuesta entre las iteraciones 5 a la 25, con valores 23.0494 a 49.2625dB.

Por último se muestra la gráfica en color cian la cual corresponde al comportamiento de la SNR cuando se utiliza el filtro pasa bajas, en la cual es posible observar que presenta una mejor SNR en puntos importantes, tal como lo es en la iteración 5 con un valor de 46.2744dB, así como entre las iteraciones 10 a la 30 con valores de 29.3625 a 55.6481dB.

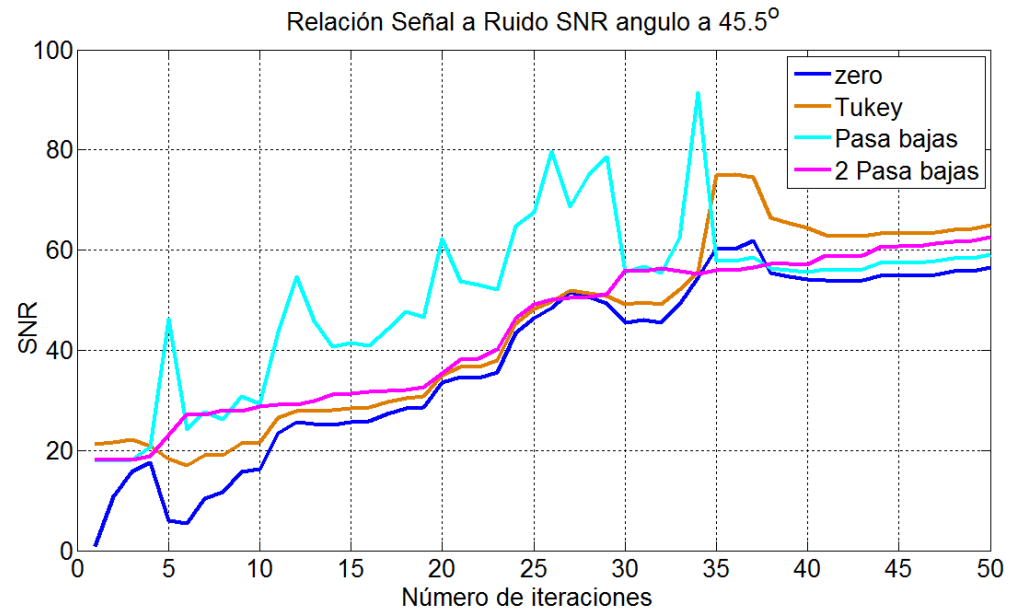

Figura 4.3.2. Relación señal a ruido con nulo en ±45.5º usando ventana de Tukey, filtros pasa bajas y filtros pasa bajas con ganancia.

## **3.2. Nulo en la dirección de 24º y -24º.**

En la tabla 4.4 se muestran los valores que se obtiene de la relación señal a ruido utilizando las funciones de ventana, los filtros y los valores igual con cero. En la primero fila se pude observar el SNR cuando el sistema aun no adapta los pesos, es decir, antes de iniciar el sistema. Con respecto a este valor de SNR el siguiente paso es obtener valores superiores a dicho valor.

Se observa en la tabla que la función de Tukey en la primera iteración presenta un valor predominante con respecto al valor de referencia y con las propuestas, sin embargo, no es sino el filtro pasa bajas con ganancia quien a partir de la iteración número 6 presenta valores de SNR mayor que en cualquier propuesta hecha, con la referencia y cuando se inicia con valores igual a ceros.

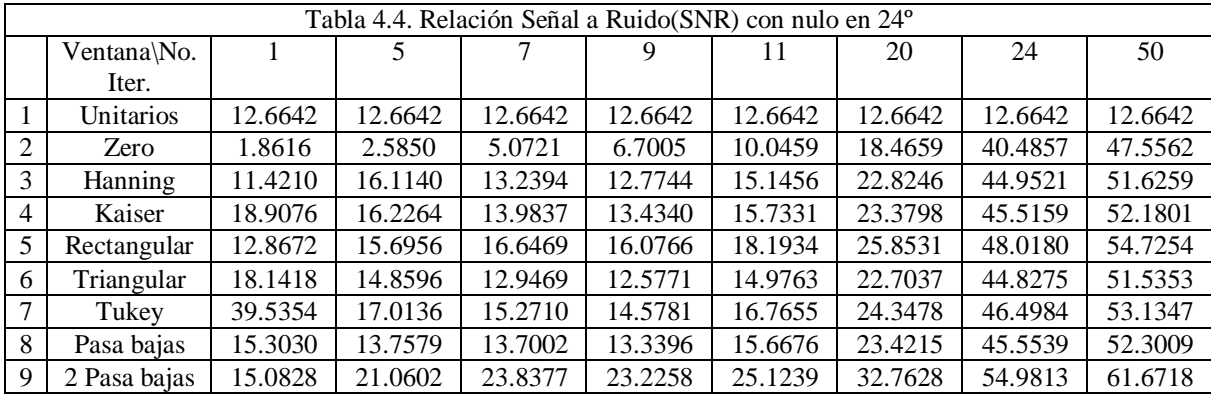

En las gráficas de la figura 4.3.3 se muestra el SNR cuando se utiliza las funciones de ventana de Hanning, Kaiser, Rectangular y Triangular, de donde se observa que la función Rectangular presenta un valor de SNR de 15.6956 a 57.9524 en las iteraciones 5 a la 26.

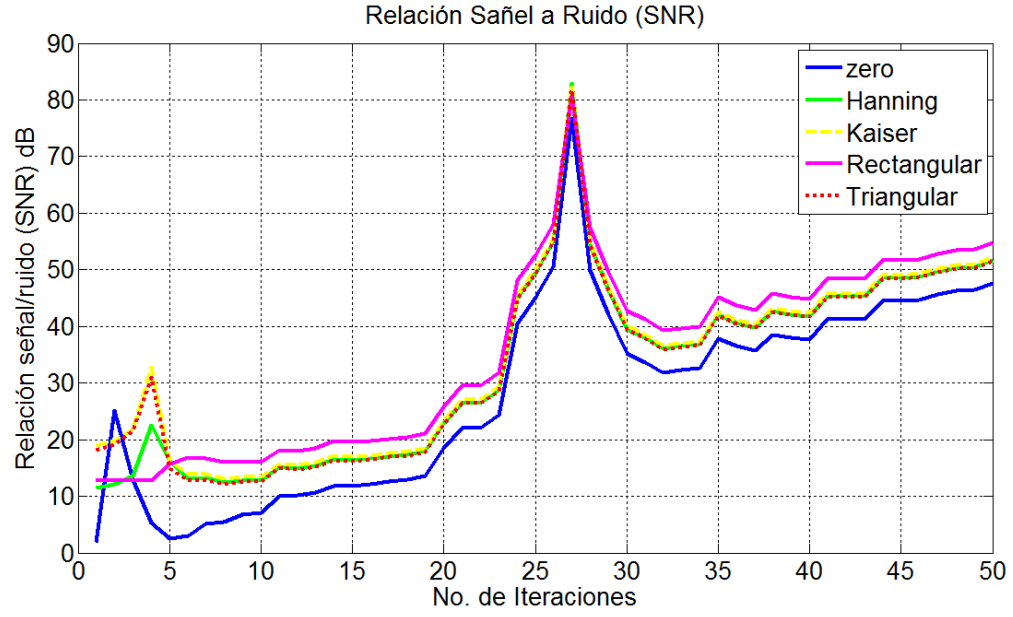

Figura 4.3.3. Relación señal a ruido con nulo en ±24º usando funciones de ventana.

En la figura 4.3.4 se presenta las gráficas de la SNR cuando se utiliza la ventana de Tukey, el filtro pasa baja y el filtro pasa bajas con ganancia. En esta gráfica es posible observar lo que en la tabla 4.5 se mencionó, donde presenta un valor de SNR mayor a partir de la iteración número 5, cuando se usa el filtro pasa bajas con ganancia (gráfica en color café) para iniciar el sistema. También es notable el comportamiento de la función de Tukey (gráfica en color morado) que presenta un valor de SNR alto en las primeras iteraciones, sin embargo llega ser ligeramente mejor su comportamiento al del filtro pasa bajas (gráfica en color cian).

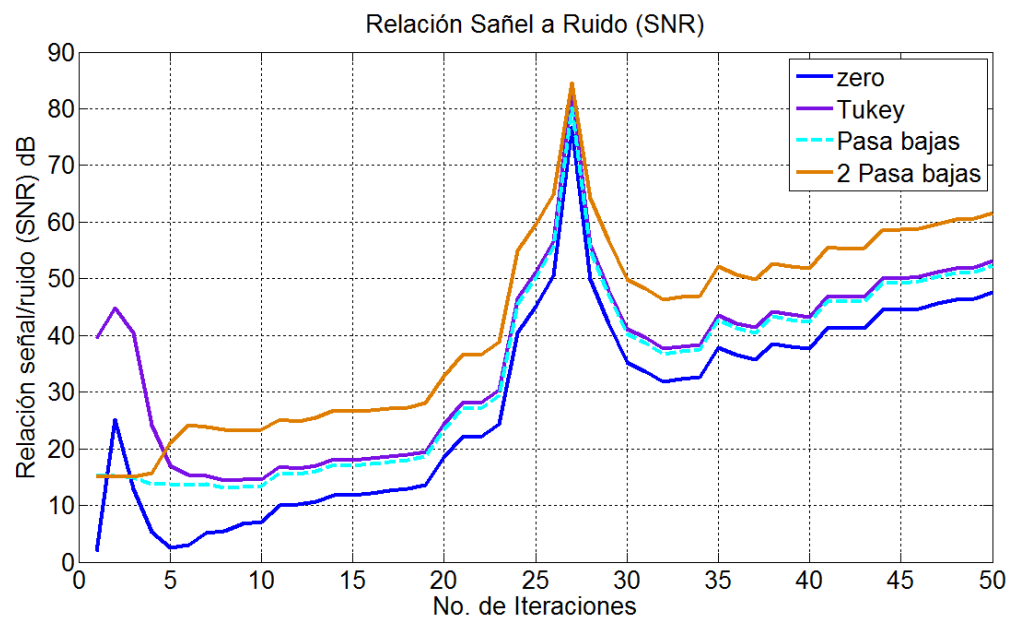

Figura 4.3.4. Relación señal a ruido con nulo en ±24º usando ventana de Tukey, filtros pasa bajas y filtros pasa bajas con ganancia.

# **4. Índice de correlación espectral.**

### **4.1. Nulo en la dirección de 45.5º y -45.5º.**

Otro parámetro que es útil en la comparación, es el índice de correlación espectral. Dicho índice indica que tanto se aproxima el contenido de dos señales, en este caso indica que tanto se aproxima el contenido espectral de la señal deseada con la señal de salida.

En la tabla 4.5 se muestra el índice de correlación cuando el sistema llega a 5, 10, 20, 30, 40 y 50 iteraciones cuando se inicia el sistema con los valores igual a cero y las propuestas, haciendo la correlación entre la señal deseada y la señal de salida. En dicha tabla se compara el índice máximo de correlación, se puede observar que en 5 iteraciones los resultados indican que con la función triangular se alcanza un índice mayor, seguido de la función de Kaiser; en la iteración número 10 es al función de Tukey quien tiene el índice mayor seguido del filtro pasa bajas con ganancia; a partir de la iteración número 20 se nota que el filtro pasa bajas con ganancia presenta el mayor índice seguido de la función de Tukey.

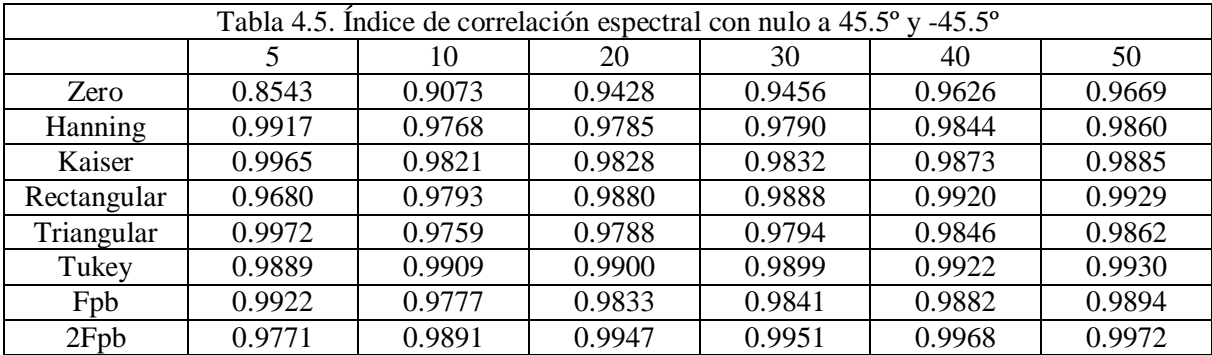

En la figura 4.4.1 se presenta el contenido espectral de la señal deseada en la gráfica en color negro, la señal con ruido en la gráfica en color gris, la gráfica de la señal de salida cuando se utiliza los pesos igual a cero para iniciar el LMS. Así también en la gráfica en color verde se muestra la señal de salida cuando se inicia el sistema con la función de Hanning, donde se observa la similitud de la respuesta de la señal de salida con ceros y Hanning.

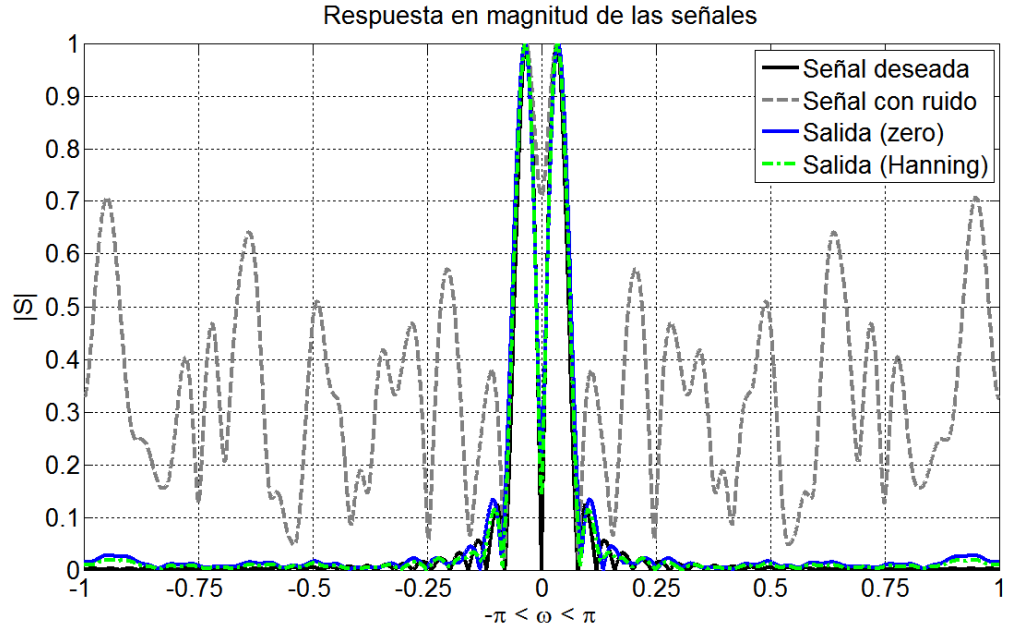

Figura 4.4.1. Contenido espectral comparando con función de Hanning.

En la figura 4.4.2 se muestra la respuesta en magnitud comparando la señal de salida cuando se utiliza la función de Kaiser la cual se presenta en la gráfica en color rojo.

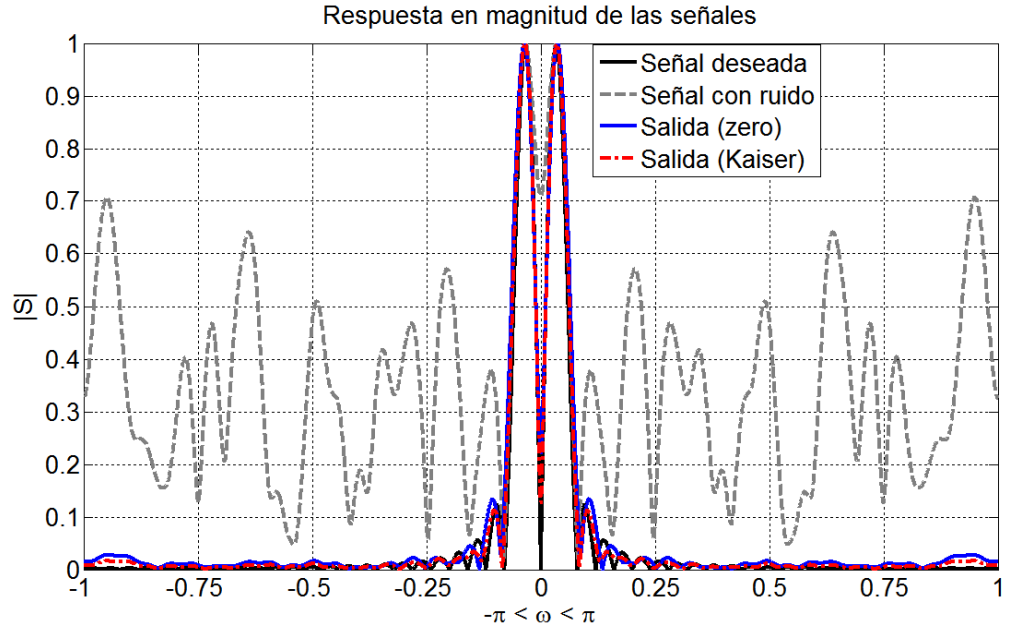

Figura 4.4.2. Contenido espectral comparando con función de Kaiser.

En la siguiente gráfica en color cian se muestra la respuesta en magnitud de la señal de salida utilizando la función Rectangular. Se presenta en la figura 4.4.3 la comparación y es notable que usando la función Rectangular presenta una respuesta muy similar a la señal deseada, reduciendo las componentes altas.

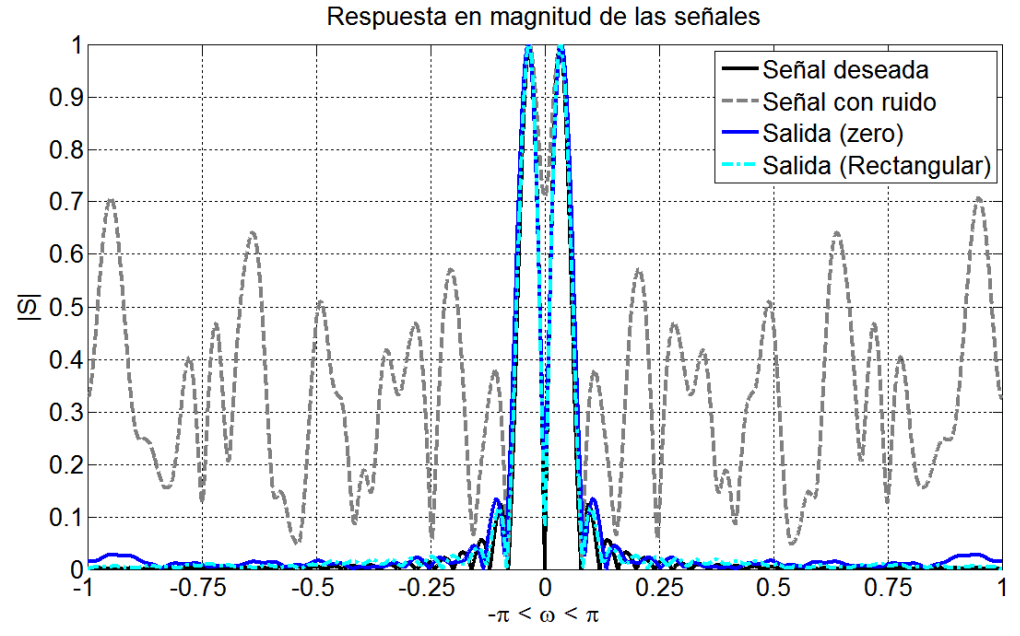

Figura 4.4.3. Contenido espectral comparando con función de Rectangular.

En la figura 4.4.4 se muestra la respuesta en magnitud de la función Triangular. Se compara con la señal deseada, señal con ruido y la señal de salida usando el vector cero. Se observa que el comportamiento es similar entre la gráfica en azul, sin embargo presenta una magnitud baja en el resto de sus componentes.

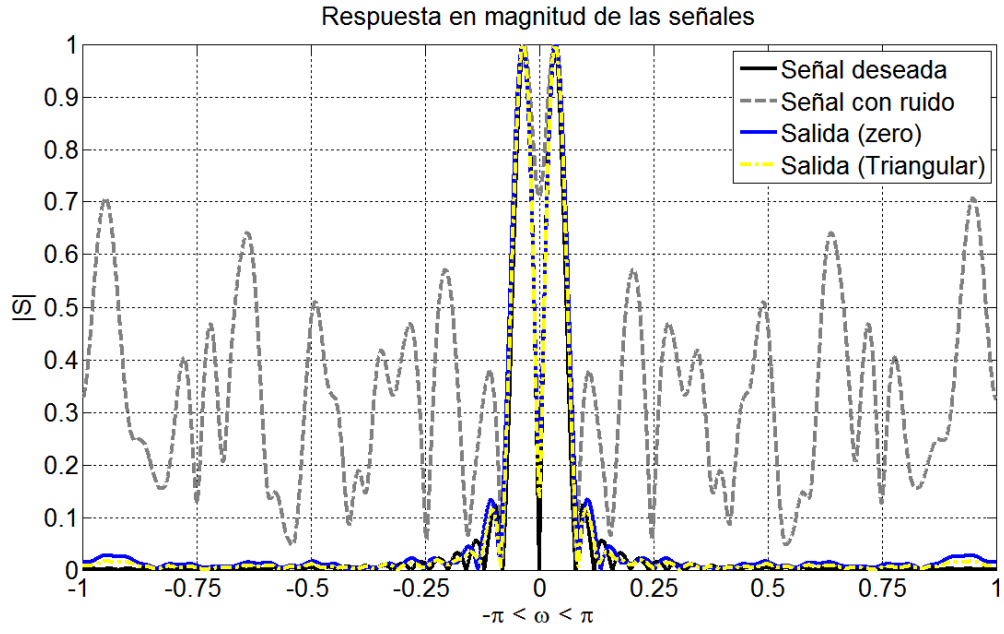

Figura 4.4.4. Contenido espectral comparando con función de Triangular.

En la figura 4.4.5 se muestra la gráfica de la respuesta en magnitud de la señal de salida cuando se utiliza la función de Tukey. Como en cada una de las graficas el comportamiento es muy similar entre las gráficas, particularmente en esta respuesta el comportamiento es similar a la señal salida aún cuando presenta las componentes en alta.

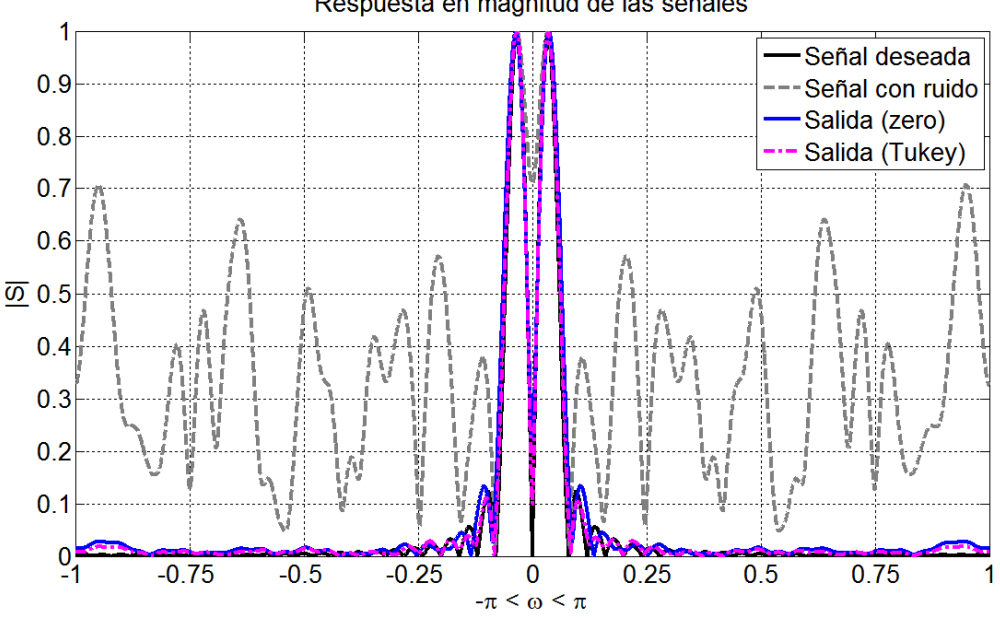

Respuesta en magnitud de las señales

Figura 4.4.5. Contenido espectral comparando con función de Tukey.

Ahora en la figura 4.4.6 se presenta la respuesta en magnitud de la señal de salida cuando se utiliza el filtro pasa bajas en la gráfica en color verde; comparado con la señal de salida con el vector de pesos cero, se observa que es muy similar el comportamiento

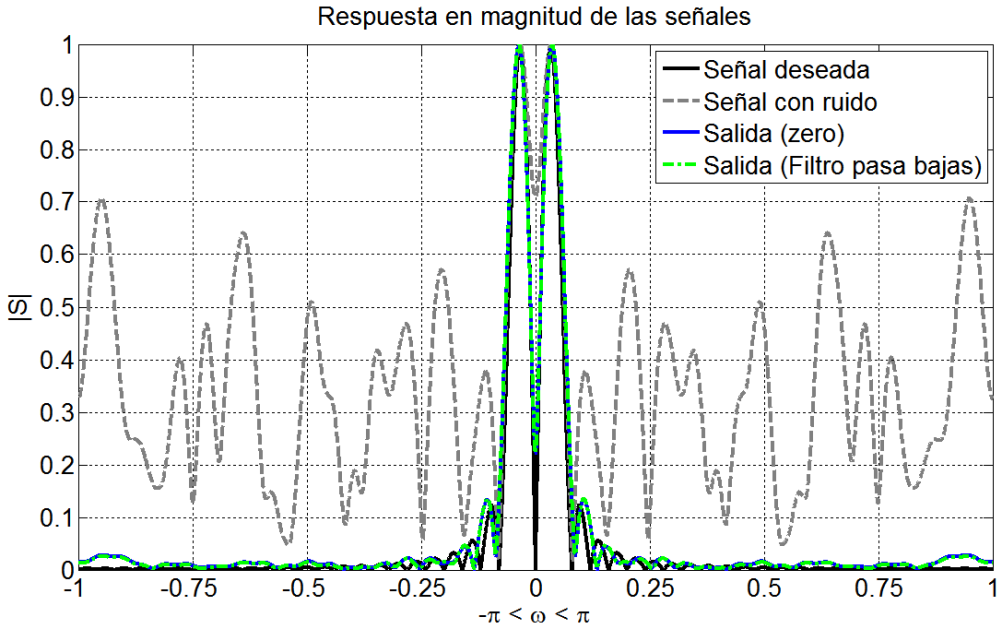

Figura 4.4.6. Contenido espectral comparando con el filtro pasa bajas.

Por último en la figura 4.4.7 se presenta la respuesta en magnitud de la señal de salida cuando se utiliza el filtro pasa bajas con ganancia. Al igual que en el filtro pasa bajas el comportamiento es muy similar ya que es la misma repuesta solo que con diferente ganancia y en las gráficas se muestra la respuesta en magnitud normalizada.

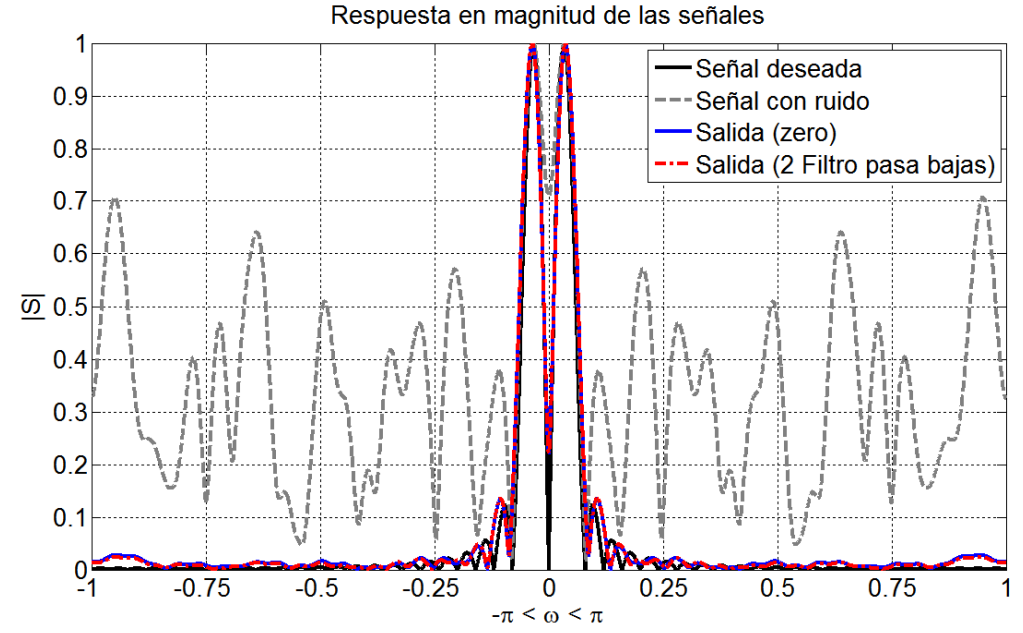

Figura 4.4.7. Contenido espectral comparando con el filtro pasa bajas con ganancia.

.

## **4.2. Nulo en la dirección de 24º y -24º.**

En la tabla 4.6 se presentan el índice de correlación espectral para cada uno de las propuestas cuando se coloca un nulo en la dirección de 24º o -24º. Podemos observar que con 5 iteraciones la función de Tukey presenta un índice significativamente mayor, sin embargo con el filtro pasa bajas con ganancia en solo 10 iteraciones presenta un índice de correlación espectral donde es superior al resto de las propuestas. Al igual que en 10 iteraciones el filtro pasa bajas con ganancia presenta el índice mayor de correlación con 20, 30, 40 y 50 iteraciones.

Es posible notar que con la función Rectangular también presenta un índice de correlación espectral significante con respecto al resto de las propuestas con lo que es la segunda propuesta en la que se puede adaptar el sistema.

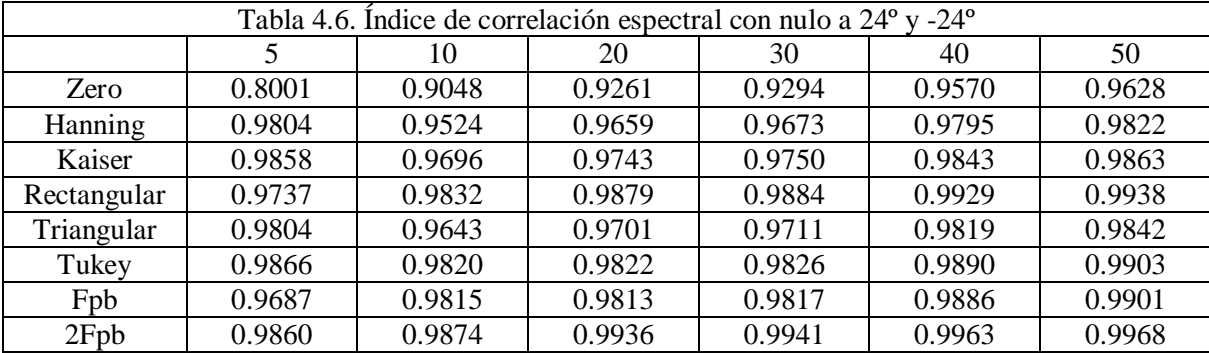

Se muestra la respuesta en magnitud en la gráfica de la figura 4.4.8 de la señal de salida cuando se utiliza la función de Hanning. En este caso como el objetivo es eliminar el lóbulo en la dirección de 24º o -24º, por lo tanto el sistema tarda más en poner el nulo esto provoca que no se elimina el ruido en la señal de salida. Como se puede observa en la grafica en color azul, la cual es la respuesta en magnitud cuando se usa el vector de pesos igual a cero presenta aun las componentes del ruido en una menor magnitud, sin embargo, utilizando la función de Hanning es posible observar que reduce mas dichas componentes.

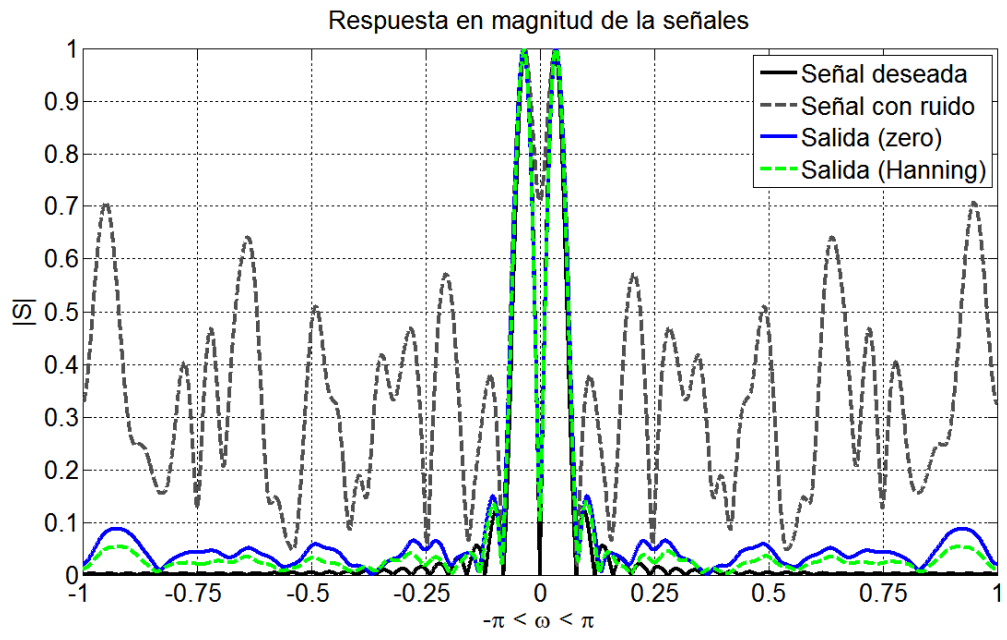

Figura 4.4.8. Contenido espectral comparando con función de Hanning.

En la figura 4.4.9 se presenta la respuesta en magnitud de la señal de salida utilizando la función de Kaiser. Al igual que la gráfica anterior, el comportamiento es similar al presentar componentes bajas del ruido.

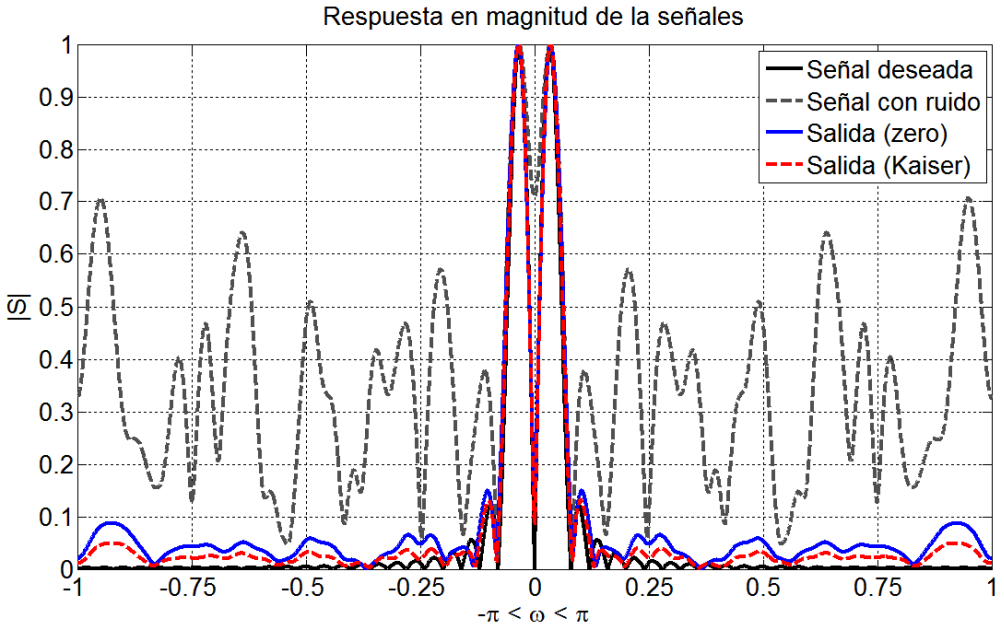

Figura 4.4.9. Contenido espectral comparando la función de Kaiser.

En la figura 4.4.10 se presenta la respuesta en magnitud de la señal de salida utilizando la función Rectangular. En dicha gráfica se observa que la magnitud de las componentes de ruido son menores en comparación a otras propuestas vistas.

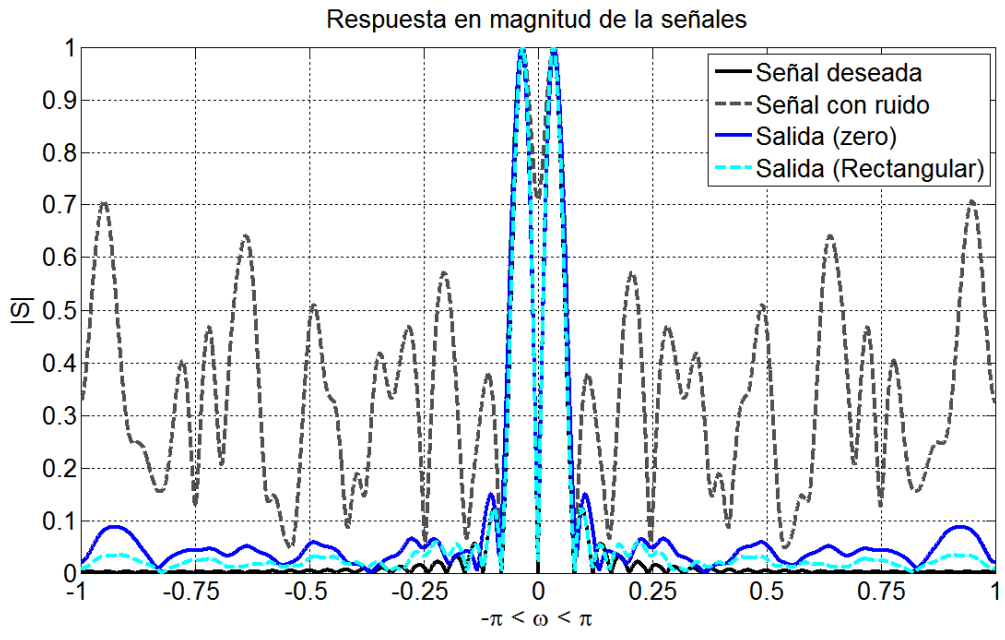

Figura 4.4.10. Contenido espectral comparando con función Rectangular.

En la figura 4.4.11 se presenta la gráfica de la respuesta en magnitud de la señal de salida usando la función Triangular.

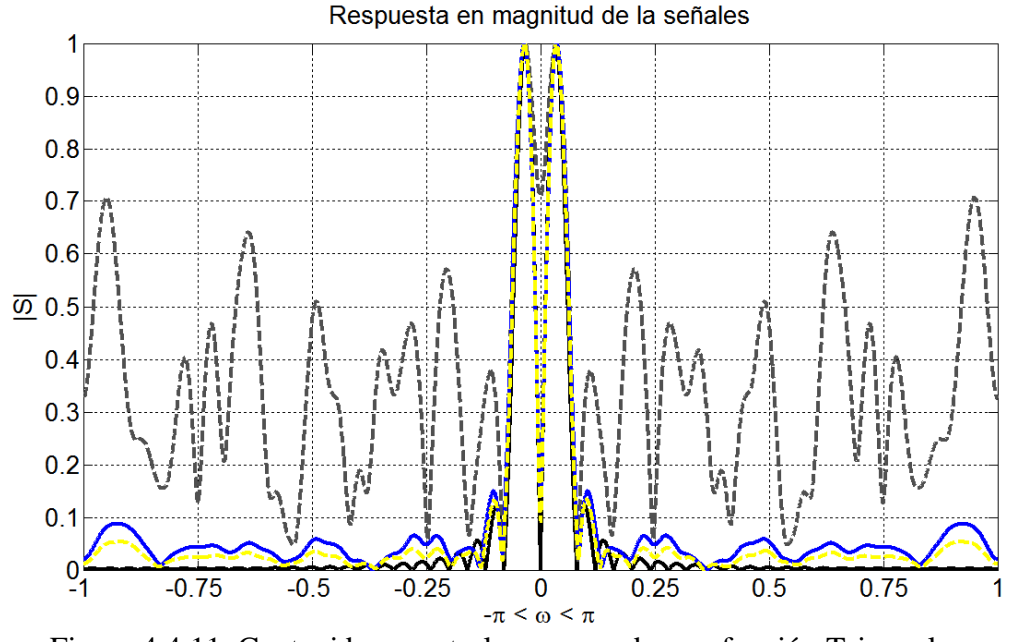

Figura 4.4.11. Contenido espectral comparando con función Triangular.

En la figura 4.4.12 se muestra la respuesta en magnitud de la señal de salida usando la función de Tukey.

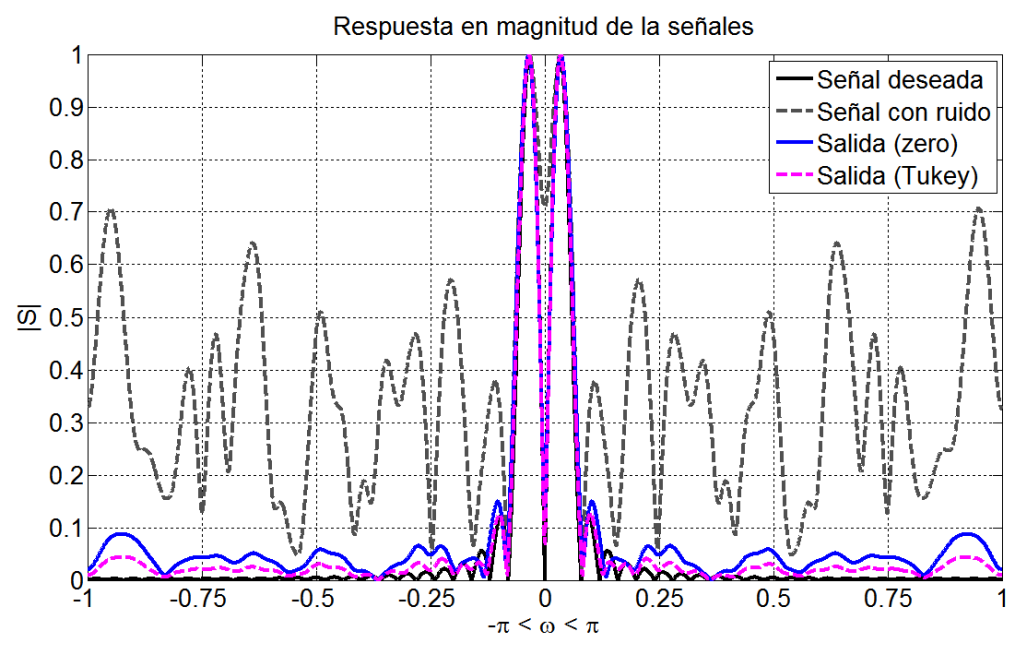

Figura 4.4.12. Contenido espectral comparando con funciones de Tukey.

En la grafica en color azul en la figura 4.4.13, se presenta la respuesta en magnitud de la señal de salida utilizando el filtro pasa bajas. En dicha gráfica se puede observar que tiene un comportamiento similar a la gráfica en azul.

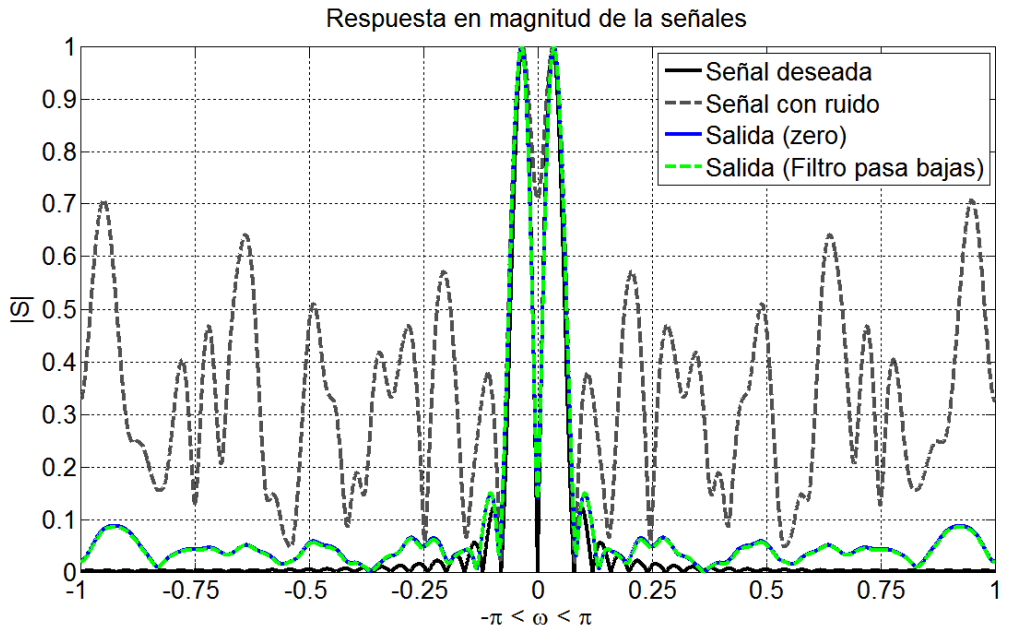

Figura 4.4.13. Contenido espectral comparando con filtro pasa bajas.

Por último se presenta la respuesta en magnitud de la señal de salida cuando el sistema utiliza el filtro pasa bajas con ganancia. En dicho caso la respuesta es igual al utilizar el filtro pasa bajas ya que solo se modifica la amplitud de los coeficientes.

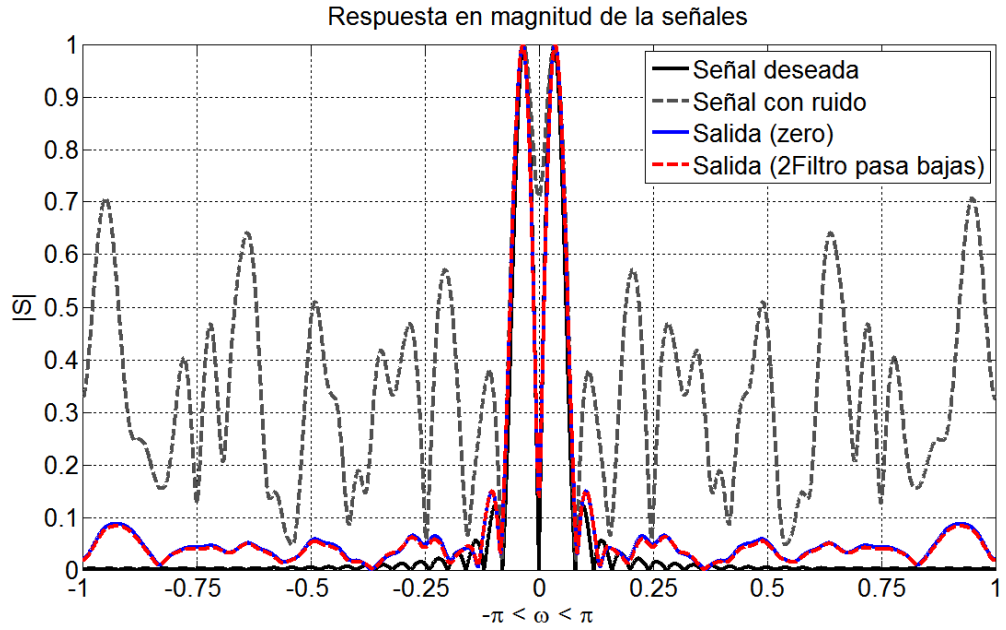

Figura 4.4.14. Contenido espectral comparando con filtro pasa bajas con ganancia.

Es evidente que en las gráficas no es posible observar quien presenta una mayor similitud con respecto a la señal deseada. Es por tal motivo que se utiliza el índice de correlación para determinar cuál de las propuestas es la que tiene mayor correlación entre la señal deseada y la señal de salida

# **5. Convergencia del vector de pesos.**

### **5.1. Nulo en la dirección de 45.5º y -45.5º.**

Es necesario conocer el comportamiento del vector de pesos durante la adaptación del sistema donde se observará la diferencia en usar el vector inicial con valores igual a cero con respecto a las propuestas con funciones de ventana y filtros.

En la siguiente gráfica de la figura 4.5.1 se muestra el comportamiento que tiene la magnitud de los pesos a lo largo del número de iteraciones insertando un nulo en la dirección de ±45.5º, en la cual se presenta cuando el sistema es iniciado con valores igual a cero. Cabe resaltar que cuando se utiliza este tipo de inicialización, los pesos muestran una simetría por llamarlo de una forma, es decir existen pesos que tienen valores muy similares.

Los pesos se pueden dividir en dos conjuntos, en los pesos pares y los pesos impares, para la cual los pesos impares son los que están de forma directa con la entrada y cuyos valores son los de mayor magnitud; los pesos pares son los que tiene el desfase de *π/2*, los cuales tienen un valor de magnitud menor. De esta forma los pesos similares son:  $w_1-w_1$ ,  $w_3-w_1$ ,  $w_5-w_9$  para los impares,  $w_2-w_{14}-w_8$ ,  $w_{4-12}$ ,  $w_6-w_{10}$  y en el caso de peso  $w_7$  es un valor próximo a los valore de  $w_1-w_{13}$ . Estas magnitudes de los pesos se encuentran generalmente entre los valores de 0.02 y 0.16.

Se puede observar también, que los pesos impares los cuales presentan una mayor magnitud convergen de forma más lenta, en cambio con los pesos de menor magnitud presenta una convergencia suave y más rápida.

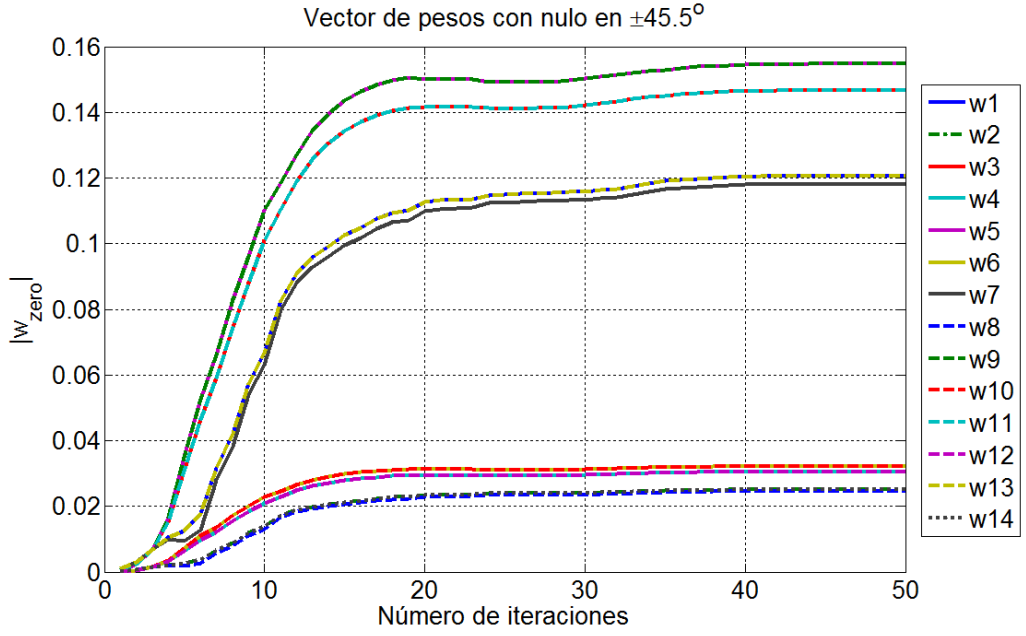

Figura 4.5.1. Vector de pesos utilizando los valores igual a cero con nulo en 45.5º y -45.5º.

En la figura 4.5.2 se presenta la gráfica del vector de pesos cuando se utiliza la función de Hanning para iniciar el sistema adaptativo insertando un nulo en la dirección de -45.5º o 45.5º. Se observa que en dicha gráfica los pesos tienen valores distribuidos en el rango de 0.01 hasta 0.18 aproximadamente, es decir, no existe simetría como en el caso anterior donde los pesos respetan una simetría, esto se debe al comportamiento original de la función de ventana.

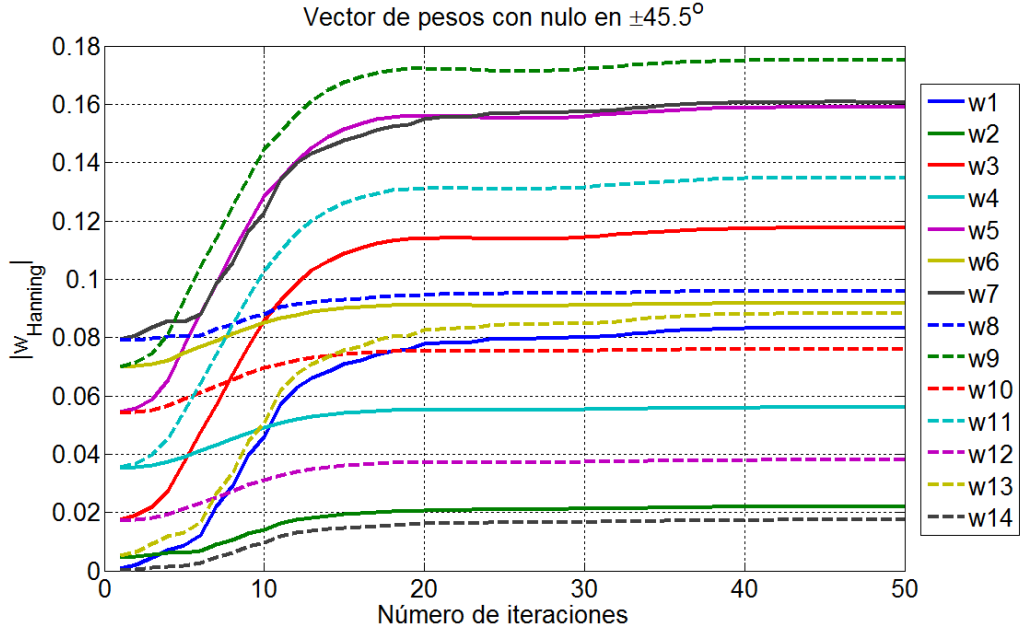

Figura 4.5.2. Vector de pesos utilizando la función de Hanning con nulo en 45.5º y -45.5º.

En la figura 4.5.3 se observa el vector de pesos cuando se utiliza la función de Kaiser para iniciar el sistema, donde se aprecia que los pesos al igual que en la figura anterior, tiene valores dispersos en el rango de 0.2 a 0.18.

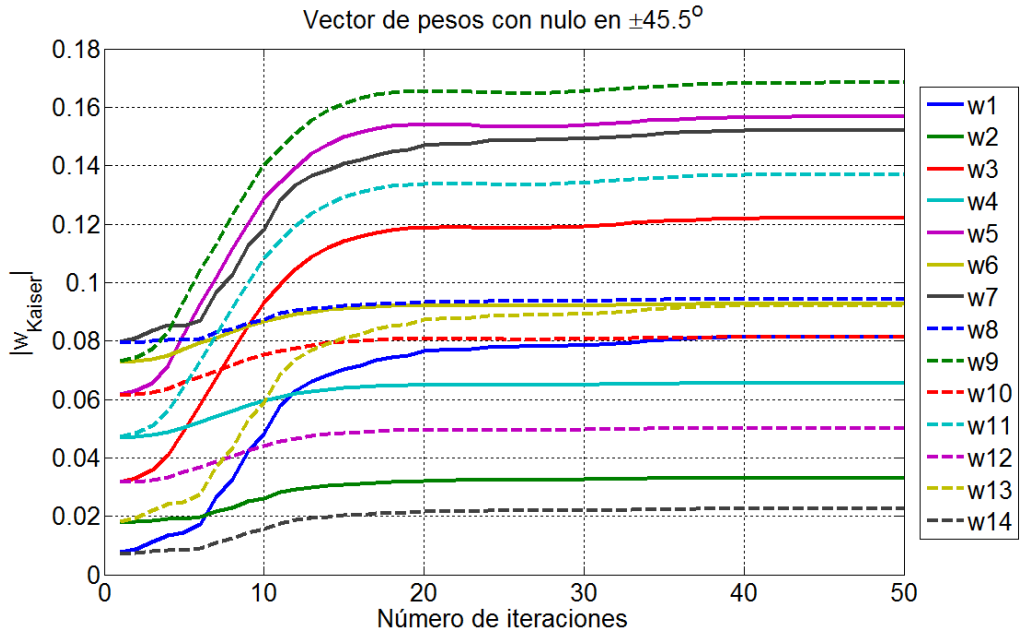

Figura 4.5.3. Vector de pesos utilizando la función de Kaiser con nulo en 45.5º y -45.5º.

En la figura 4.5.4 se presenta el vector de pesos cuando se inicia el sistema con la función Rectangular, donde se aprecia que los valores llegan a ser simétricos. Es dicho caso tienes un comportamiento similar al comportamiento cuando se inicia con valores igual a cero donde los pesos presentan una simetría. Cabe destacar que los pesos al tener una amplitud definida desde el comienzo, presentan un comportamiento más suave para los pesos pares.

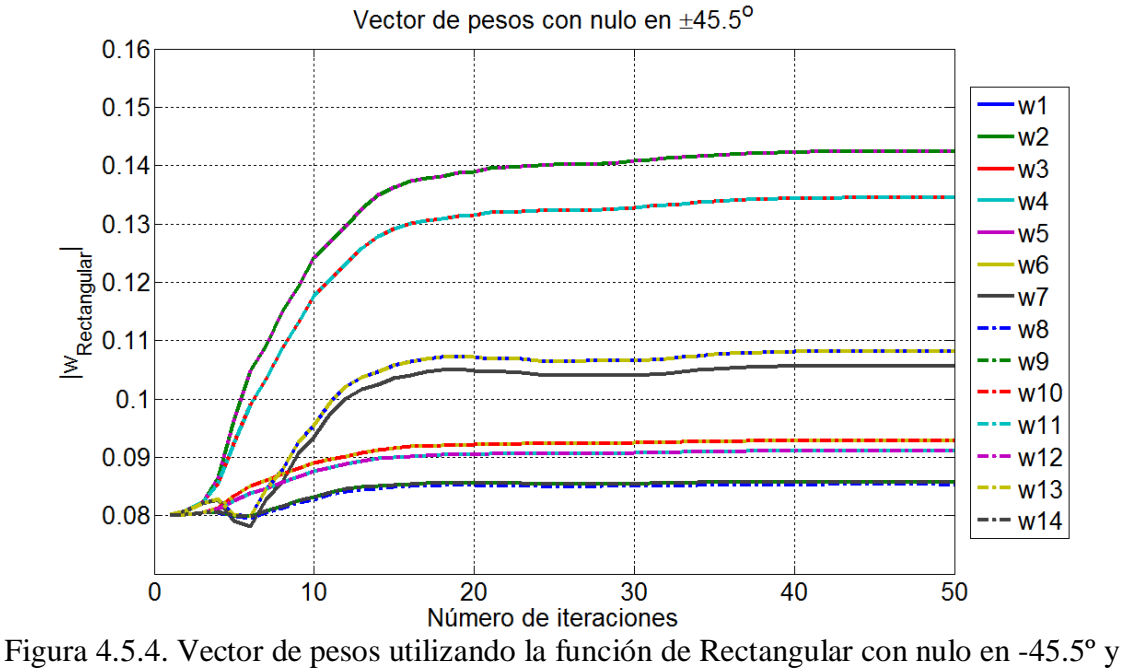

45.5º.

Ahora en la figura 4.5.5 se muestra la gráfica del vector de pesos cuando se utiliza la función Triangular para iniciar el sistema. Es posible notar que a través de proceso los pesos van convergiendo tomando valores específicos determinados por el ángulo donde se desea colocar el nulo, la señal de referencia y de los valores del vector de pesos inicial. Los pesos tomaran el comportamiento dependiendo de la forma del vector de inicio, mismo que tiene la forma de una función de ventana, de los coeficientes con valores iguales o del filtro.

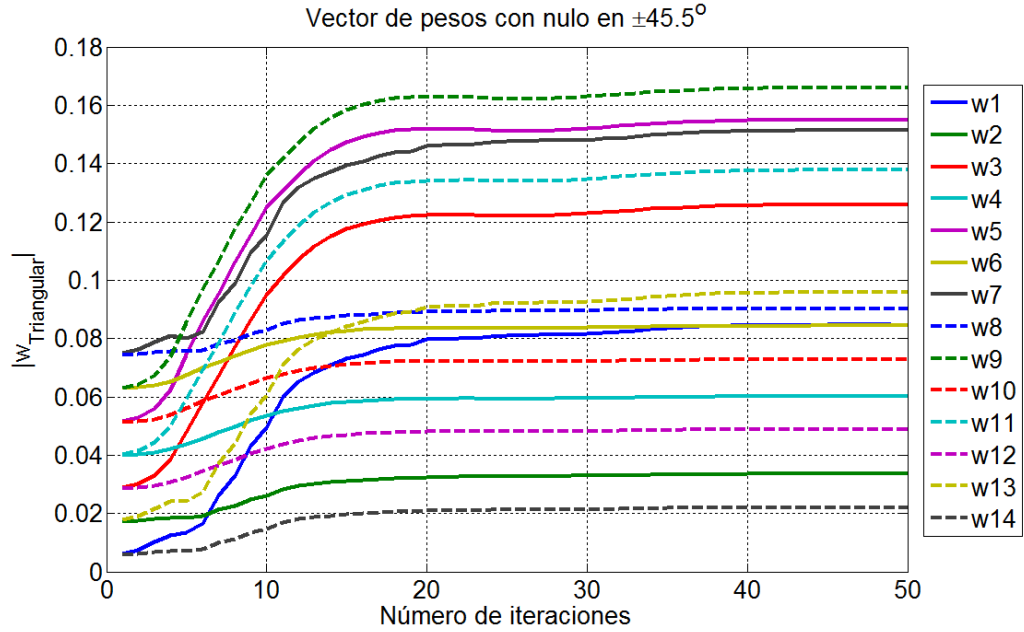

Figura 4.5.5. Vector de pesos utilizando la función de Triangular con nulo en 45.5º y -45.5º.

En la figura 4.5.6 se observa el comportamiento del vector de pesos cuando se inicia el sistema con la función de Tukey, donde se puede ver otra tipo de comportamiento, el cual nos indica que para adaptar el sistema no existe una solución única.

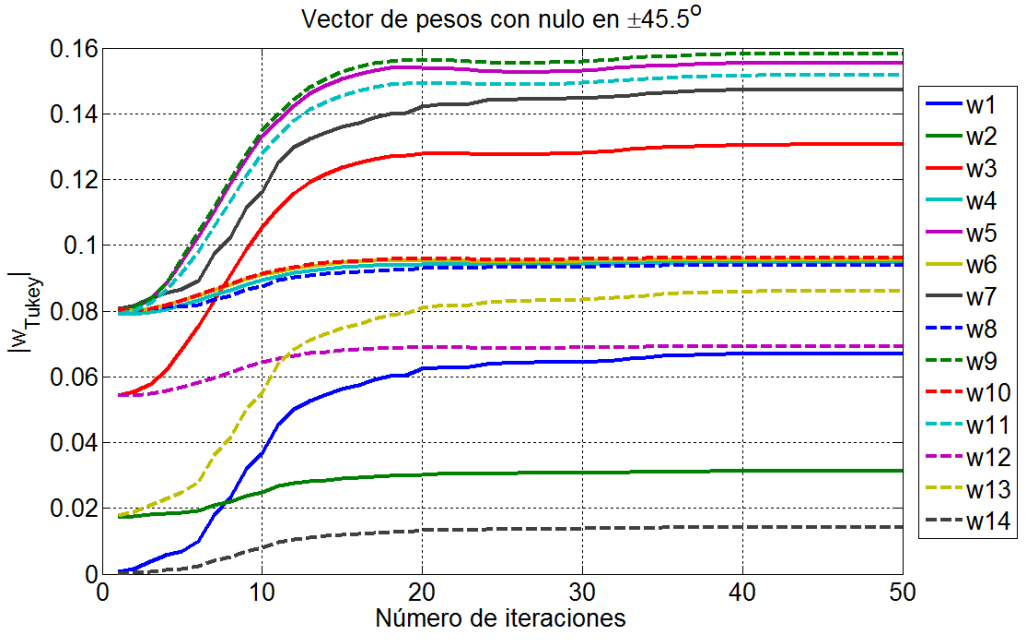

Figura 4.5.6. Vector de pesos utilizando la función de Tukey con nulo en 45.5º y -45.5º.

En la figura 4.5.7 se presenta el comportamiento del vector de pesos cuando se inicia con el filtro pasa bajas. Como se observo el comportamiento del filtro en capítulos anteriores, dado a que los valores toman una forma suave, el vector de pesos converge de la misma manera.

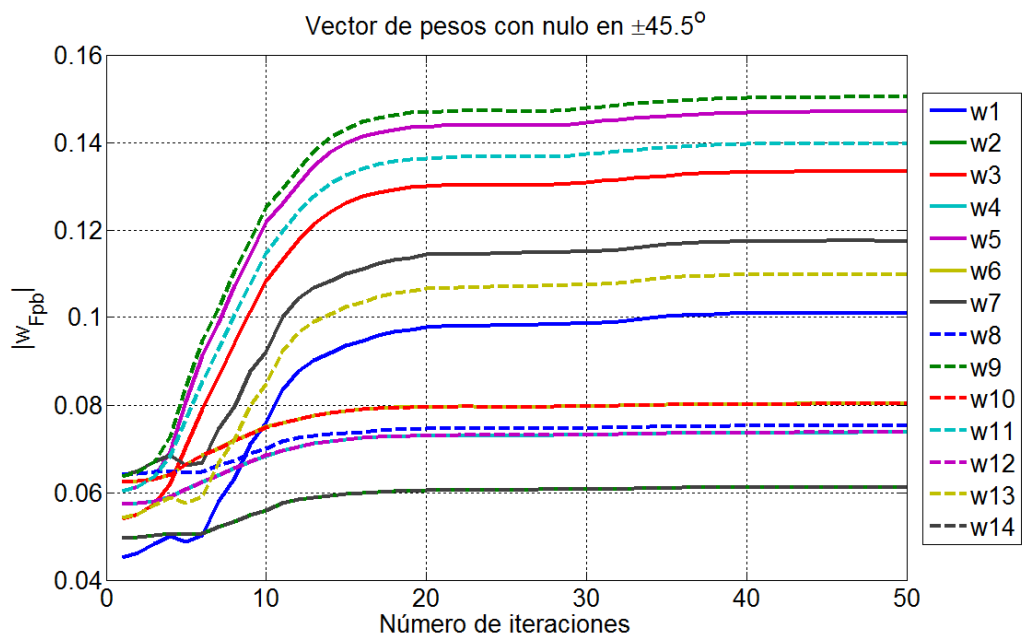

Figura 4.5.7. Vector de pesos utilizando el filtro pasa bajas con nulo en 45.5º y -45.5º.

Por último en la figura 4.5.8 se muestra el comportamiento del vector de pesos cuando se utiliza el filtro pasa bajas con ganancia, donde se nota que a diferencia del resto de las propuestas, en ésta gráfica los pesos convergen de una manera más rápida, donde se observa que los pesos w2, w4, w6, w8, w10, w12, w14 los valores presentan cambios minimos.

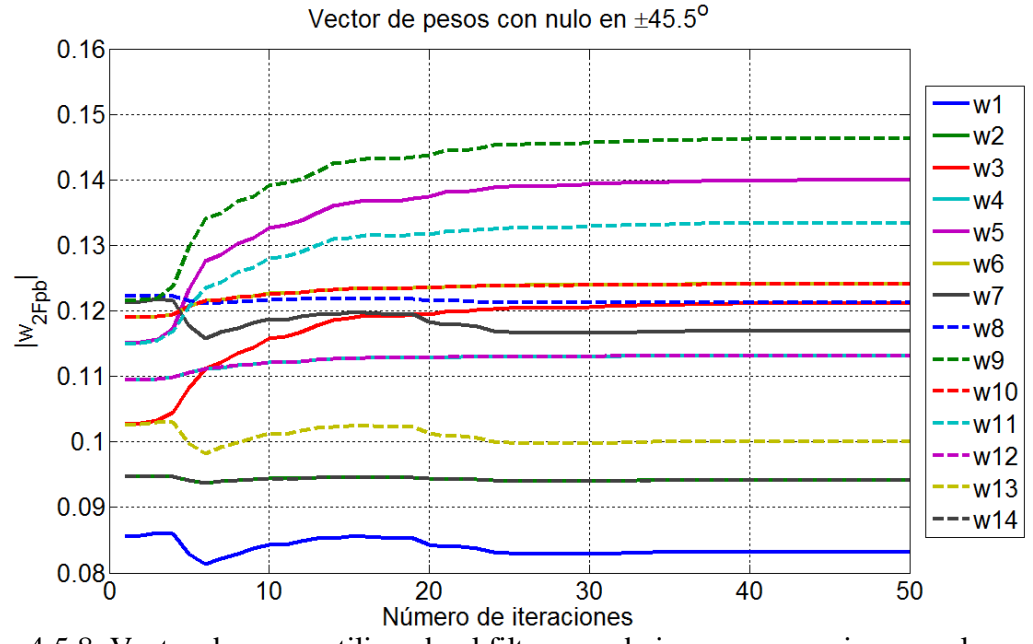

Figura 4.5.8. Vector de pesos utilizando el filtro pasa bajas con ganancia con nulo en 45.5º y 45.5º.

#### **5.2. Nulo en la dirección de 24º y -24º.**

Ahora se presentará el comportamiento del vector de pesos con la funciones de ventanas vistos y los filtros pasa bajas, colocando un nulo en la dirección de 24º o -24º, tomando como referencia al utilizar el vector de pesos igual a cero. En la figura 4.5.9 se observa el comportamiento del vector de pesos cuando se utiliza el vector de pesos con valores igual a cero. En esta caso como cuando se coloca el nulo en ±45.5º, los pesos presenta una simetría y de la misma forma existen pesos con valores de menor amplitud los cuales son los pesos pares y pesos con valores máximos que son los pesos impares.

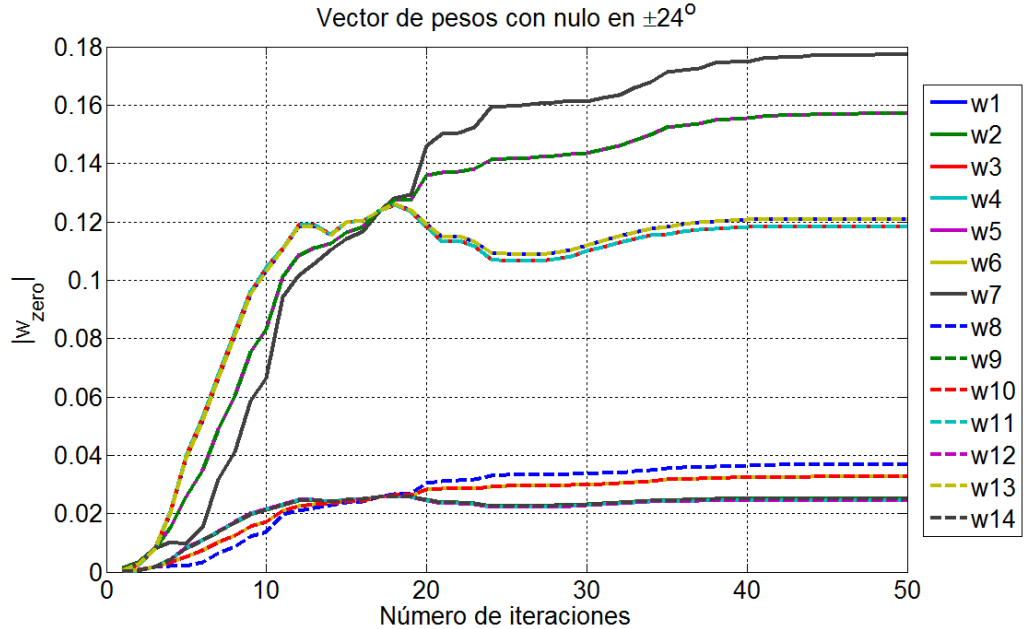

Figura 4.5.9. Vector de pesos utilizando los valores igual a cero con nulo en 24º y -24º.

Ahora utilizando la función de Hanning se observa el comportamiento que tiene a través del proceso de adaptación que se muestra en la figura 4.5.10. En este caso los pesos no presentan simetría alguna, sin embargo algunos pesos tienen valores muy cercanos entre sí. Para este caso se nota que la convergencia es suave dado a que partimos de un valor promedio y no de cero como en la figura 4.5.9.

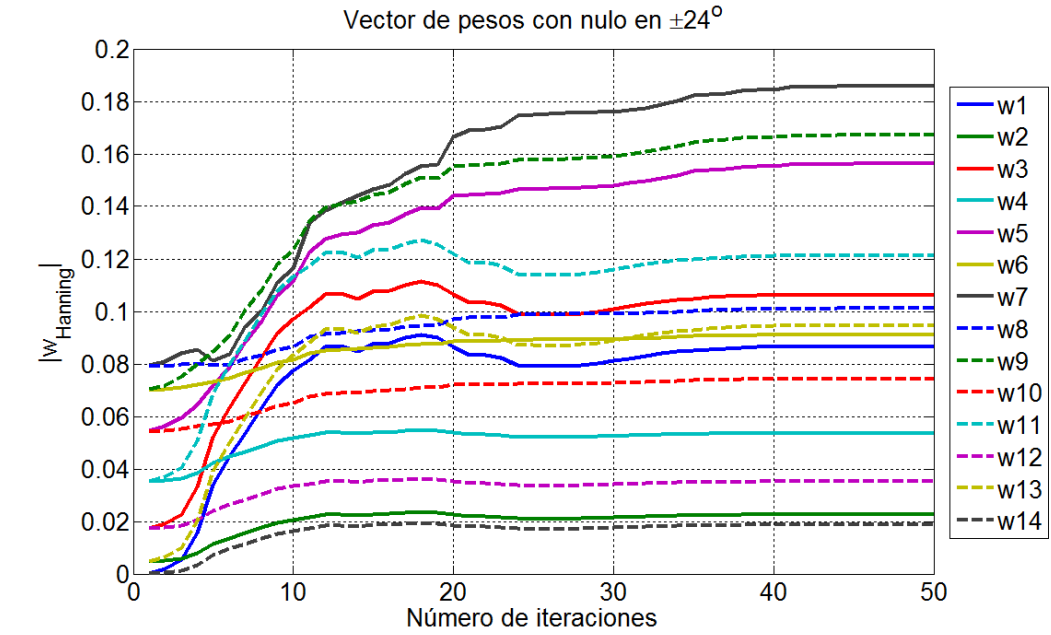

Figura 4.5.10. Vector de pesos utilizando la función de Hanning con nulo en 24º y -24º.

En la figura 4.5.11 se presenta el vector de pesos cuando se inicia el sistema con la función de Kaiser, en cuyo caso los pesos no presentan valores tan separados uno de otro, es decir, es tan distribuidos.

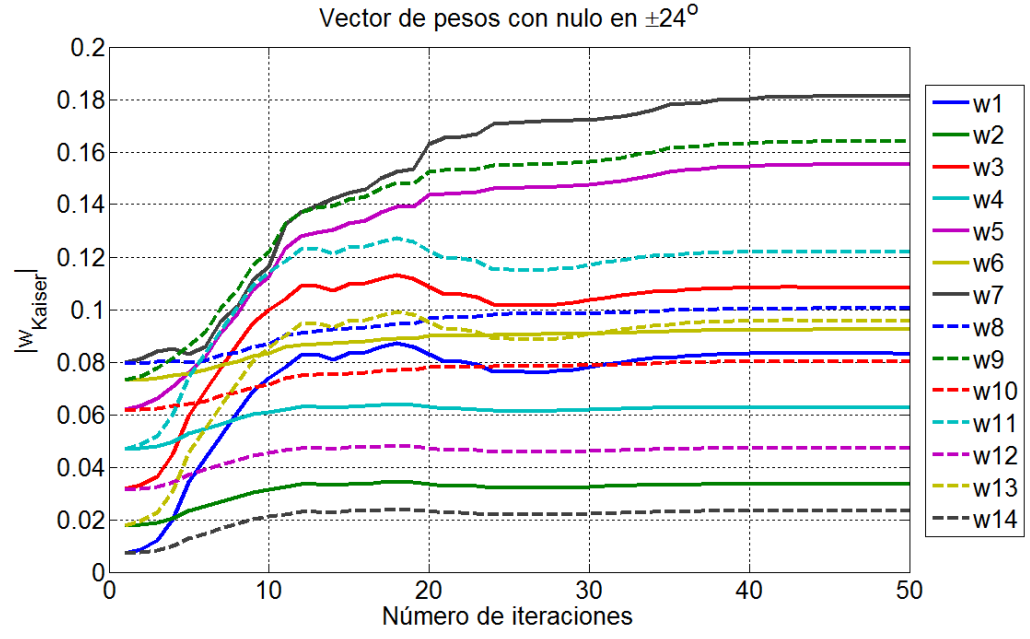

Figura 4.5.11. Vector de pesos utilizando la función de Kaiser con nulo en 24º y 24º.

Un caso mas donde los pesos presentan simetría es utilizando la función rectangular que se muestra en la figura 4.5.12. Comparando los pesos con la figura 4.5.9 donde se inicia el vector con cero, se observa que los pesos pares tienen un comportamiento suave con cambios mínimos a partir de la iteración número 25, con lo que se consigue que el sistema se adapte más rápido.

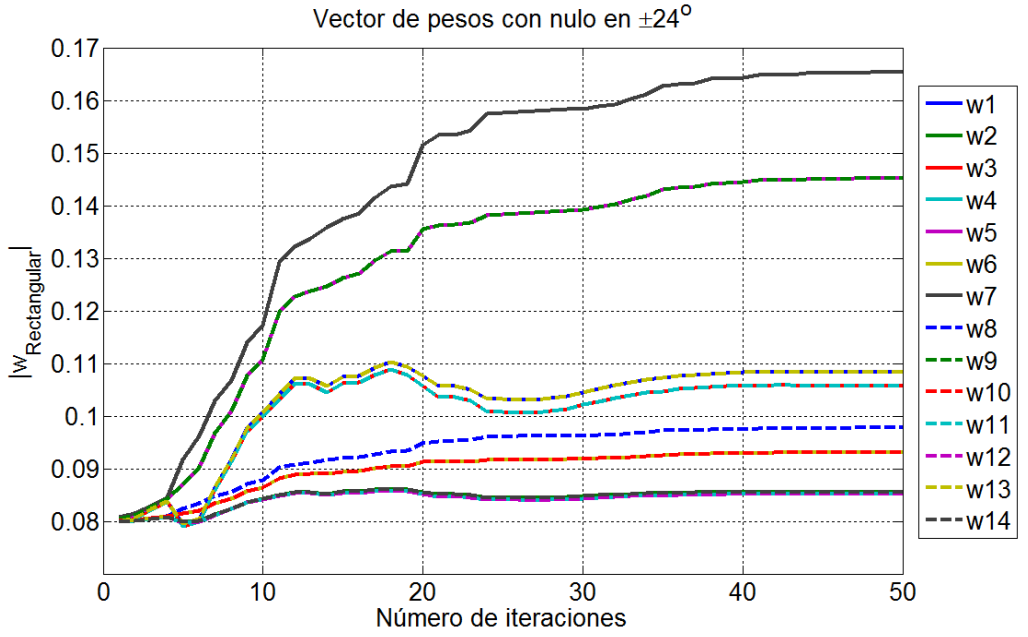

Figura 4.5.12. Vector de pesos utilizando la función de Rectangular con nulo en 24º y 24º.

En la figura 4.5.13 se muestra la gráfica con el vector de pesos cuando se utiliza la función Triangular. Se observan que los pesos tienen magnitudes distribuidas en el rango de 0.02 a 0.12, así mismo no presentan simetría aun cuando algunos valores presentan magnitudes muy cercanas a 0.1.

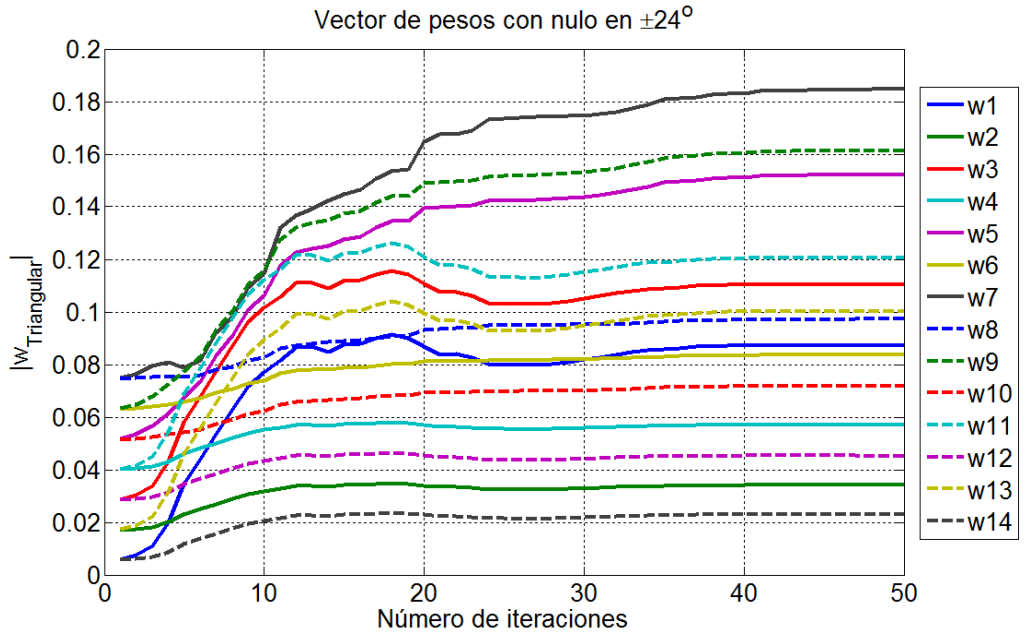

Figura 4.5.13. Vector de pesos utilizando la función de Triangular con nulo en 24º y 24º.

En la figura 4.5.14 se presenta la gráfica del vector de pesos cuando se utiliza la función de Tukey. En dicha gráfica se observa que los pesos no está distribuidos ni presentan simetría solo dos valores presentan valores similares, pero en general los pesos tienes valores distintos.

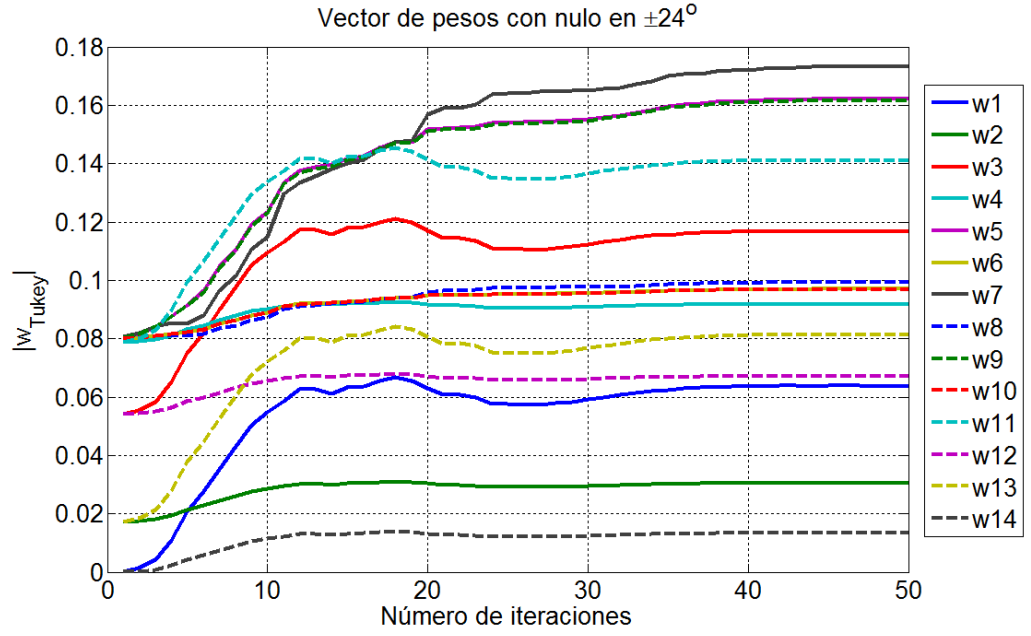

Figura 4.5.14. Vector de pesos utilizando la función de Tukey con nulo en 24º y 24º.

Cuando se utiliza el Filtro pasa bajas presenta las condiciones tal como se ven en la figura 4.5.9 donde los pesos tiene valores bajos y altos intercalándose entre sí los pesos pares e impares. En la figura 4.5.15 se muestra el vector de pesos utilizando el filtro pasa baja.

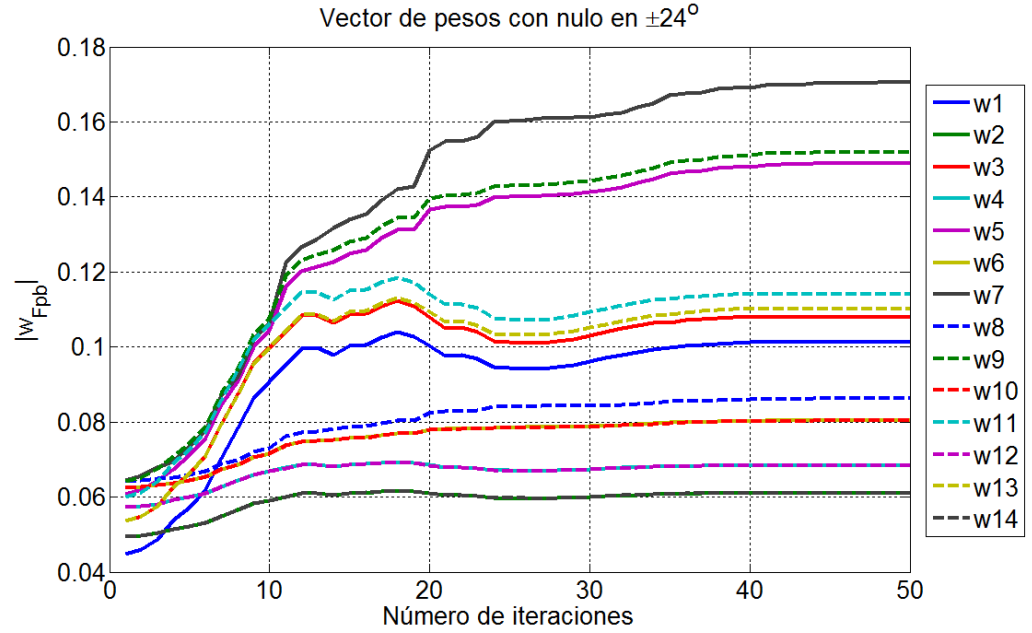

Figura 4.5.15. Vector de pesos utilizando el filtro pasa bajas con nulo en 24º y 24º.
Por último en la figura 4.5.16 se muestran los pesos cuando se inicia el sistema con el filtro pasa bajas con ganancia. Se observa que en este caso ciertos pesos presentan cambios mínimos a partir de la iteración número 10, con lo que se consigue que los pesos converjan de forma rápida. En general se observa que los pesos se adaptan a las condiciones de la señal de salida con respecto a la señal deseada, sin embargo con los resultados de las graficas de los pesos se puede notar que también se adaptan a la forma original del vector inicial. Cuando los pesos presentan valores iguales, como cero, uno u otro valor de una magnitud fija, el vector de pesos tendrá un comportamiento simétrico en comparación al utilizar valores diferentes para el vector de inicio, cuyo comportamiento es distribuido.

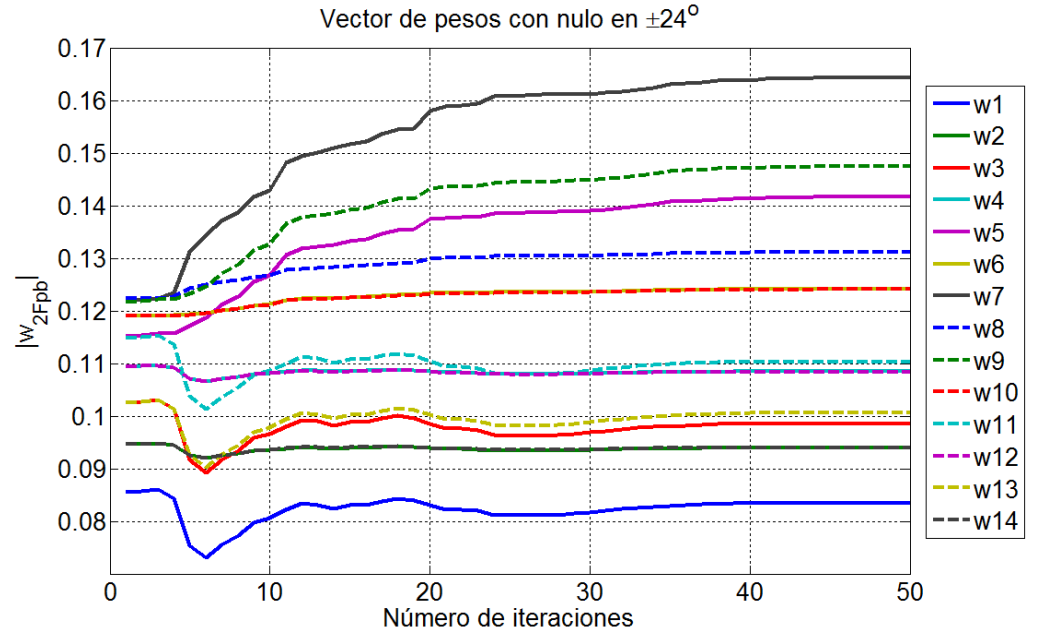

Figura 4.5.16. Vector de pesos utilizando el filtro pasa bajas con ganancia con nulo en 24º y  $-24^\circ$ .

### **6. Patrón de radiación.**

### **6.1. Nulo en la dirección de 45.5º y -45.5º.**

En los parámetros obtenidos en el proceso de adaptación como lo es el MSE y la SNR, dan resultados los cuales favorecen a la propuesta hecha de inicializar el vector de pesos dentro del algoritmo LMS, sin embargo, es necesario conocer el comportamiento del patrón de radiación a diferentes números de iteraciones.

En la figura 4.6.1 se muestra el patrón de radiación utilizando las funciones de ventana de Hanning, Kaiser, Rectangular y Triangular, cuando se introduce un nulo en la dirección de 45.5º en la iteración número 5. En las gráficas se observa el comportamiento del patrón donde se nota que dada la forma de las funciones de ventana los lóbulos laterales se muestran reducidos mientras que al utilizar el vector inicial igual a cero, presenta el lóbulo a 45.5º con mayor magnitud. Cuando se utiliza la función rectangular, se observa que el patrón de radiación es igual al patrón original.

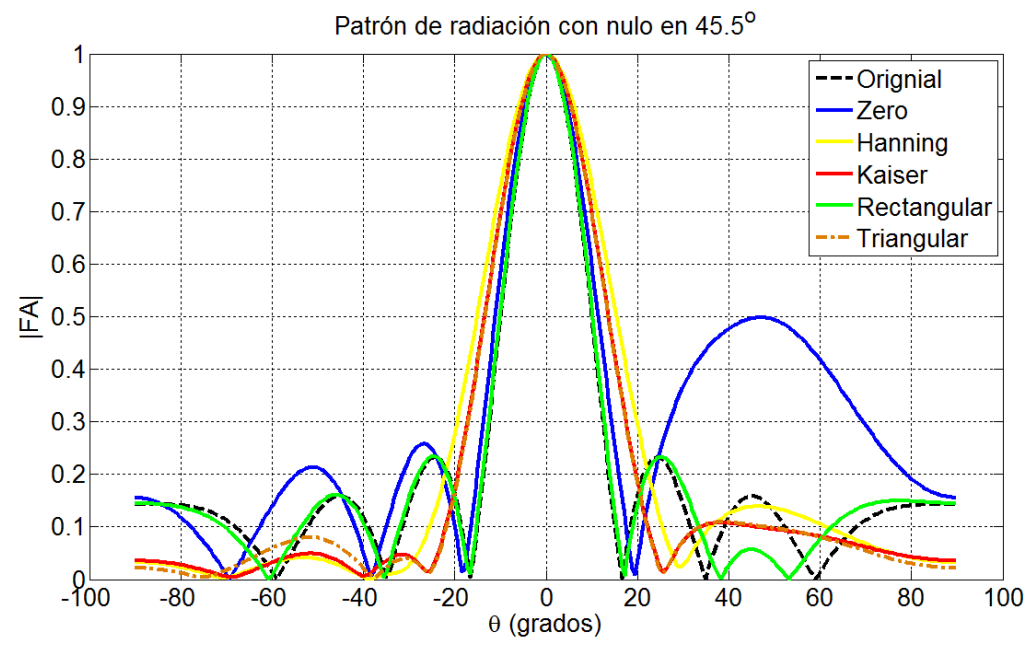

Figura 4.6.1. Patrón de radiación utilizando funciones de ventana con un nulo en la dirección de 45.5º, iteración número 5.

En la figura 4.6.2 se muestra las gráficas con la función de ventana y los filtros. En el caso cuando se utiliza el filtro pasa bajas y el filtro pasa bajas con ganancia, se observa que conserva la forma del patrón original con los lóbulos laterales reducidos, sin embargo es el filtro pasa bajas que posee un mínimo valor muy cercano a cero. También se observa que cuando se utiliza la función de Tukey la forma del patrón de radiación tiene un lóbulo principal ancho y presenta un número menor de lóbulos laterales.

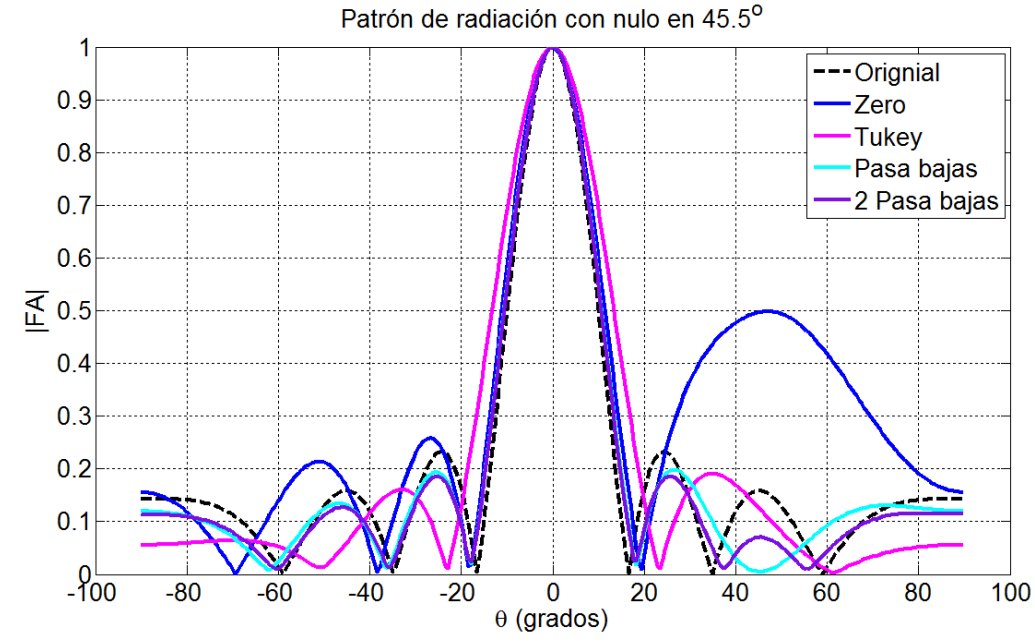

Figura 4.6.2. Patrón de radiación utilizando funciones de ventana y filtros con un nulo en la dirección de 45.5º iteración número 5.

En la figura 4.6.3 se muestra las gráficas del patrón de radiación utilizando las funciones de ventana con un nulo a 45.5º en la iteración número 10. Se observa que la función Rectangular en la gráfica de color verde presenta un lóbulo reducido el cual es muy próximo a poner el nulo, además de conservar la forma del patrón original. Con el resto de las funciones se presenta un comportamiento similar al tener lóbulos reducidos y un lóbulo principal ancho.

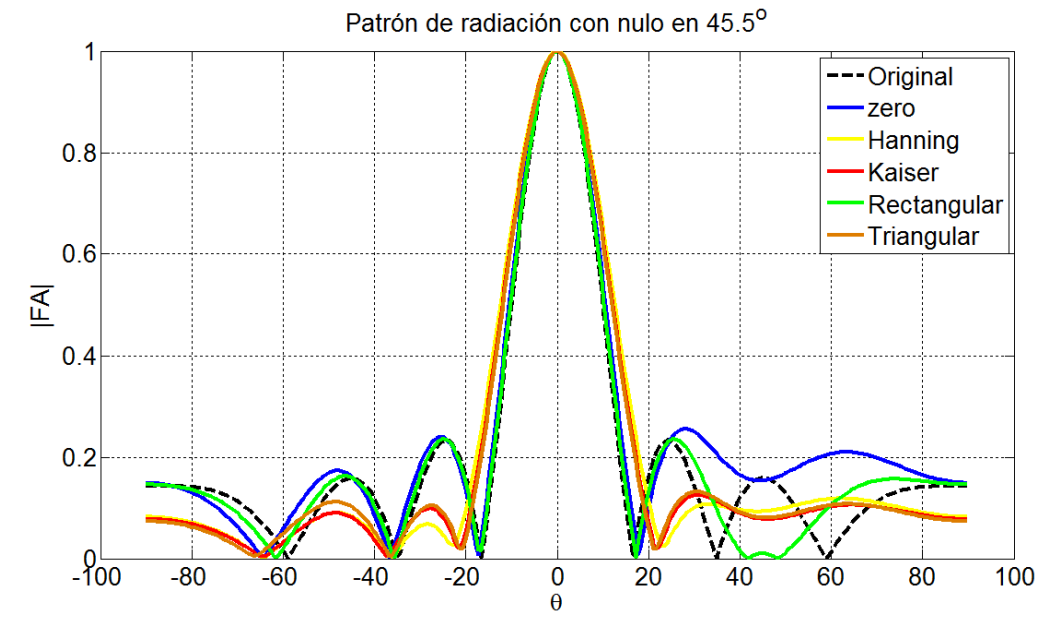

Figura 4.6.3. Patrón de radiación utilizando funciones de ventana con un nulo en la dirección de 45.5º, iteración número 10.

En la figura 4.6.4 se presenta el patrón e radiación con la función de ventana Tukey y los filtros. Se observa que al usar el filtro pasa bajas y el filtro pasa bajas con ganancia presenta la forma del patrón original teniendo un lóbulo en la dirección deseada, con una magnitud reducida. Cuando se utiliza la función de Tukey (gráfica en color magenta) se observa que el lóbulo principal se hace más estrecho y los lóbulos laterales se reducen. Sin embargo es notable que en ninguna de las gráficas es posible colocar el nulo en tan solo 10 iteraciones, tal es el caso cuando iniciamos el sistema con un vector de pesos igual a cero, donde en la dirección de 45.5º presenta una magnitud mayor.

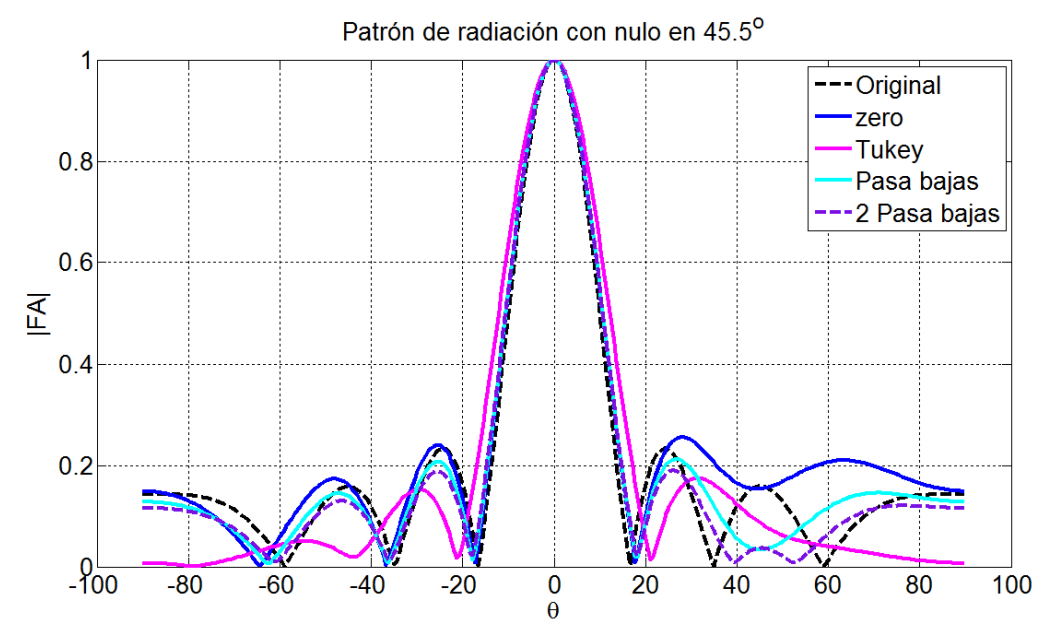

Figura 4.6.4. Patrón de radiación utilizando funciones de ventana con un nulo en la dirección de 45.5º, iteración número 10.

En la figura 4.6.5 se presenta el patrón de radiación cuando se llega a la iteración número 12. Se muestran las gráficas cuando se utilizan las funciones de ventana, donde se observa que las funciones poseen un lóbulo reducido en 45.5º, sin embargo aun no se coloca el nulo y con la el vector cero aun posee mayor valor.

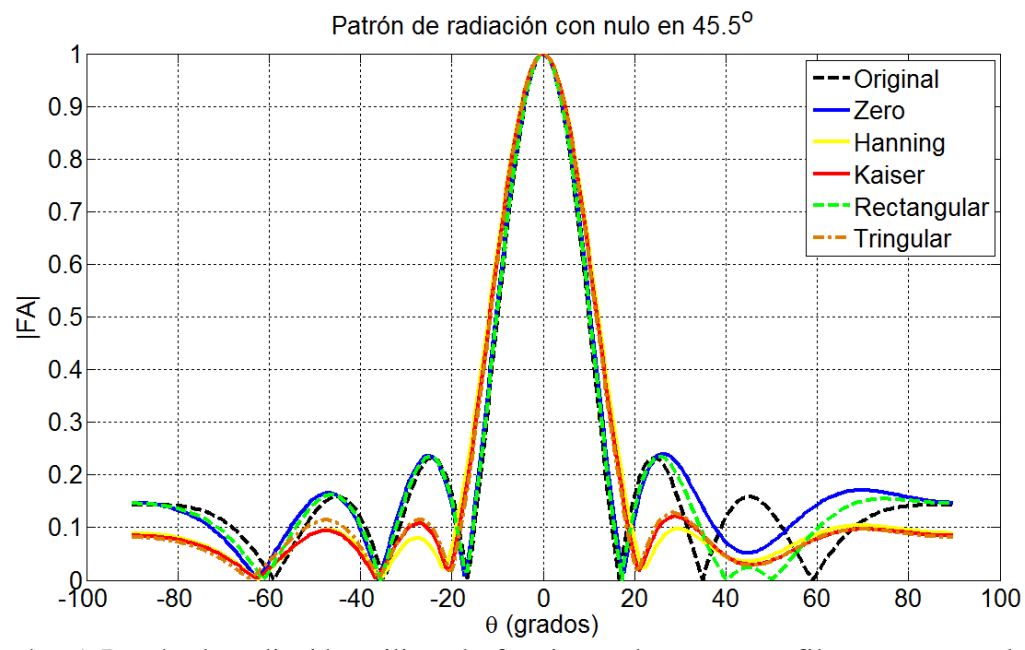

Figura 4.6.5. Patrón de radiación utilizando funciones de ventana y filtros con un nulo en la dirección de 45.5º iteración número 12.

Ahora en la figura 4.6.6 se muestra el patrón de radiación con la función de Tukey (gráfica en magenta) donde se nota la reducción del lóbulo al igual que el filtro pasa bajas con

ganancia (gráfica en color morado). Se observa que el filtro pasa bajas (gráfica en color cian) tiene un valor en dicho lóbulo que se aproxima al nulo, tal como se ve desde la iteración 5. Se debe destacar que en cada iteración los pesos cambian y el patrón varia con forme se reduce el erro para aproximar a la señal deseada. Entre los cambios de los pesos el patrón de radiación con los filtros, al igual que el vector cero, el valor del nulo varia de forma oscilante.

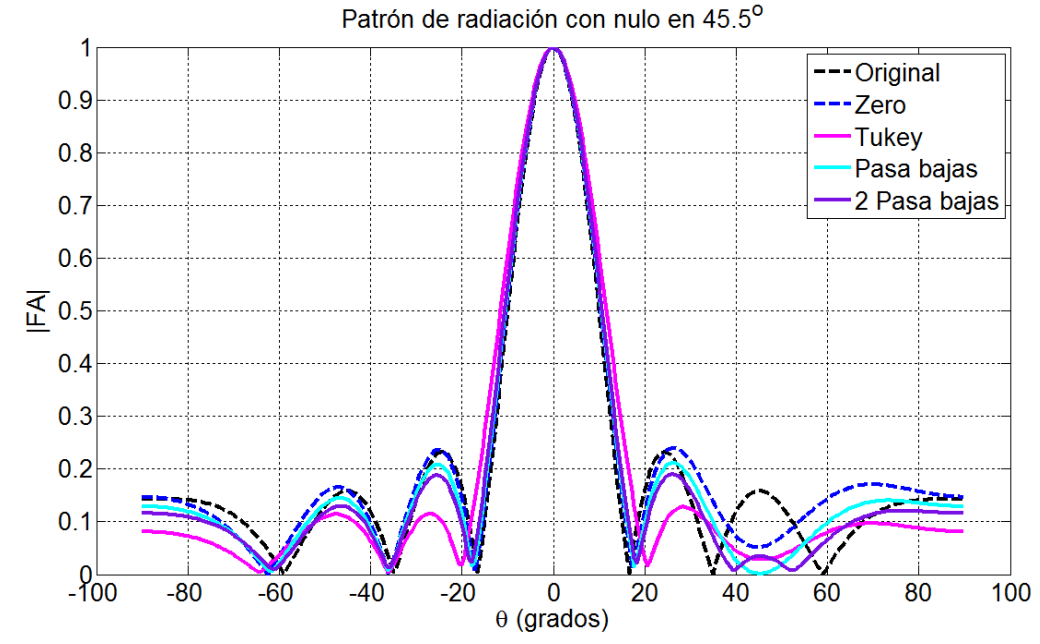

Figura 4.6.6. Patrón de radiación utilizando funciones de ventana y filtros con un nulo en la dirección de 45.5º iteración número 12.

En la figura 4.6.7 se presenta las gráficas del patrón de radiación con funciones de ventana colocando el nulo en la dirección de 45.5º en la iteración número 25. Se nota que en este iteración cada una de las propuestas a colocado el nulo en la dirección deseada, sin embargo cuando se utiliza las funciones de ventana el nulo es colocado en la iteración numero 24. Cabe resaltar la gráfica en color verde, la cual presenta una forma del patrón de radiación similar al original, la cual es muy similar al comportamiento que presenta cuando se inicia con valores igual a cero.

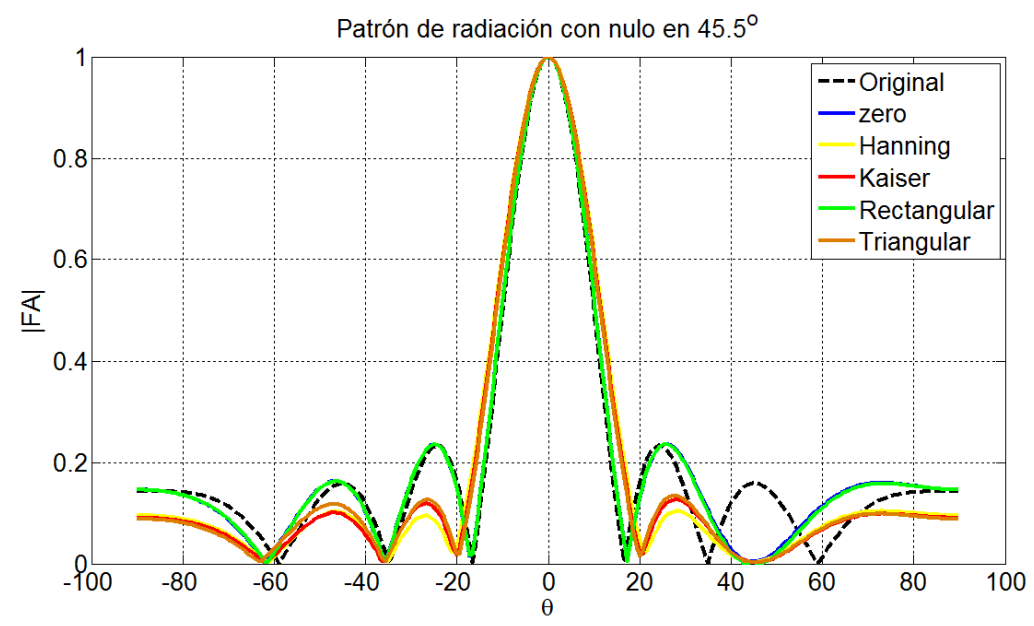

Figura 4.6.7. Patrón de radiación utilizando funciones de ventana con un nulo en la dirección de 45.5º, iteración número 25.

En las gráficas de la figura 4.6.8 se presenta le patrón de radiación cuando se utiliza la función de Tukey y los filtros, colocando el nulo en la dirección de 45.5º en 25 iteraciones. Se observa en dichas gráficas que el nulo se sitúo en la dirección deseada además de conservar la forma de patrón de radiación original con lóbulos laterales reducidos. Cuando se utiliza la función de Tukey se nota que dada la forma original de la función presenta lóbulos laterales reducidos, teniendo un lóbulo principal ligeramente ancho. Al manejar el vector inicial con el filtro pasa bajas el sistema logra colocar el nulo en tan solo 18 iteraciones esto logra un gran significado ante las demás propuestas.

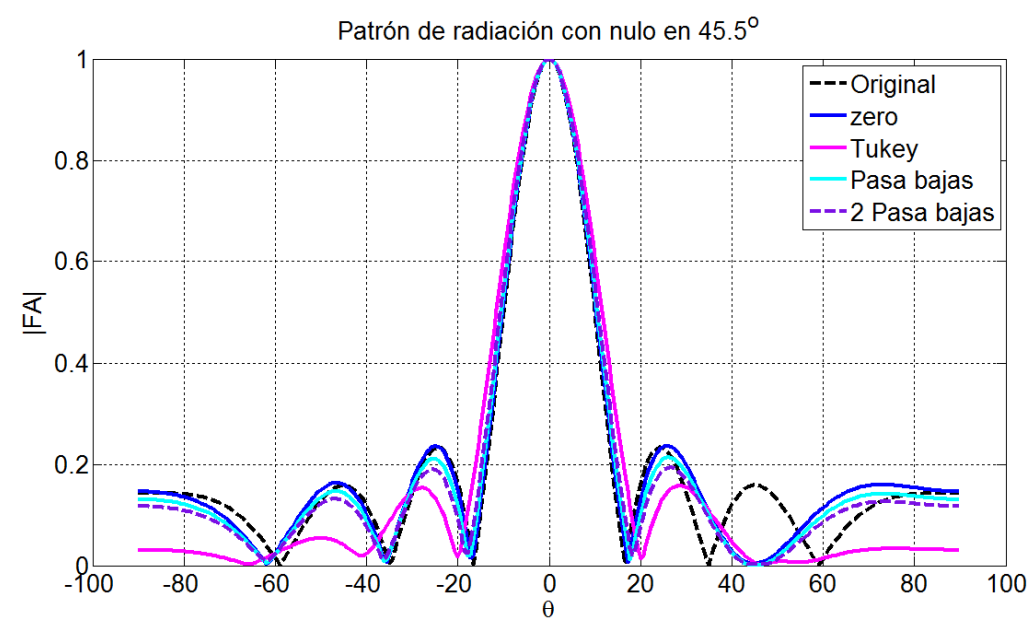

Figura 4.6.8. Patrón de radiación utilizando funciones de ventana y filtros con un nulo en la dirección de 45.5º iteración número 25.

Ahora en la figura 4.6.9 se presenta el patrón de radiación insertando un nulo en la dirección de -45.5º en la iteración número 5. Se puede notar que en dicha dirección donde se requiere el nulo y utilizando el vector igual a cero es posible observar que el lóbulo tiene una magnitud mucho mayor al original.

Cuando se utiliza las funciones de ventana como la de Hanning, Kaiser, Rectangular y Triangular (gráficas en color amarillo, rojo, verde y naranja respectivamente), se observa que el patrón con dichas propuestas posee lóbulos laterales reducidos (Hanning, Kaiser, y Triangular), cabe notar que solo la función Rectangular, tiene el patrón de radiación igual al original y un lóbulo en la dirección de interferencia menor.

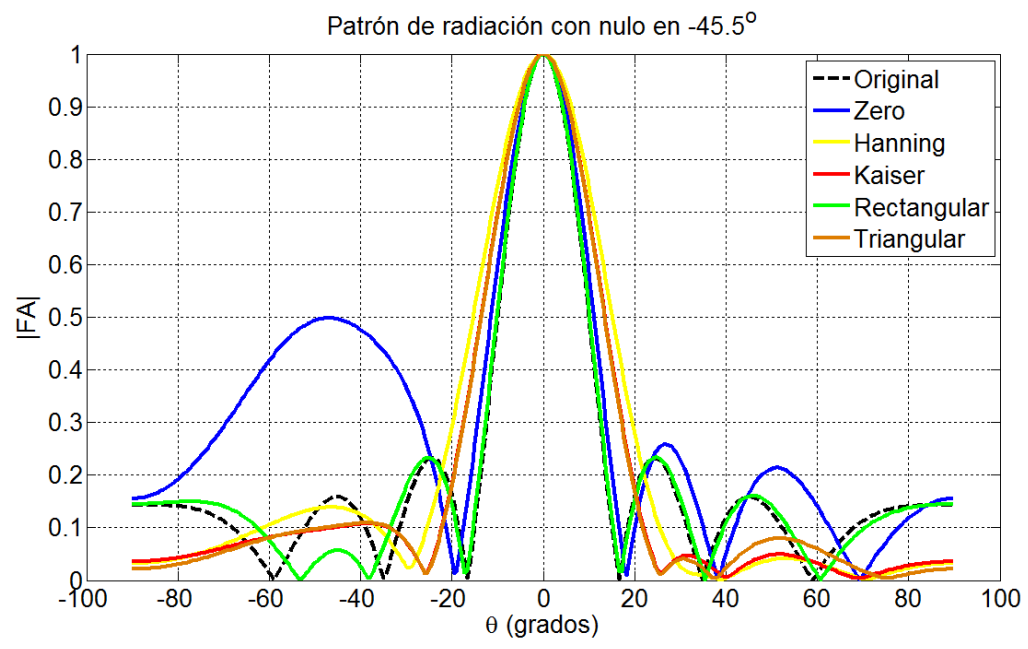

Figura 4.6.9. Patrón de radiación utilizando funciones de ventana con un nulo en la dirección de -45.5º, iteración número 5.

Por otra parte cuando se utilizan la ventana de tukey (gráfica en color magenta), en la figura 4.6.10 se observa que tienes un patrón con un número de lóbulos laterales menor. En la misma figura se presentan los patrones de radiación cuando se inicia el sistema con el filtro pasa bajas y el filtro pasa bajas con ganancia donde se observa que conserva un patrón de la misma forma al original solo que con magnitud menor. En el caso particular del filtro pasa bajas (gráfica en cian) se observa que en la dirección de -45.5º tiene un valor reducido tal que parece alcanzar el nulo.

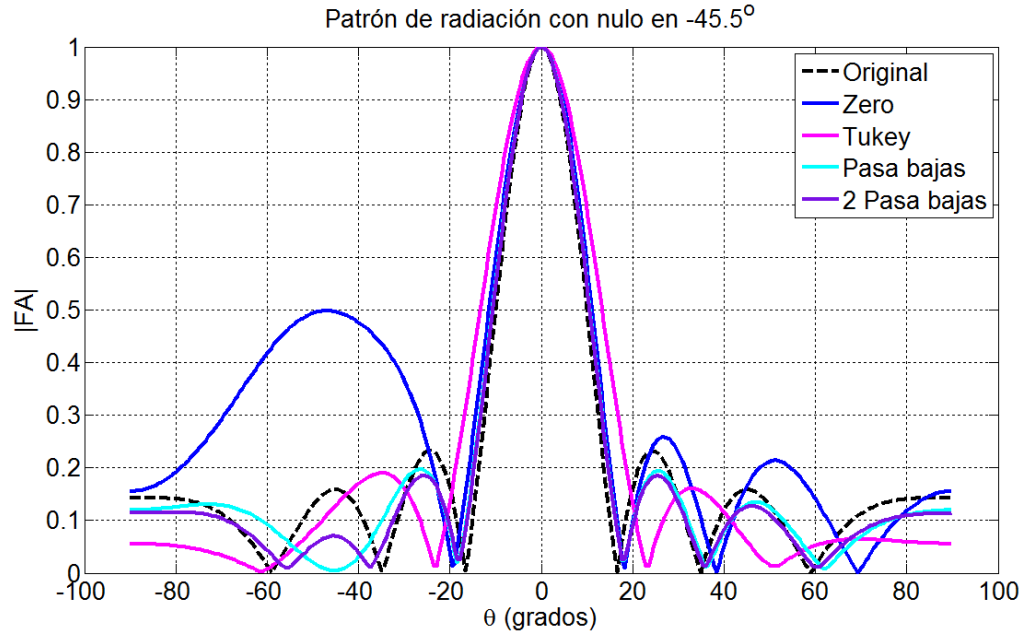

Figura 4.6.10. Patrón de radiación utilizando funciones de ventana y filtros con un nulo en la dirección de -45.5º iteración número 5.

En las gráficas de la figura 4.6.11 se muestra el patrón de radiación cuando se utiliza las funciones de ventana insertando un nulo a -45.5º en 10 iteraciones, donde es posible observar que la función Rectangular, presenta una magnitud reducida sobre la dirección deseada a eliminar sin perder la forma original del patrón de radiación. Se puede notar que utilizando las funciones de Hanning, Kaiser y Triangular (gáficas en color amarillo, rojo y naranja respectivamente) presenta un comportamiento similar donde parte de los lóbulos toman forma, en comparación a la primera iteración donde dichos lóbulos son muy reducidos.

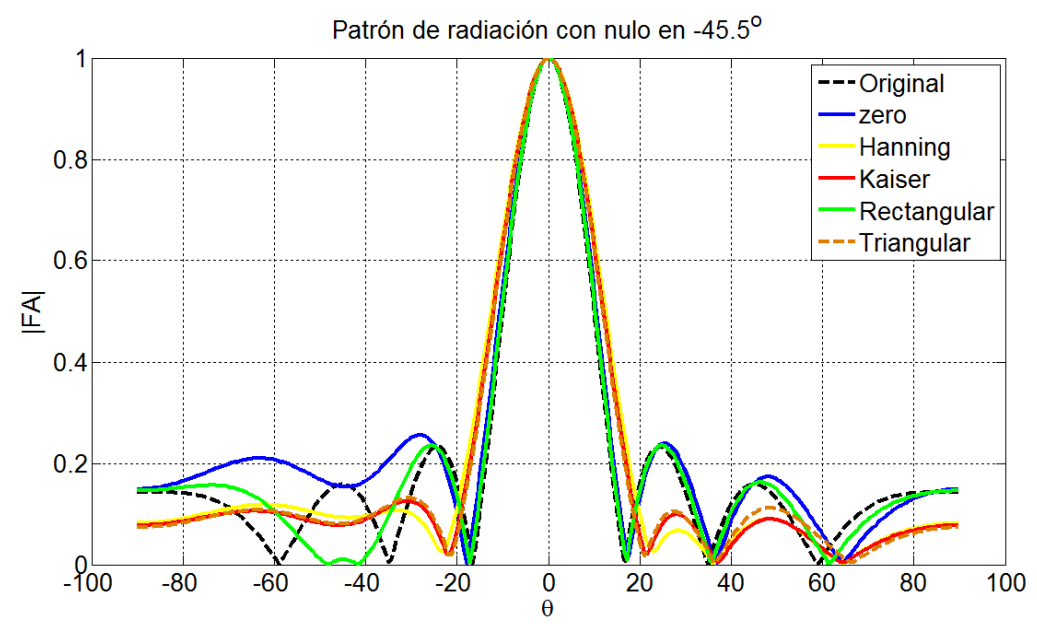

Figura 4.6.11. Patrón de radiación utilizando funciones de ventana con un nulo en la dirección de -45.5º, iteración número 10.

Así mismo se presenta le patrón con la función de Tukey, filtro pasa bajas y el filtro pasa bajas con ganancia (gráficas en color magenta, cian y morado respectivamente) en la figura 4.6.12 donde se observa que utilizando los filtros conservan la forma del patrón original y la dirección donde se inserta el nulo posee una magnitud reducida.

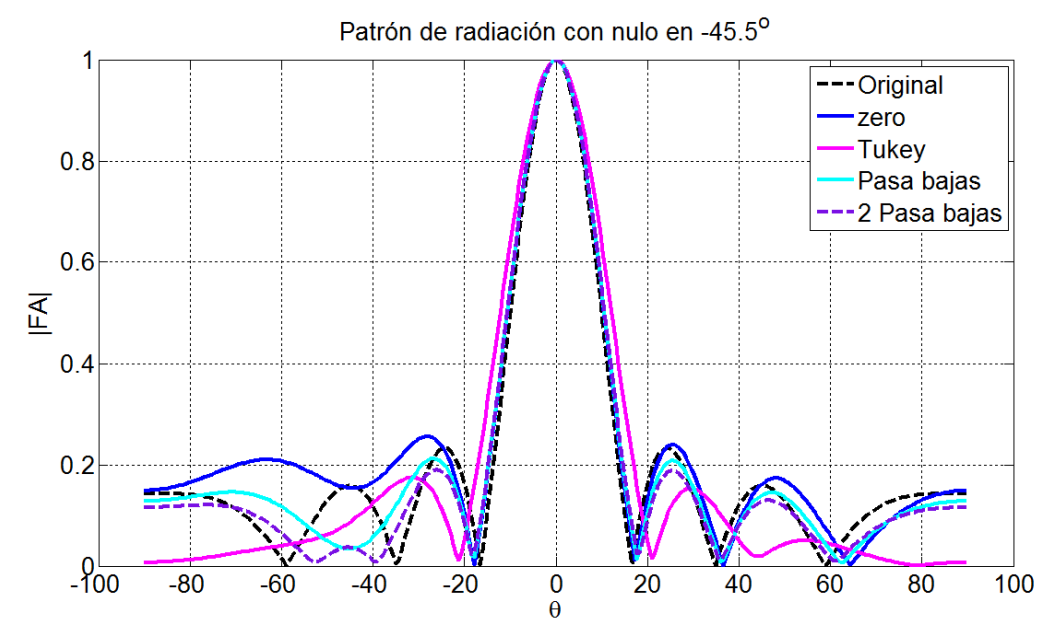

Figura 4.6.12. Patrón de radiación utilizando funciones de ventana y filtros con un nulo en la dirección de -45.5º iteración número 10.

En la figura 4.6.13 se presenta el patrón de radiación utilizando las funciones de ventana en la iteración número 12. En dichas gráficas se observa que la función rectangular y el usando el vector igual con cero, poseen un valor muy cercano. Con las funciones de ventana de Hanning, Kaiser y Triangular, se observa que aun no es posible colocar el nulo e incluso no tiene definido bien los lóbulos.

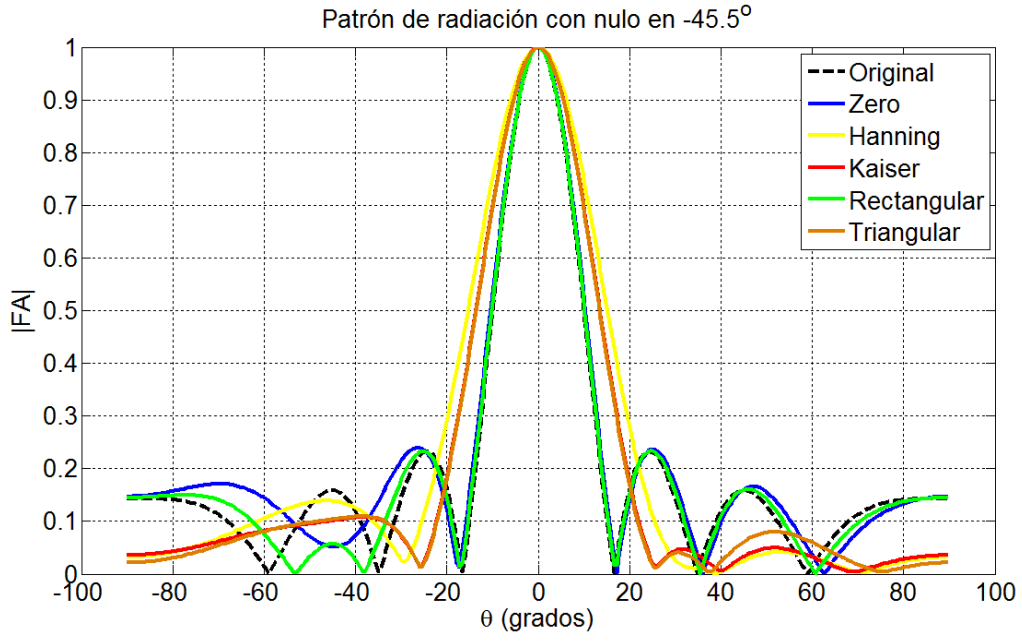

Figura 4.6.13. Patrón de radiación utilizando funciones de ventana con un nulo en la dirección de -45.5º, iteración número 12.

En la figura 4.6.14 se muestra la gráfica con la función de Tukey el cual posee lóbulos desfasados al tener un haz principal más ancho. En la misma figura, se muestra la gráfica con el filtro pasa bajas (en color cian) el cual tiene un lóbulo en 45.5º muy cercano a cero, muestras que con el filtro pasa bajas con ganancia se muestra aun con una magnitud mayor en comparación al vector de pesos igual a cero.

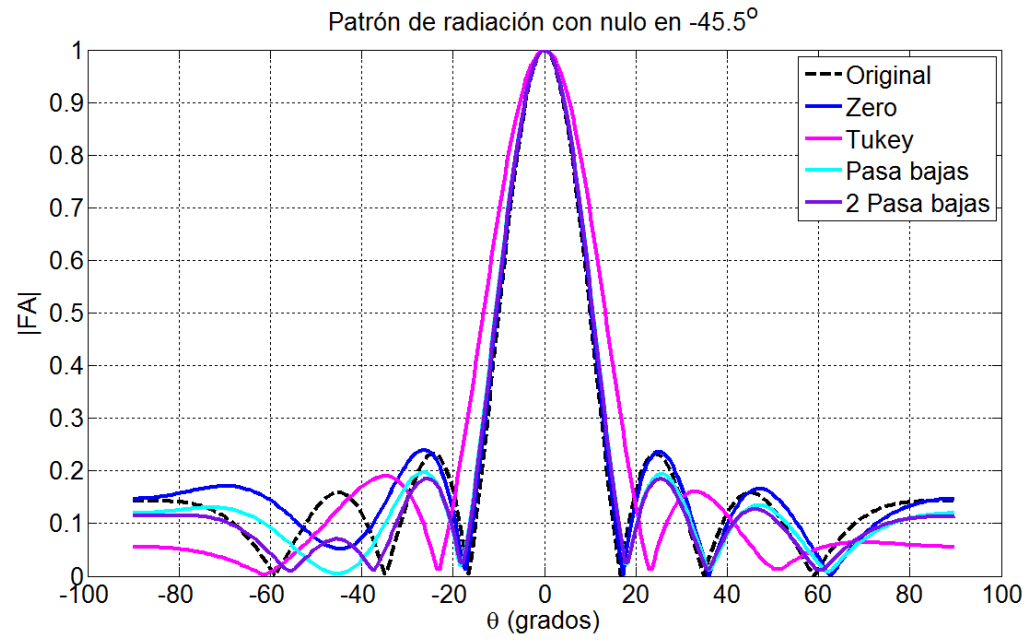

Figura 4.6.14. Patrón de radiación utilizando funciones de ventana y filtros con un nulo en la dirección de -45.5º iteración número 12.

En la figura 4.6.15 se muestra el patrón de radiación utilizando las funciones de ventana insertando un nulo en -45.5º a 25 iteraciones. Se nota que en este número de iteraciones el sistema es capaz de colocar el nulo en dicha dirección, donde se observa que solo la función Rectangular y el vector igual a cero conservan la misma forma del patrón de radiación.

![](_page_83_Figure_3.jpeg)

Figura 4.6.15. Patrón de radiación utilizando funciones de ventana con un nulo en la dirección de -45.5º, iteración número 25.

Por último en la figura 4.6.16 se muestra la función de Tukey el cual coloca el nulo y tiene lóbulos reducidos de -45.5º a -90º. Con los filtros pasa bajas y pasa bajas con ganancia, poseen la forma del patrón con el nulo en -45.5º con una reducción mínima en los lóbulos laterales.

![](_page_84_Figure_1.jpeg)

Figura 4.6.16. Patrón de radiación utilizando funciones de ventana y filtros con un nulo en la dirección de -45.5º iteración número 25.

### **6.2. Nulo en la dirección de 24º y -24º.**

Hasta ahora se ha probado que con los parámetros del MSE, SNR y el índice de correlación es posible realizar la adaptación en un menor número de iteraciones, sin embargo es necesario conocer el comportamiento del patrón de radiación para determinar el momento en que es colocado el nulo.

En la figura 4.6.17 se presenta el patrón de radiación con las funciones de ventana al colocar un nulo en la dirección de 24º en la quinta iteración. Es muy notable que cuando se inicia el sistema con valores iguales a cero presenta un lóbulo sobre la dirección de interés a reducir con una gran magnitud.

Al usar las funciones de ventana de Hanning, Kaiser y Triangular se nota que se eliminan los lóbulos laterales, sin embargo el lóbulo principal se ensancha tomando parte de los lóbulos laterales. Con la función Rectangular se observa que se obtiene un patrón de radiación de la misma forma al original.

![](_page_85_Figure_0.jpeg)

Figura 4.6.17. Patrón de radiación utilizando funciones de ventana con un nulo en la dirección de 24º, iteración número 5.

En la figura 4.6.18 se presenta el patrón de radiación cuando se utiliza la función de Tukey, el filtro pasa bajas y el filtro pasa bajas con ganancia, de los cuales los filtros presenta un comportamiento en forma al patrón original, y con la función de Tukey presenta un patrón diferente con un menor número de lóbulos.

![](_page_85_Figure_3.jpeg)

Figura 4.6.18. Patrón de radiación utilizando funciones de ventana y filtros con un nulo en la dirección de 24º iteración número 5.

Cuando el sistema llega a 10 iteraciones en la cual se observa las gráficas en la figura 4.6.19 se nota que en ningún patrón de radiación ha colocado el nulo, sin embargo, los patrones tienen una forma similar al patrón original, es decir, que cuando se utilizan las funciones de ventanas los patrones forman los lóbulos laterales contrario a lo que la función Rectangular, comienza a reducir el lóbulo en la dirección donde se desea colocar el nulo.

![](_page_86_Figure_1.jpeg)

Figura 4.6.19. Patrón de radiación utilizando funciones de ventana con un nulo en la dirección de 24º, iteración número 10.

En la figura 4.6.20 se observa que con el filtro pasa bajas con ganancia (gráfica en color morado), tiene un lóbulo a 24º menor en comparación con el patrón original. Con el filtro pasa bajas se nota que no existe mínimo cambio ya que presenta la forma del patrón de radiación. Cuando se utiliza la función de Tukey es posible notar que se va adaptando a la forma del patrón de radiación.

![](_page_87_Figure_0.jpeg)

Figura 4.6.20. Patrón de radiación utilizando funciones de ventana y filtros con un nulo en la dirección de 24º iteración número 10.

En la figura 4.6.21 se presenta el patrón de radiación cuando el sistema alcanza la iteración número 12, con las funciones de ventana. La función Rectangular presenta un menor valor en el lóbulo donde se presenta la interferencia, además de conservar la forma del patrón sin modificar el haz principal.

![](_page_87_Figure_3.jpeg)

Figura 4.6.21. Patrón de radiación utilizando funciones de ventana con un nulo en la dirección de 24º iteración número 12.

En la figura 4.6.22 se presenta las gráficas del patrón de radiación con la función de Tukey (grafica en color magenta) donde presenta lóbulos laterales reducidos. Con el filtro pasa

bajas no se nota aun la reducción sin embargo con el filtro pasa bajas con ganancia tiene el lóbulo reducido más que en cualquier otra propuesta.

![](_page_88_Figure_1.jpeg)

Figura 4.6.22. Patrón de radiación utilizando funciones de ventana y filtros con un nulo en la dirección de 24º Iteración número 12.

En la figura 4.6.23 es posible ver que cada uno de los patrones de radiación ha colocado el nulo. Se nota que usando los valores igual con cero y la función Rectangular, han colocado el nulo en la dirección de 24º y toman la forma del patrón de radiación. Cuando se utiliza las funciones de Hanning, Kaiser y Triangular, reducen los lóbulos laterales y en la dirección de 25º se observa un pequeño lóbulo.

![](_page_88_Figure_4.jpeg)

Figura 4.6.23. Patrón de radiación utilizando funciones de ventana con un nulo en la dirección de 24º, iteración número 25.

En la figura 4.6.24 se presenta el patrón de radiación con los filtros donde se coloca el nulo en la dirección deseada y presenta el comportamiento del patrón de radiación original, donde se nota que el lóbulo a 45.5º está desfasado. Por otra parte cuando se usa la función de Tukey se observa que los lóbulos se encuentran reducidos.

![](_page_89_Figure_1.jpeg)

Figura 4.6.24. Patrón de radiación utilizando funciones de ventana y filtros con un nulo en la dirección de 24º iteración número 25.

Ahora se presentan los patrones de radiación cuando se coloca un nulo en la dirección de - 24º utilizando las funciones de ventana y los filtros. En la figura 4.6.25 se presenta el patrón de radiación en el cual se nota que no es posible poner el nulo en cinco iteraciones, sin embargo debido a la forma de las funciones de ventana, es posible tener un patrón con lóbulos reducidos, en comparación con el patrón que presenta al iniciar con valores iguales a cero.

![](_page_90_Figure_0.jpeg)

Figura 4.6.25. Patrón de radiación utilizando funciones de ventana con un nulo en la dirección de -24º, iteración número 5.

De la misma forma que con las funciones de ventana reducen los lóbulos, los filtro toman la forma del patrón original en las primeras iteraciones, es decir que de esta forma entra el patrón de radiación y se adaptará para colocar el nulo. En la figura 4.6.26 se observa la gráfica cuando se utiliza la función de Tukey, donde tiene nulos desfasados al poseer el haz principal más ancho. En dichas gráficas el filtro pasa bajas con ganancia tiene un lóbulo reducido en -24º.

![](_page_90_Figure_3.jpeg)

Figura 4.6.26. Patrón de radiación utilizando funciones de ventana y filtros con un nulo en la dirección de -24º iteración número 5.

Cuando el sistema llega a 10 iteraciones se observa que las funciones de ventana van tomando la forma del patrón, los lóbulos laterales ya no están reducidos y el haz principal se ha reducido tal y como se muestran las gráficas en la figura 4.6.27.

![](_page_91_Figure_1.jpeg)

Figura 4.6.27. Patrón de radiación utilizando funciones de ventana con un nulo en la dirección de -24º, iteración número 10.

En la figura 4.6.28 se presenta el patrón de radiación cuando se utiliza la función de Tukey, el filtro pasa bajas y el filtro pasa bajas con ganancia. Se observa que con el filtro pasa baja con ganancia (gráfica en morado) presenta un lóbulo reducido es solo 10 iteraciones, el filtro pasa bajas (gráfica en color cian) toma la forma del patrón original mientras que al utilizar la función de Tukey presenta un lóbulos laterales reducidos y un lóbulo principal esanchado.

![](_page_92_Figure_0.jpeg)

Figura 4.6.28. Patrón de radiación utilizando funciones de ventana y filtros con un nulo en la dirección de -24º iteración número 10.

En la figura 4.6.29 se presenta el patrón de radiación en 12 iteraciones utilizando las funciones de ventana, en la cual se observa que la función rectangular tiene el lóbulo donde se encuentra la interferencia con una magnitud menor.

![](_page_92_Figure_3.jpeg)

Figura 4.6.29. Patrón de radiación utilizando funciones de ventana con un nulo en la dirección de -24º, iteración número 12.

En las graficas de la figura 4.6.30 se muestra la ventana de Tukey la cual posee lóbulos reducidos, aun cuando el lóbulo de interferencia no se elimina ni reduce aún. Con el filtro pasa bajas con ganancia se nota que reduce de forma considerable el lóbulo de interferencia

a -24º. Para el filtro pasa bajas (grafica en color cian) se observa que tiene la forma del patrón de radiación original y aun no pone el nulo sin embargo tiene una magnitud menor a la iniciada con el vector de ceros.

![](_page_93_Figure_1.jpeg)

Figura 4.6.30. Patrón de radiación utilizando funciones de ventana y filtros con un nulo en la dirección de -24º iteración número 12

En la figura 4.6.31 se observa el patrón de radiación en 25 iteraciones utilizando las funciones de ventana, notando que en cada caso el nulo ha sido colocado satisfactoriamente. Con la función Rectangular que conserva la forma del patrón original al de igual forma lo hace cuando se inicia con los valores igual a cero. Es notable que exista un pequeño lóbulo después de la dirección donde se coloca el nulo el cual se forma por el desplazamiento que tiene el lóbulo donde se coloco dicho nulo.

![](_page_94_Figure_0.jpeg)

Figura 4.6.31. Patrón de radiación utilizando funciones de ventana con un nulo en la dirección de -24º, iteración número 25.

En la figura 4.6.32 se muestran las gráficas del patrón de radiación con la función de Tukey, el filtro pasa bajas y el filtro pasa bajas con ganancia cuando el sistema llega a 25 iteraciones. Es posible observar que en dicho caso la función de Tukey posee lóbulos laterales reducidos y dada la naturaleza de la ventana, el lóbulo principal es ensanchado; con los filtros es posible observa que poseen la misma forma del patrón original teniendo un lóbulo principal ligeramente ancho. En general el patrón de radiación tiene variaciones muy pequeñas al llegar a 50 iteraciones por lo que no es fundamental ilustrar dichas gráficas.

![](_page_94_Figure_3.jpeg)

Figura 4.6.32. Patrón de radiación utilizando funciones de ventana y filtros con un nulo en la dirección de -24º iteración número 25.

#### **7. Obtención de pesos con sistema de ecuaciones**

Un concepto más para el cálculo de los pesos es determinarlo por un sistema de ecuaciones para obtener coeficientes que satisfagan condiciones para eliminar más de un lóbulo secundario. Cabe destacar que el método para la obtención de pesos es para arreglos fijos.

Una vez obtenido el factor de arreglo en la ecuación 2.33 expresado como

$$
FA = \mathbf{w}^T \mathbf{a}(\boldsymbol{\theta})
$$

Es posible separar el vector del factor de arreglo tal como se expresa en 2.34

$$
\boldsymbol{a}(\boldsymbol{\theta}) = [e^{(-6j\pi d \sin \theta)} e^{jw_0}, e^{(-6j\pi d \sin \theta)} e^{(jw_0 - \frac{\pi}{2})},...,
$$
  

$$
e^{jw_0}, e^{(jw_0 - \frac{\pi}{2})},..., e^{(6j\pi d \sin \theta)} e^{jw_0}, e^{(6j\pi d \sin \theta)} e^{(jw_0 - \frac{\pi}{2})}]
$$

Y el vector de pesos de la expresión 2.35

$$
\boldsymbol{w} = \begin{bmatrix} w_1, w_2, w_3, \dots, w_{14} \end{bmatrix}
$$

De esta forma sabemos que la salida del arreglo se expresa como

$$
y = \mathbf{w}^H \mathbf{a} = w_1 e^{(-6j\pi d \sin \theta)} e^{j w_0} + \dots + w_{14} e^{(6j\pi d \sin \theta)} e^{(j w_0 - \frac{\pi}{2})}
$$
(4.1)

Ahora la salida del arreglo para la señal deseada será designada como ys, y la señal de interferencia y<sub>1</sub>... y<sub>13</sub>. De tal manera que tenemos 14 pesos desconocidos debe haber 14 condiciones que satisfagan.

$$
y_{s} = \mathbf{w}^{H} \mathbf{a}_{1} = w_{1} e^{(-6j\pi d \sin \theta_{1})} e^{j w_{0}} + \dots + w_{14} e^{(6j\pi d \sin \theta_{1})} e^{(j w_{0} - \frac{\pi}{2})} = 1
$$
  
\n
$$
y_{1} = \mathbf{w}^{H} \mathbf{a}_{2} = w_{1} e^{(-6j\pi d \theta_{2})} e^{j w_{0}} + \dots + w_{14} e^{(6j\pi d \sin \theta_{2})} e^{(j w_{0} - \frac{\pi}{2})} = 0
$$
  
\n
$$
\vdots
$$
  
\n
$$
y_{13} = \mathbf{w}^{H} \mathbf{a}_{14} = w_{1} e^{(-6j\pi d \sin \theta_{14})} e^{j w_{0}} + \dots + w_{14} e^{(6j\pi d \sin \theta_{14})} e^{(j w_{0} - \frac{\pi}{2})} = 0
$$

De tal manera que la condición 1 exige que  $y_s=1$  para la señal deseada, permitiendo que la señal deseada se reciba sin modificaciones. La condición 1 a la 13 exige que sea rechazada la señal de interferencia. De forma matricial tenemos

$$
w^H A = u^T \tag{4.2}
$$

Donde  $A = [a_1 a_2 ... a_{14}]$  y  $u = [1 0 ... 0]^T$ 

Invirtiendo la matriz para encontrar los pesos complejos necesarios w1, w2 hasta w14 tenemos

$$
\mathbf{w}^H = \mathbf{u}^T \mathbf{A}^{-1} \tag{4.3}
$$

Así de esta manera calculamos los pesos para un arreglo fijo, para eliminar todas las interferencias que existan fuera del lóbulo principal. Para el calcular los pesos es necesario conocer el ángulo en que se desea anular dicha interferencia. Para poder hacer una comparación es necesario colocar un nulo en la dirección de 45.5º. Por tanto dichos ángulos se distribuyen desde -90º hasta 90º, dando magnitudes diferentes a cada lóbulo secundario y haciendo nulos entre dicho lóbulos, así como colocar el nulo en la dirección deseada, tal como

![](_page_96_Picture_611.jpeg)

Tomando el orden de los valores anteriores, se elige como señal deseada a un ángulo de 0º y -0.01º, por lo tanto

 $\boldsymbol{u}~=~[0.15, 0, 0.15, 0, 0.25, 0, 1, 1, 0, 0.25, 0, 0, 0, 0.15]^T$ 

Por lo tanto de la expresión 4.3 los pesos se calculan

$$
w^H = u^T A^{-1}
$$

= <sup>ࡴ</sup>࢝ ⎣ ⎢ ⎢ ⎢ ⎢ ⎢ ⎢ ⎢ ⎢ ⎢ ⎢ ⎢ ⎡ 0.15 0 0.15 0 0.25 0 1 1 0 0.25 0 0 0 0.15⎦ ⎥ ⎥ ⎥ ⎥ ⎥ ⎥ ⎥ ⎥ ⎥ ⎥ ⎥ ⎤ ் ⎣ ⎢ ⎢ ⎢ ⎢ ݁ଵݓ ⎡ (ି୨πୢ ୱ୧୬ θ<sup>భ</sup> ) ݁ ௪<sup>బ</sup> ݁ଵݓ (ି୨πୢθ<sup>మ</sup> ) ݁ ௪<sup>బ</sup> ⋮ ݁ଵݓ (ି୨πୢ ୱ୧୬ θభర) ݁ ௪<sup>బ</sup> ⋯ ⋯ ⋮ ⋯ ݁ଵସݓ (୨πୢ ୱ୧୬ θ<sup>భ</sup> ) ݁ ቀ௪బି గ ଶ ቁ ݁ଵସݓ (୨πୢ ୱ୧୬ θ<sup>మ</sup> ) ݁ ቀ௪బି గ ଶ ቁ ⋮ ݁ଵସݓ (୨πୢ ୱ୧୬ <sup>θ</sup>భర)݁ ቀ௪బି గ ଶ ቁ ⎦ ⎥ ⎥ ⎥ ⎥ ⎤ ିଵ

En la siguiente tabla se muestran la magnitud de los valores de los pesos, una vez resuelto el sistema de ecuaciones. Se puede observar que los valores son reducidos en magnitud en comparación a los que se obtiene del LMS cuando se inicia con ceros o con los coeficientes del filtro pasa bajas.

![](_page_96_Picture_612.jpeg)

En la figura 4.7.1 se presenta el patrón de radiación con los pesos obtenidos del sistema de ecuaciones, en cuya gráfica es posible apreciar que no es posible poner el nulo en la dirección deseada. En esta gráfica se muestra un nulo en 29º cuando el objetivo era insertar un nulo en 45.5º

![](_page_97_Figure_1.jpeg)

Figura 4.7.1. Patrón de radiación con pesos obtenidos de un sistema de ecuaciones.

Dicho sistema de ecuaciones es utilizado para arreglos fijos, ya que se obtienen de los coeficientes son determinados por la solución de un sistema de ecuaciones, los cuales se colocan en el arreglo tal como se hace con las funciones de ventana.

Este cálculo de pesos funciona para múltiples direcciones donde se desea colocar nulos y los cuales se obtienen resultados favorables. Sin embargo, para el caso particular de este trabajo no es comparable ya que de los sistemas adaptivos solo colocan un solo nulo.

# **Capítulo V.**

# **1. Conclusiones**

Al proponer la inicialización del vector de pesos dentro del algoritmo LMS, se logra observar que existen mejoras en el rendimiento del sistema adaptativo. Es posible reducir el error cuadrático medio cuando se utiliza cada vector de pesos propuesto tanto con funciones de ventana así como con los filtros.

Al utilizar las funciones de ventana notamos un cambio en el patrón de radiación, ya que el patrón inicial tiene lóbulos laterales reducidos con lo que se logra obtener un nulo muy pronto en la dirección deseada. Sin embargo, posee un lóbulo principal ancho y conforme el sistema se adapta los lóbulos definen su forma lo que implica tiempo extra. Solo cuando se utiliza la ventana rectangular el patrón inicial es idéntico al patrón original y a través del proceso de adaptación coloca el nulo.

Con los filtro tiene la misma respuesta que la función de ventana solo que los lóbulos aparecen reducidos y conforma se adapta colocan el nulo en la dirección deseada. Un dato importante con respecto a los filtros es la forma en que colocan el nulo, ya que durante las primeras iteraciones es posible ver que dicho lóbulo presenta oscilaciones, esto hace que el nulo tarde finalmente en colocarse.

En las graficas de MSE se pudo observar que el filtro pasa bajas con ganancia tiene el mínimo error en menos iteraciones, donde se obtiene que en 6 o 7 presentan un mínimo error. Ahora con la función Rectangular podemos observar que también presenta un MSE bajo en menos iteraciones siendo el segundo.

Cuando se observan las gráficas del SNR podemos notar que presenta los mismos resultados que en las gráficas de MSE donde en 6 y 7 iteraciones (para el nulo en  $\pm 24^{\circ}$  y ±45.5º respectivamente) el sistema presenta una magnitud de la SNR mayor a partir de dichas iteraciones.

En cuanto al índice de correlación espectral se observa que el filtro con ganancia posee un índice de correlación mayor a partir de la iteración número 10, este índice nos indica la similitud de la respuesta en magnitud de la señal de entrada y la señal de salida.

Por lo tanto podemos decir que la mejor propuesta es la del filtro pasa bajas con ganancia. Sin embargo, solo el filtro pasa bajas es el único que logra colocar el nulo en 12 iteraciones contra las 25 iteraciones que lo hace cuando se inicia con valores igual cero. Esto por supuesto no quita crédito al filtro pasa bajas con ganancia, solo hace una buena propuesta el iniciar con un vector definido al filtro LMS con lo que se notan mejores resultados en un algoritmo que por de convergencia lento.

Existe diversos filtros pero cada uno dependerá esencialmente de las necesidades o bien de los efectos que se requieran para el patrón de radiación. En general los filtros FIR pasabajas son básicos y claros ejemplos de una buena referencia para inicializar los pesos del Filtro espacial LMS.

Un dato importante es la reducción de los tiempos, los cuales se dan por el número de iteraciones y no por el tiempo de ejecución del algoritmo, ya que depende mucho de la capacidad del equipo, así como del sistema en que opere y las condiciones de uso de dicho sistema (rendimiento, programas y/o servicios en ejecución y la prioridad de procesamiento).

# **2. Trabajos futuros.**

Para trabajos posteriores, con fines didácticos es posible optimizar con filtros supresores de banda, los cuales al tener un control sobre las frecuencias altas como en las frecuencias bajas, puede entregar mejores resultados, sin embargo presenta inestabilidad al elegir las frecuencias de corte, ya que el intervalo entre la ganancia de corte y la de rechazo son demasiado estrechos.

También es posible inicializar el algoritmo LMS con filtros IIR, esto abre posibilidades de mejorar los resultados al diseñar el filtro y tendrá detalles importantes al tener que verificar la estabilidad de dicho filtro.

Otra opción para la inicialización del vector de pesos dentro del algoritmo LMS, es el calcular un mayor número de coeficiente de funciones de ventana y utilizar los primeros valores centrales. Además de esto también es posible utilizar los pesos que se obtiene del sistema de ecuaciones ya que posee características que puedan ser exploradas a detalle.

Es también posible llevar este conocimiento a otro tipo de sistemas y algoritmos de acuerdo a la estructura del algoritmo e incluso sobre redes neuronales ya que en estos casos depende de un vector inicial el cual es llamado vector de aprendizaje. Además a partir de esta propuesta, se pude explorar para proponer una red neuronal ya que presentan la misma estructura en la actualización de los pesos.

### **Referencias**

[1] Balanis, C. *Antenna Theory Analysis and Design*, Wiley, 2d ed., New York, 1997

[2] Frank B. Gross, McGraw-Hill 1995, "Smart Antennas for Wireless Communications".

[3] Van Atta, L., "Electromagnetic Reflection," U.S. Patent 2908002, Oct. 6, 1959.

[4] Robert E. Collin, McGraw-Hill 1976, "Antennas and radiowave propagation"

[5] IEEE. Programs for Digital Signal Processing. IEEE Press. New York: John Wiley & Sons, 1979. Program5.2.[2] Harris, Fredric J. Multirate Signal Processing for Communication Systems, New Jersey: Prentice Hall PTR, 2004, pp. 60-64.

[6] Johnson D., and D. Dudgeon, Array Signal Processing Concepts and Techniques, Prentice Hall Signal Processing Series, New York, 1993.

[7] Reddi, S.S., "Multiple Source Location—A Digital Approach" , IEEE Transactions on AES, Vol. 15, No. 1, Jan. 1979.

[8] B. Widrow, P. E. Mantey, L. J. Griffiths, B. B. Goode, "Adaptive Antenna Systems"

[9] Roy, R., and T. Kailath, "ESPRIT—Estimation of Signal Parameters Via Rotational Invariance Techniques," IEEE Transactions on ASSP, Vol. 37, No. 7, pp. 984–995, July 1989.

[10] Nitzberg, R., Application of the normalized LMS algorithm to MSLC, IEEE Trans. Aerosp. Electron. Syst., 21, 79–91, 1985.

[11] Parra, I. Xu, G. Liu, "A least squares projective constant modulus approach", vol.2 pag. 673- 676, Sep 1995.

[12] Naveed R., Butt, L. Cheded, Pre-Whitened Dithered Signed-Error Constant Modulus Algorithm for Efficient Blind Channel Equalization, 0-7803-9419-4/05/ 2005 IEEE, Mar 2007

[13] Sanjit K. Mitra, McGraw-Hill 2001 2a ed., "Digital Signal Processing".

[14] Brookner, E., "Trends in Array Radars for the 1980s and Beyond," IEEE Antenna and Propagation Society Newsletter, April 1984.

[15] Liberti, J., and T. Rappaport, Smart Antennas for Wireless Communications: IS-95 and Third Generation CDMA Applications, Prentice Hall, New York, 1999.

[16] Van Atta, L., "Electromagnetic Reflection," U.S. Patent 2908002, Oct. 6, 1959.

[17] Margerum, D., "Self-Phased Arrays," in Microwave Scanning Antennas, Vol. 3, Array Systems, Ch. 5. ed. Hansen, R.C. Academic Press, New York, 1966.

[18] Steyskal, H., "Digital Beamforming Antennas—An Introduction," Microwave Journal,pp. 107–124, January 1987.

### **Anexo 1 Código del programa**

El código para el algoritmo LMS fue elaborado en MATLAB el cual es presentado a continuación.

```
% [[[Obtención de los Filtro]]] %
M = 7;
N = 2*M +1;wc = pi*0.0640;
% Filtro Pasa bajas%
n = 0:N-2;
hPb1 = (sin(wc*(M)));hPb2 = (pi*(n));hPb = hPb1/hPb2;hPb(M) = wc/pi;wif = hPb% espacio entre elementos en términos de longitud de onda d =lambda/2
d = 0.5;
N=7:
thetaS = input('cual es el ángulo deseado(en grados)?: ');
thetaI = input('cual es el ángulo interferencia (en grados)?: ');
% [[[Señal Deseada & Interferencia]]] %
T=2E-6;
t=(1:100)*(1*((2*T)/100));it=1:50:
w0 = (2*pi)/T;S = sin(w*t);thetaS = thetaS*pi/180; % % Angulo deseado
load Inoise;
thetaI = thetaI*pi/180; \% Angulo interferencia
%%% Crear factores de Arreglo para cada señal usada en el arreglo lineal simétrico %%
p = 1;
for i=3:1:3;
vS(p,1)=wif(p,i).*(exp(1j*(i)*2*pi*d*sin(thetaS)))*exp(j*w0);vS(p+1,1)=wif(p+1,i).*(exp(1j*(i)*2*pi*d*sin(thetaS)))*exp(j*w0-(pi/2));vI(p,1)=wif(p,i).*(exp(1j*(i)*2*pi*d*sin(thetaI)))*exp(j*2*(piT));vI(p+1,1)=wif(p+1,i).*(exp(1j*(i)*2*pi*d*sin(thetal)))*exp(j*w0-(pi/2));p = p + 2;end
%[[[Elegir la el Vector de Pesos para la inicialización del LMS]]]%
FF = zeros(2N,1);FF = hPb'.*eval(FoV);FF = 0.08': *eval(FoV);
% [[[Solución de los Pesos usando LMS]]] %
w = FF;
X=(vS+vI);mcc = 12;
```

```
Rx=X*X';
mu=1/(mcc*real(trace(Rx)));wi = zeros(2*Nmax(it));for n = 1: length(it)
x1 = S(n)*vS;y=w'*x1;e = conj(S(n)) - y;X1 = vS;
Rx = X1 * X1;
mu=1/(m*real(trace(Rx)));w=w+(2*mu*conj(e)*x1);\%---%---%---%---%---%
e = \text{conj}(S(n))- y;
\text{esave}(n) = \text{abs}(e)^2;
X=(vS+vI);Rx = X^*Xmu=1/(mcc*real(trace(Rx)));
w=w+(2*mu*conj(e)*x);wi(:,n)=w;SNRi(:,n) = abs(10 * log10((w' * vS * vS' * w)/(w' * vI * vI' * w)));
end
wu = ones(2*N,1);SNRu = abs(10 * log10((wu' * vS * vS' * wu)/(wu' * vI * vI' * wu)));
% [[[Determinar el factor de Arreglo para arreglo lineal]]] %
theta = -pi/2:.01:pi/2;
p=1;
for i = -3:1:3;
AF = AF + w(p)'.*(exp(1j*(i)*2*pi*d*sin(theta)))*exp(j*w0);
AF = AF + w(p+1)'.*(exp(1j*(i)*2*pi*d*sin(theta)))*exp(j*wo-(pi/2));AFo = AFo + wu(p)'.*(exp(1j*(i)*2*pi*d*sin(theta)))*exp(j*w0);
AFo = AFo + wu(p+1)'.*(exp(1j*(i)*2*pi*d*sin(theta)))*exp(j*w0-(pi/2));
p = p + 2;end
```
## **Anexo 2 Código de simulación del patrón de radiación**

Código para la simulación del comportamiento del patrón de radiación cuando se ejecuta el proceso de adaptación.

```
load F<sub>2</sub>
theta = -pi/2:.01:pi/2;
d = .5;T=20E-6;
t=(1:100)*(1*((2*T)/100));it=1:50:
w0 = (2 * pi)/T;AFz = zeros(1, length(theta));N=7;
wu = ones(2*N,1);p = 1:
for i = -3:1:3AFz = AFz + wu(p)'.*(exp(1j*(i)*2*pi*d*sin(theta)))*exp(j*w0);
AFz = AFz + wu(p+1)'.*(exp(1j*(i)*2*pi*d*sin(theta)))*exp(j*w0-(pi/2));
p = p + 2;end
for Xx=1:length(wi)
p=1;
PW= wi(:,Xx);AF = zeros(1, length(theta));for i = -3:1:3;
AF = AF + PW(p)'.*(exp(1j*(i)*2*pi*d*sin(theta)))*exp(j*w0);
AF = AF + PW(p+1)'.*(exp(1j*(i)*2*pi*d*sin(theta)))*exp(j*w0-(pi/2));
p = p + 2;end
AF = abs(AF)/max(abs(AF));plot(theta*180/pi,abs(AFz)/max(abs(AFz)),'k-.','LineWidth',3)
hold on
grid
plot(theta*180/pi, AF,'b', LineWidth',3)hold off
if AF(236)< 0.005
fprintf('objetivo alcanzado en la iteracion %2.0f con un valor de %2.6f \n', Xx, AF(236))
else
fprintf('No. de iteración %2.0f alcanza un valor %2.6f \n', Xx, AF(236))
end
pause(0.6)end
disp('Fin de simulación')
```
# **Propuesta de inicialización de los pesos en el Filtro espacial LMS**

Rios Rios Carlos, Acevedo Mosqueda Marco Antonio, Oleksiy Pogrebnyak SEPI-ESIME-Zacatenco, Instituto Politécnico Nacional, México D.F., México E-mail: crioss83@gmail.com, macevedo@ipn.mx

Resumen.- **En este trabajo se propone una alternativa para inicializar los pesos en un arreglo de antenas de siete elementos que utiliza el filtro espacial LMS, el objetivo es reducir el número de iteraciones que el filtro requiere para llegar a la solución de Wiener. Es importante reducir el número de iteraciones para que el patrón de radiación pueda adaptarse en el menor tiempo posible. La propuesta para la inicialización de los pesos se basa en el método de reducción de lóbulos secundarios en arreglos de antenas fijos. En este trabajo se utilizan los coeficientes de un filtro FIR pasa bajas para inicializar el vector de pesos del filtro LMS. Como primer paso con el algoritmo LMS e inicializando los pesos con valores igual a cero, se modifica el patrón de radiación del arreglo agregando un nulo en la dirección de una señal de interferencia conocida a priori. Este resultado se compara cuando el vector de pesos se inicializa con esta propuesta. Para verificar la reducción en el número de iteraciones, se hace una comparación del error cuadrático medio y la relación señal a ruido cuando se inicializan los pesos con ambas formas.**

*Palabras Clave –* **Inicialización, LMS, FIR, Funciones de ventanas.**

*Abstract ––* **This paper proposes an alternative to initialize the weights in an array of antennas of seven elements that use the LMS spatial filter, the objective is to reduce the number of iterations that the filter required to reach the Wiener solution. Is important to reduce the number of iterations since the radiation pattern can be adapted as soon as possible. The proposal for the initialization of the weights is based on the method of reducing side lobes in fixed antenna arrays. In this paper we use the coefficients of a FIR low pass filter to initialize the weight vector of the LMS filter. First we use the LMS algorithm initializing the weight vector with zero values, to modify the array radiation pattern by adding a null in the direction of an interfering signal known a priori. We compare this result when the weight vector is initialized with this proposal. To verify the reduction in the number of iterations, as a comparison of the mean square error and signal to noise when the weights are initialized with both.**

*Keywords ––* **Initialization, LMS, FIR, window function**

#### I. INTRODUCCIÓN

Se utiliza un arreglo de siete antenas tipo dipolo distribuidas de forma equidistantes y se obtiene su factor de arreglo. En el Factor de arreglo de un arreglo de antenas fijo

los pesos son iguales a uno *wu* [1][2]. Los valores de los pesos forman la respuesta al impulso del filtro de ventana rectangular. La respuesta en magnitud de esta ventana es un filtro pasa bajas. Cuando se utiliza esta ventana no se modifica el patrón de radiación original.

Primero se analizan los arreglos fijos de antenas para modificar el patrón de radiación. En particular se abordará solo el tema de reducción de lóbulos secundarios. Esta reducción de los lóbulos secundarios se logra utilizando las funciones de ventanas de Hamming, Kaiser, Haan, Triangular y Tukey. La respuesta en magnitud de este tipo de filtros es la de un filtro pasa bajas. Y cuando estos coeficientes se usan como los pesos en el arreglo de antenas se obtiene un patrón de radiación con lóbulos secundarios muy pequeños. Se debe tener cuidado, ya que al utilizar estas ventanas el lóbulo principal aumenta su ángulo de media potencia, es decir, el lóbulo principal se hace más ancho. Esto se debe a que la frecuencia de corte del filtro depende del número de coeficientes y para este caso solo se tienen catorce coeficientes. Por lo que no se tiene un control sobre dicha frecuencia de corte. Debido a lo anterior en este trabajo se propone un filtro pasa bajas truncado, ya que para el cálculo de los coeficientes se debe proporcionar el dato de la frecuencia de corte.

Como segundo paso se toman los pesos arrojados por las funciones de ventanas y por un filtro pasa bajas truncado como opciones para inicializar el vector de pesos del filtro LMS. Esta propuesta modifica el patrón de radiación original desde la primera iteración del algoritmo. Se inicializa con un patrón de radiación con lóbulos secundarios de menor amplitud con respecto al patrón original. La razón de disminuir la amplitud de los lóbulos secundarios es que en estos se pueden presentar interferencias y para evitarlas se coloca un nulo en la dirección del lóbulo.

Finalmente, se modifica el patrón de radiación del arreglo agregando un nulo en la dirección de una señal de interferencia conocida a priori, con el algoritmo LMS inicializando los pesos con valores igual a cero. Este resultado se compara cuando el vector de pesos se inicializa con las funciones ventanas mencionadas y el filtro pasa bajas truncado. Para verificar la reducción en el número de iteraciones, se hace una comparación del error cuadrático medio y la relación señal a ruido cuando se inicializan los pesos con ambas formas.

#### II. FACTOR DE ARREGLO

El Sistema de Antenas utilizado está formado por un arreglo de antenas tipo dipolo, dicho arreglo es asimétrico con una separación entre elementos equidistante tal como se muestra en la figura 1. El arreglo de la figura 1 es igual al utilizado por Widrow [1]. Para obtener el patrón de radiación de campo lejano total del arreglo de antenas, se utiliza el principio de superposición, que establece que el campo total  $(E_{\theta})$  producido por un conjunto de fuentes es la suma de los campos de las fuentes individuales. El campo *E* es igual al producto entre el campo eléctrico del elemento y el Factor de Arreglo (FA). Se obtiene el factor de arreglo para graficar el patrón de radiación, los pesos *w<sup>u</sup>* del arreglo fijo son iguales a uno [1][2]. Partiendo del arreglo asimétrico de la figura 1 el factor de arreglo es:

$$
FA(\theta) = w_1 e^{(-6j\pi d \sin \theta)} e^{j\omega_0 t} + w_2 e^{(-6j\pi d \sin \theta)} e^{(jw_0 t - \frac{\pi}{2})} + w_3 e^{(-4j\pi d \sin \theta)} e^{jw_0 t} + w_4 e^{(-4j\pi d \sin \theta)} e^{(jw_0 t - \frac{\pi}{2})} + w_5 e^{(-2j\pi d \sin \theta)} e^{jw_0 t} + w_6 e^{(-2j\pi d \sin \theta)} e^{(jw_0 t - \frac{\pi}{2})} + w_7 e^{jw_0 t} + w_8 e^{(jw_0 t - \frac{\pi}{2})} + w_9 e^{(2j\pi d \sin \theta)} e^{jw_0 t} + w_{10} e^{(2j\pi d \sin \theta)} e^{(jw_0 t - \frac{\pi}{2})} + w_{11} e^{(4j\pi d \sin \theta)} e^{jw_0 t} + w_{12} e^{(4j\pi d \sin \theta)} e^{(jw_0 t - \frac{\pi}{2})} + w_{13} e^{(6j\pi d \sin \theta)} e^{jw_0 t} + w_{14} e^{(6j\pi d \sin \theta)} e^{(jw_0 t - \frac{\pi}{2})}
$$
\n(1)

![](_page_105_Figure_3.jpeg)

Figura 1. Arreglo asimétrico de Antenas tipo dipolo

Entonces el campo producido por el arreglo asimétrico de antenas de la figura 1 esta dado por:

$$
E_{\theta} = \frac{j k \eta I_0 L e^{-jkr}}{4\pi r} \text{sen } \theta * FA(\theta)
$$
 (2)

Donde L es la longitud del dipolo, *η* es la impedancia intrínseca del medio, *θ* es el ángulo como medida del eje *z* en coordenadas esféricas, *r* es la distancia de la antena a un punto de referencia.

Para el caso particular en este trabajo se usará el arreglo mostrado en la figura 1, con 7 elementos separados por una distancia  $d = \lambda_0/2$  entre elementos. En dicho arreglo, se puede apreciar el patrón de radiación formado por un lóbulo principal en  $0^{\circ}$  y lóbulos secundarios laterales a  $\pm 24^{\circ}$  y ±45.5º con respecto al eje vertical. Los lóbulos secundarios o laterales por lo general son lóbulos no deseados, ya que radian energía electromagnética en una o más direcciones, así que es necesario reducir o eliminar dichos lóbulos.

Para el caso del Factor de arreglo de la ecuación 1, se puede tomar el vector de pesos como:

<sup>௨</sup>࢝ <sup>ଵ</sup>ݓ] = [݊]<sup>ࢀ</sup> <sup>ଶ</sup>ݓ , <sup>ଷ</sup>ݓ , <sup>ସ</sup>ݓ , = [ଵସݓ , ... , [1, 1, 1, 1, 1, 1, 1, 1, 1, 1, 1, 1, 1, 1] (3)

Los valores de los pesos del vector (*w*) se pueden tomar como los coeficientes de la respuesta al impulso de un filtro de ventana rectangular de 14 muestras.

Al aplicar la transformada de Fourier para obtener la respuesta en magnitud del filtro:

$$
\left| \mathbf{W}\left(e^{jw}\right) \right| = \left| \sum_{n=1}^{14} \mathbf{w}_u[n] \, e^{-j\omega n} \right| \tag{4}
$$

En la figura 2 se grafica la respuesta en magnitud del filtro donde se observar que se tiene un lóbulo principal y varios lóbulos secundarios dentro del intervalo de 0 a  $\pi/2$ . Se tiene un comportamiento de un filtro pasa-bajas con frecuencia de corte igual  $\omega_c$ =0.0640 $\pi$ .

![](_page_105_Figure_15.jpeg)

Figura 2. Respuesta en magnitud normalizada  $|\mathbf{W}(e^{jw})|$ 

El valor de *ω*<sup>c</sup> se utilizará para el cálculo de los coeficientes del filtro pasa-bajas con los que se inicializar el vector de pesos del algoritmo LMS.

#### III.REDUCCIÓN DE LÓBULOS SECUNDARIOS

Una forma de reducir los lóbulos secundarios en arreglos fijos, es utilizando los coeficientes de funciones de ventanas y filtros pasa bajas como los pesos *w* en el Factor de arreglo [2][5]. Los pesos toman los valores de la respuesta al impulso de las funciones de ventanas y filtros. Existen un gran número de funciones de ventana y de métodos para el cálculo de estos. En este trabajo se presentan solo algunas funciones de ventanas las cuales se calculan por las siguientes expresiones.

$$
Hamming(n) = 0.54 - 0.46 \cos \left(2\pi \frac{n}{N}\right), 0 \le n \le N \quad (5)
$$

$$
Hann(n) = 0.5 \left( 1 - \cos \left( 2\pi \frac{n}{N} \right) \right), 0 \le n \le N
$$
 (6)

$$
Triangular(n) = \begin{cases} \frac{2n}{N+1}, & 1 \le n \le \frac{N+1}{2} \\ \frac{2(N-n+1)}{N+1}, & \frac{N+1}{2} < n \le N \end{cases}
$$
(7)

$$
Tukey(n) = \begin{cases} 1.0, & 0 \le |n| \le \alpha \frac{N}{2} \\ \frac{1}{2} \left( 1 + \cos \left( \pi \frac{n - \alpha \frac{N}{2}}{2(1 - \alpha) \frac{N}{2}} \right) \right), & \alpha \frac{N}{2} \le |n| \le \frac{N}{2} \end{cases} \tag{8}
$$

De las ecuaciones anteriores se obtienen los coeficientes de la respuesta al impulso para cada función de ventana, se puede notar que para obtenerlos no se requiere conocer la frecuencia de corte  $\omega_c$ . Cada ventana reduce los lóbulos secundarios del Factor de Arreglo, pero hacen un poco más ancho el lóbulo principal. Además, dependiendo del número de coeficientes (que es igual al número de elementos de antena) el ancho del lóbulo principal en el espectro de magnitud cambia.

Tomando como referencia la respuesta al impulso de la ventana rectangular de la ecuación 3 y conociendo que se comporta como un filtro pasa bajas se propone calcular los coeficientes de un filtro pasa bajas tipo FIR truncado. Ya que a diferencia de las funciones de ventana es posible controlar la frecuencia de corte y por lo tanto el ancho en el lóbulo principal. La respuesta en frecuencia de un filtro ideal Pasa-bajas tiene una respuesta en fase lineal [6]. El filtro truncado solo toma algunos valores de los coeficientes de la respuesta al impulso en el intervalo de *–M ≤ n ≤ M* y fuera del intervalo son igual a cero [6], así se llega a una longitud finita de  $N = 2M + 1$ , teniendo:

$$
h_{Pb}[n] = \begin{cases} \frac{2 \cdot \sin \omega_c (n-M)}{\pi (n-M)} & 0 \le n \le N-1\\ 0 & \text{Para otro caso} \end{cases}
$$
(9)

De la ecuación anterior se puede notar que los coeficientes se han multiplicado por 2, lo que proporciona un mejor resultado en la inicialización del vector de pesos.

De acuerdo a lo anterior para sistemas con arreglos de antena adaptivos se propone inicializar el vector de pesos utilizando los filtros mencionados, con el propósito de reducir el número de iteraciones que consume el proceso de adaptación.

En la figura 1 se tiene un lóbulo secundario a 45.5º en el patrón de radiación, se puede suponer una señal de interferencia o ruido incidiendo en esta misma dirección y que se desea eliminar. Para conseguir anular este lóbulo se usan filtros adaptivos, en este trabajo se utiliza el algoritmo LMS. Se tomará el caso cuando la interferencia se encuentra a 45.5°, al igual que el utilizado por Widrow [1].

#### IV.ALGORITMO LMS

Comprende dos procesos principales, un proceso de filtrado que implica el cálculo de la salida generada por un coeficiente y la generación de una estimación del error comparando esta salida con la respuesta deseada. Un proceso adaptativo, realiza el ajuste automático de los coeficientes del filtro de acuerdo con la estimación del error. Entonces el Algoritmo LMS se puede resumir en los siguientes pasos:

- $\triangleright$  Inicialización del vector de pesos  $w_F(n)$
- 1. Calcular el filtro de salida  $s(n) = w^T(n)x(n)$
- 2. Calcular la estimación del error *ε(n)=d(n)-s(n)*
- 3. Calcular el siguiente filtro de vector de pesos *w(n+1)=w(n)-2μεx(n)*
- 4. Repetir el proceso desde el paso 2 hasta que los pesos converjan.

![](_page_106_Figure_20.jpeg)

Figura 3. Algoritmo LMS modificado.

Donde *s(n)* es la salida del sistema, *d(n)* es la señal deseada del sistema, *x(n)* es la entrada del sistema, *ε(n)* es el error, *µ* es el factor de convergencia

Los valores iniciales de los pesos *w(n)* de acuerdo a Widrow son iguales a cero  $[1]$  ] (W<sub>Widrow</sub>). En este trabajo el vector de pesos se tomará de acuerdo a los coeficientes de las funciones de ventana (W<sub>WHamming</sub>, W<sub>WHann</sub>, W<sub>WTriangular</sub> y  $W_{WTukey}$ ) y el filtro truncado ( $W_{2FPb}$ ). En la figura 4 se presentan de forma grafica los valores de los coeficientes de las funciones de ventana así como del filtro pasa bajas.

![](_page_107_Figure_0.jpeg)

Figura 4. Vector de pesos propuestos para la inicialización

En la tabla 1.1 se muestran los valores que el vector de pesos tomará para cada caso.

| Tabla 1.1. Coeficientes usados para la inicialización del |           |                    |              |                   |                   |
|-----------------------------------------------------------|-----------|--------------------|--------------|-------------------|-------------------|
| <b>Filtro espacial LMS</b>                                |           |                    |              |                   |                   |
| W <sub>Widrow</sub>                                       | WWHamming | W <sub>WHann</sub> | WWtriangular | WWTukey           | W <sub>2FPb</sub> |
| 0                                                         | 0.0144    | $\mathbf{0}$       | 0.0129       | $\mathbf{\Omega}$ | 0.0857            |
| $\theta$                                                  | 0.0239    | 0.0103             | 0.0386       | 0.0389            | 0.0947            |
| 0                                                         | 0.0502    | 0.0389             | 0.0643       | 0.1219            | 0.1027            |
| 0                                                         | 0.0872    | 0.0792             | 0.0900       | 0.1774            | 0.1095            |
| $\theta$                                                  | 0.1266    | 0.1219             | 0.1157       | 0.1800            | 0.1150            |
| $\theta$                                                  | 0.1592    | 0.1574             | 0.1414       | 0.1800            | 0.1190            |
| $\theta$                                                  | 0.1776    | 0.1774             | 0.1671       | 0.1800            | 0.1214            |
| 0                                                         | 0.1776    | 0.1774             | 0.1671       | 0.1800            | 0.1222            |
| $\theta$                                                  | 0.1592    | 0.1574             | 0.1414       | 0.1800            | 0.1214            |
| $\theta$                                                  | 0.1266    | 0.1219             | 0.1157       | 0.1800            | 0.1190            |
| 0                                                         | 0.0872    | 0.0792             | 0.0900       | 0.1774            | 0.1150            |
| 0                                                         | 0.0502    | 0.0389             | 0.0643       | 0.1219            | 0.1095            |
| $\theta$                                                  | 0.0239    | 0.0103             | 0.0386       | 0.0389            | 0.1027            |
| $\theta$                                                  | 0.0144    | 0                  | 0.0129       | $\theta$          | 0.0947            |

Utilizando el algoritmo LMS se introduce un nulo en el lóbulo secundario a 45.5º, calculando la relación señal a ruido y el error cuadrático medio en cada iteración. Para verificar la reducción en el número de iteraciones, se hace una comparación del error cuadrático medio y la relación señal a ruido cuando se inicializan los pesos de acuerdo a la tabla 1.1.

$$
SNR = \frac{w^H E[x_s x_s^H] w}{w^H E[x_r x_r^H] w}
$$
 (10)  
MSE =  $\varepsilon(j)^2 = d(j) - w^T(j)X(j)$  (11)

*Donde w H* es la transpuesta conjugada de *w*, *E[xsx<sup>s</sup> H ]* es la matriz de correlación de la señal deseada,  $E[x_s x_s^H]$  es la matriz de correlación de la señal con ruido [3].

#### V. RESULTADOS

En la tabla 1.2 se presentan los resultados de la relación señal a ruido para diferente número iteraciones. De la tabla 1.2 se puede observar que al aumentar el número de iteraciones en general la relación señal a ruido también aumenta. Sin embargo, cuando se pasa de la iteración número 9 a la 11, la *SNR* disminuye y comienza a aumentar hasta llegar a la iteración 20. De la iteración 20 a la 24 se vuelve a presentar este mismo efecto. Finalmente, en la iteración 50 se tiene una *SNR* mayor a todas las demás, pero no se tomará en cuenta ya que en este trabajo lo que se desea es disminuir las iteraciones. De acuerdo a los resultados mostrados en la iteración 5 se tiene una *SNR* mayor que en las demás iteraciones, excepto en la iteración 50. Desde este punto de vista, podría considerarse que este es el momento adecuado para detener el LMS, pero debe considerarse que los pesos apenas comenzarán a estabilizarse. Por lo que se tomará como referencia el caso de nueve iteraciones.

En la iteración número 9 se tiene una *SNR* de *57.1* y *54.11* para la ventana de Tukey y el filtro Truncado respectivamente. Estos valores son de los más altos entre la iteración 9 a la 24. Estas *SNR* podrían representar una buena opción para detener el algoritmo LMS. Sin embargo, hasta ahora no es suficiente este criterio para establecer en qué momento los pesos obtenidos ya han introducido un nulo en la dirección deseada.

![](_page_107_Picture_726.jpeg)

En la tabla 1.3 se presentan los resultados del error cuadrático medio a diferentes iteraciones. En la tabla se puede observar que en la iteración número 9 en los casos de Tukey y el filtro Truncado los valores del *MSE* son pequeños comparados con los demás casos. De acuerdo a estos resultados y a los de la tabla 1.2 las funciones de ventanas mencionadas proporcionan los mejores resultados y reducen el número de iteraciones comparadas con las otras funciones de ventanas y la inicialización del vector con ceros.
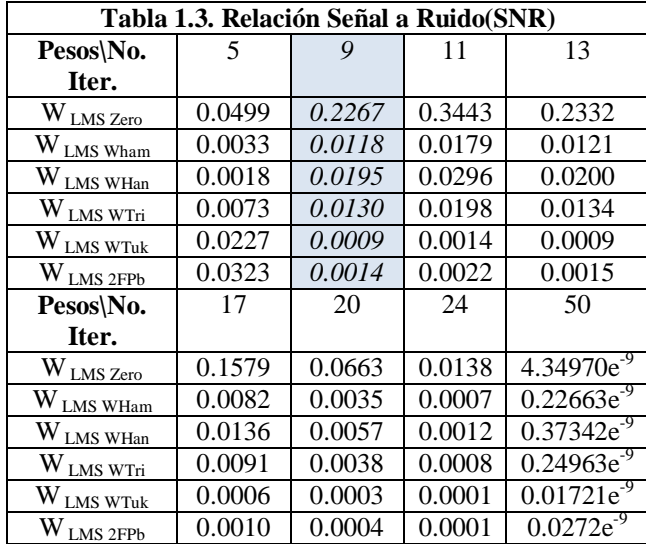

En la figura 5 se presenta el comportamiento del Error Cuadrático Medio, cuando se inicializa el LMS con las funciones de ventana. Se puede observar que en todos los casos la forma de la curva es similar, pero de magnitud muy diferente. De la figura 5 se observa que se tienen valores menores del MSE cuando se utilizan las funciones de ventana comparados cuando se inicializa con un vector de pesos iguales a cero.

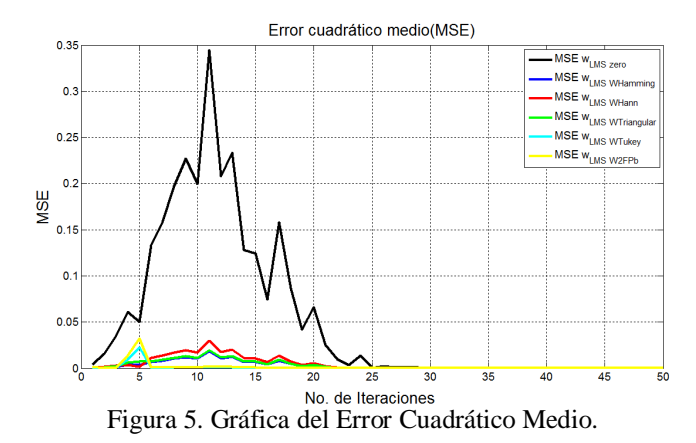

En la figura 6 se observa que la forma de las curvas de la *SNR* para las funciones de ventana es muy similar en comparación con la grafica en negro (vector de inicialización igual a cero). Se aprecia que para Tukey y el filtro Truncado, después de la iteración número 5 se obtienen valores de la *SNR* mayores a los demás casos.

En la figura 7 se observa el patrón de radiación obtenido a 9 iteraciones, en color negro se tiene el patrón de radiación original y en color azul cuando los valores de los pesos del vector de inicio son iguales a ceros, propuestos por Widrow [1].

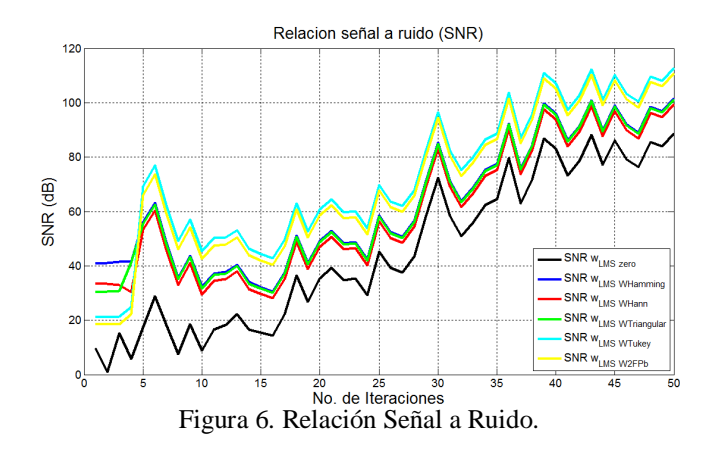

En la figura 7 se aprecia que a 9 iteraciones, cuando se inicializa con valores iguales a ceros no se puede colocar un nulo sobre el ángulo de deseado, sin embargo conserva la forma del lóbulo principal y de los lóbulos laterales. Cuando se inicializa con los coeficientes de las funciones de ventana de Hamming, Hann y Triangular se logra minimizar todos los lóbulos y se coloca el nulo en la dirección de 45.5º. Sin embargo, se altera la forma del patrón de radiación original al minimizar todos los lóbulos laterales. También se observa que el lóbulo principal al utilizar Hamming (en color rojo), Hann (en color verde) y Triangular (en color cian) es ensanchado, y no conserva la forma del lóbulo principal original.

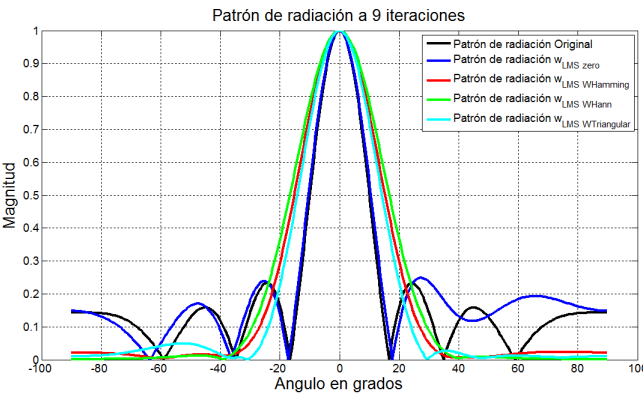

Figura 7. Patrón de radiación a 9 iteraciones.

En la figura 8 se presenta el patrón de radiación a 9 iteraciones para los pesos iniciales con la función de ventana Tukey (en color amarillo) y el Filtro pasa bajas truncado (en color magenta), estas propuestas tienen el menor MSE y un mayor SNR. Se observa que con Tukey se coloca un nulo en la dirección deseada, pero aumenta el ancho del lóbulo principal, es decir no conserva la forma del patrón de radiación original. Además, desplaza los lóbulos laterales y reduce el número de éstos. Por lo que no es una buena alternativa para la inicialización del vector de pesos.

Inicializando con el filtro pasa bajas se observa que conserva la forma y el ancho del lóbulo principal original y coloca el nulo en el lóbulo secundario a 45.5º. No altera demasiado la forma y el número de los lóbulos secundarios del patrón original.

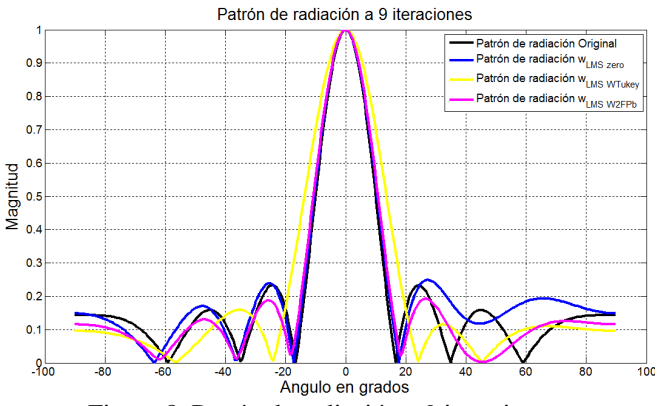

Figura 8. Patrón de radiación a 9 iteraciones

## IV.CONCLUSIONES

De acuerdo a los resultados presentados el utilizar funciones de ventana y el filtro pasa bajas truncado proporcionan una buena alternativa para la inicialización del vector de pesos en el algoritmo LMS. Ya que reducen el número de iteraciones que se requieren para adaptar el patrón de radiación.

Los mejores resultados de la *SNR* y el *MSE* con un número de 9 iteraciones se obtienen cuando se utiliza la ventana de Tukey y el filtro truncado pasa bajas. Sin embargo, el filtro pasa bajas conserva mejor la forma del patrón de radiación original al tener el mismo ancho sobre el lóbulo principal y al poner el nulo en la dirección deseada de 45.5º. Esto se debe a que con el filtro pasa bajas es posible controlar la frecuencia de corte y con ello el ancho del lóbulo principal.

Al observar los resultados de patrón de radiación, *SNR* y *MSE* con la inicialización del vector de pesos con el filtro pasa bajas truncado se puede asegurar que el proceso de filtrado del LMS se realizará en un menor tiempo que cuando se inicializa el vector de pesos con ceros.

## **REFERENCIAS**

- [1] B. Widrow, P. E. Mantey, L. J. Griffiths, B. B. Goode, "Adaptive Antenna Systems".
- [2] Frank B. Gross, McGraw-Hill 1995, "Smart Antennas for Wireless Communications".
- [3] Lal Chand Godara, CRC PRESS 2004, "Smart Antennas"
- [4] Yuu-Seng Lau, Zahir M. Hussain and Richard J. Harris, "A Weigthvector LMS algorithm for adaptive beamforming".
- [5] Sinmo Sung, Fredric M. Ham and Wesley Shelton, "A new robust neuronal network method for coherent interference rejection in adaptive array systems".
- [6] Sanjit K. Mitra, McGraw-Hill 2001 2a ed., "Digital Signal Processing".
- [7] Brookner, E., "Trends in Array Radars for the 1980s and Beyond," IEEE Antenna and Propagation Society Newsletter, April 1984.
- [8] Steyskal, H., "Digital Beamforming Antennas—An Introduction," *Microwave Journal*,pp. 107–124, January 1987.
- [9] Liberti, J., and T. Rappaport, Smart Antennas for Wireless Communications: IS-95 and Third Generation CDMA Applications, Prentice Hall, New York, 1999.
- [10] Margerum, D., "Self-Phased Arrays," in *Microwave Scanning Antennas*, Vol. 3, *Array*